# НАЦІОНАЛЬНИЙ ТЕХНІЧНИЙ УНІВЕРСИТЕТ УКРАЇНИ «КИЇВСЬКИЙ ПОЛІТЕХНІЧНИЙ ІНСТИТУТ ІМЕНІ ІГОРЯ СІКОРСЬКОГО» НАВЧАЛЬНО- НАУКОВИЙ ІНСТИТУТ ПРИКЛАДНОГО СИСТЕМНОГО АНАЛІЗУ КАФЕДРА МАТЕМАТИЧНИХ МЕТОДІВ СИСТЕМНОГО АНАЛІЗУ

На правах рукопису До захисту допущено Завілувач кафелри ММСА

Оксана ТИМОЩУК

«\_\_\_» \_\_\_\_\_\_\_\_\_\_\_\_ 2022 р.

# **Магістерська дисертація**

на здобуття ступеня магістра за спеціальністю 124 «Системний аналіз» на тему: «Моделі і прогнози волатильності фінансових процесів з використанням ймовірнісно-статистичних методів»

Виконав: студент 2 курсу, групи КА-12мп Морозов Роман Дмитрович

Керівник: професор кафедри ММСА, д.т.н., проф. Бідюк П.І.

Рецензент: професор кафедри інформаційних систем та технологій КПІ ім. Ігоря Сікорського д.т.н., доц., А.М.Сільвестров

> Засвідчую, що у цій магістерській дисертації немає запозичень з праць інших авторів без відповідних посилань Студент (*підпис*): \_\_\_\_\_\_\_\_\_\_\_\_

# НАЦІОНАЛЬНИЙ ТЕХНІЧНИЙ УНІВЕРСИТЕТ УКРАЇНИ «КИЇВСЬКИЙ ПОЛІТЕХНІЧНИЙ ІНСТИТУТ ІМЕНІ ІГОРЯ СІКОРСЬКОГО» НАВЧАЛЬНО- НАУКОВИЙ ІНСТИТУТ ПРИКЛАДНОГО СИСТЕМНОГО АНАЛІЗУ КАФЕДРА МАТЕМАТИЧНИХ МЕТОДІВ СИСТЕМНОГО АНАЛІЗУ

Рівень вищої освіти — другий (магістерський) Спеціальність (ОПП) — 124 «Системний аналіз» («Системний аналіз фінансового ринку»)

> ЗАТВЕРДЖУЮ Завідувач кафедри ММСА Оксана ТИМОЩУК

«\_\_\_» \_\_\_\_\_\_\_\_\_\_\_\_ 2022 р.

# **ЗАВДАННЯ**

на магістерську дисертацію студенту Морозову Роману Дмитровичу

**1. Тема дисертації**:«Моделі і прогнози волатильності фінансових процесів з використанням ймовірнісно-статистичних методів», науковий керівник дисертації Бідюк Петро Іванович, д.т.н., професор, затверджені наказом по університету від «03» листопада 2022 р. № 4046-с

## **2. Термін подання студентом дисертації**: 10 грудня 2022 року.

**3. Об'єкт дослідження**: нелінійні нестаціонарні процеси у економіці, представлені статистичними даними.

**4. Предмет дослідження**: методи аналізу даних для моделювання і прогнозування розвитку нелінійних нестаціонарних процесів.

## **5. Перелік завдань, які потрібно розробити**:

1) проаналізувати актуальність задач моделювання волатильності;

2) вибір типів математичних моделей для опису;

3) побудувати моделі та прогнози.

## **6. Орієнтовний перелік графічного (ілюстративного) матеріалу**:

1) презентація.

# **7. Орієнтовний перелік публікацій**:

- 1) Морозов Р.Д., Бідюк П.І. Моделі і прогнози волатильності фінансових процесів з використанням ймовірнісно-статистичних методів // І Всеукраїнська науково-практична конференція КПІ ім. Ігоря Сікорського, С. 170-174.
- **8. Дата видачі завдання**: 01 вересня 2022 року.

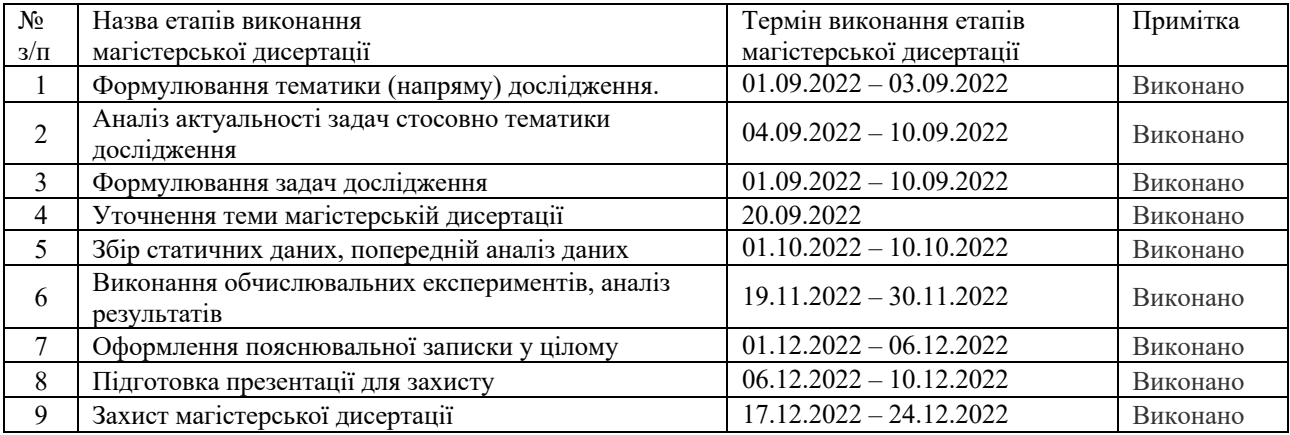

## **Календарний план**

# Студент Роман МОРОЗОВ

## Науковий керівник дисертації Петро БІДЮК

## РЕФЕРАТ

Магістерська дисертація: 82 с., 21 рис., 22 табл., 1 додаток,13 джерел.

В роботі розглядаються питання дослідження нелінійних нестаціонарних процесів в економіці та фінансах, які представлені статистичними даними. Детально розглянута задача визначення нелінійності та нестаціонарності досліджуваного процесу. Також розглянута задача заповнення пропусків у статистичних даних. Представлена та застосована методика побудови нелінійних нестаціонарних процесів.

Об'єкт дослідження: статистичні дані стосовно розвитку вибраних фінансово-економічних процесів.

Предмет дослідження: методика побудови моделей нестаціонарних процесів, методи дослідження пропусків даних, регресійні моделі, статистичні характеристики адекватності моделей і оцінок прогнозів.

Методи дослідження: статистичний аналіз даних, методи заповнення пропусків даних, регресійний аналіз, мережі Байєса, фільтр Калмана.

Мета дослідження: реалізація методики побудови моделей нестаціонарних процесів.

 Розроблена та застосована методика побудови моделей нестаціонарних процесів. Проведений аналіз впливу пропусків даних та застосування методів згладжування на статистичні характеристики моделей даних.

РЕГРЕСІЙНИЙ АНАЛІЗ, ПРОГНОЗУЮЧА ФУНКЦІЯ, СТАТИСТИЧНИЙ АНАЛІЗ, НОРМАЛЬНИЙ РОЗПОДІЛ, ЙМОВІРНІСНА МЕРЕЖА БАЙЄСА.

## ABSTRACT

Master thesis: 82 p., 21 fig., 22 tabl., 1 appendixes, 13 ref.

The work deals with the research of non-linear non-stationary processes in economics and finance, which are represented by statistical data. Introduced appropriate methodology for building models of non-linear nonstationary processes. An important task of imputation of missing values in statistical data was considered. Their influence was analyzed on statistical characteristics of the data model.

Object of the research: statistical data about developing of chosen macroeconomic processes.

Subject of the research: nonlinear processes models building methodology, detecting methods of missing values, statistical characteristics of model adequacy and forecasting evaluations.

The methods of the research are as follows: modeling and forecasting theory, regression analysis, statistical analysis, methods of imputation of missing values.

Target of research: implementation of methodology for building models of nonlinear nonstationary processes, analysis of influence of missing values on model adequacy of dynamical processes.

 Developed methodology of the time series models building was used for building of model of nonlinear processes. Analysis of missing values was conducted to define their influence on statistical characteristics of model.

REGRESSION ANALYSIS, FORECASTING FUNCTION, STATISTICAL ANALYSIS, NORMAL DISTRIBUTION, BAYESIAN NETWORK.

# **ЗМІСТ**

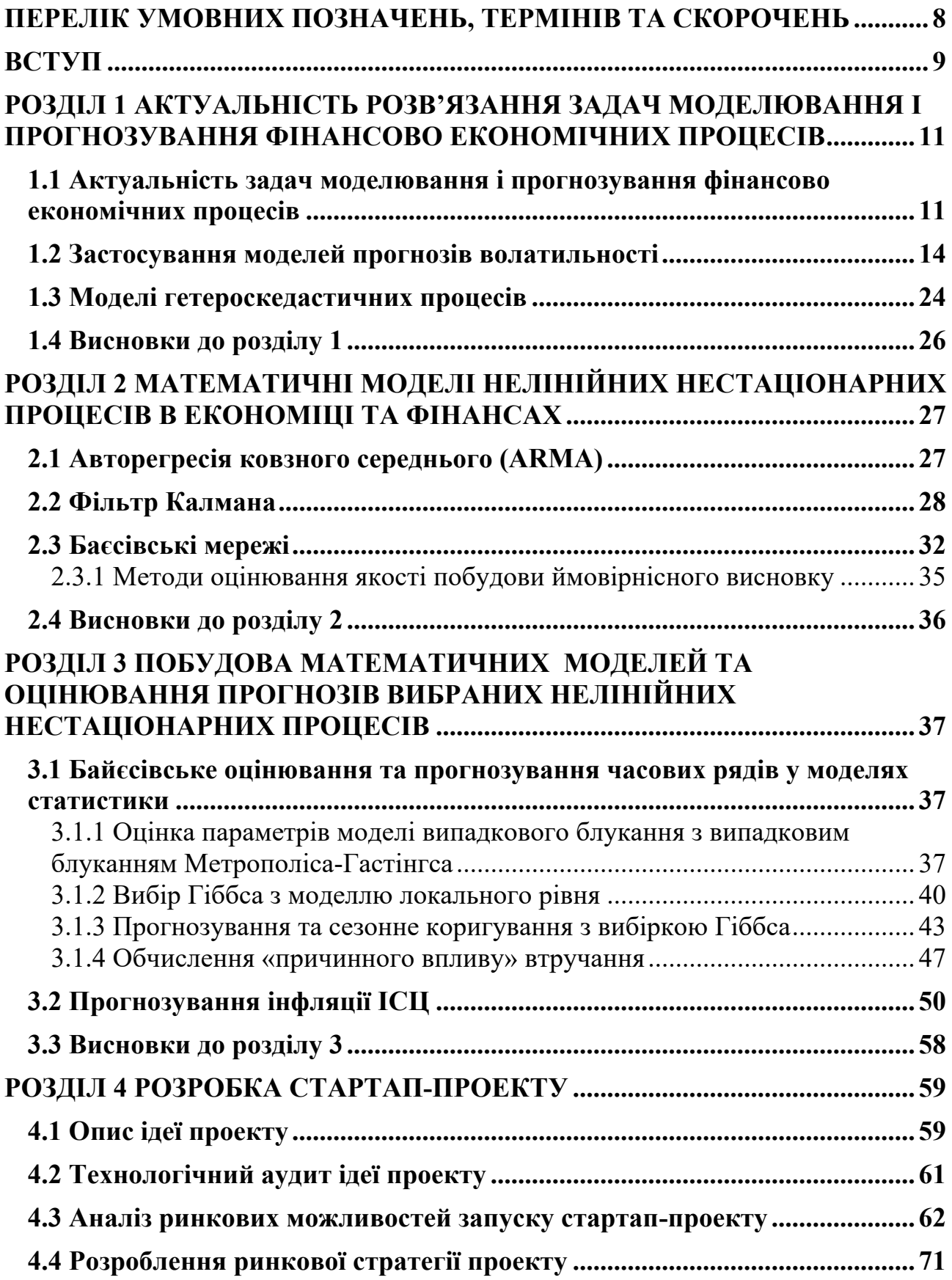

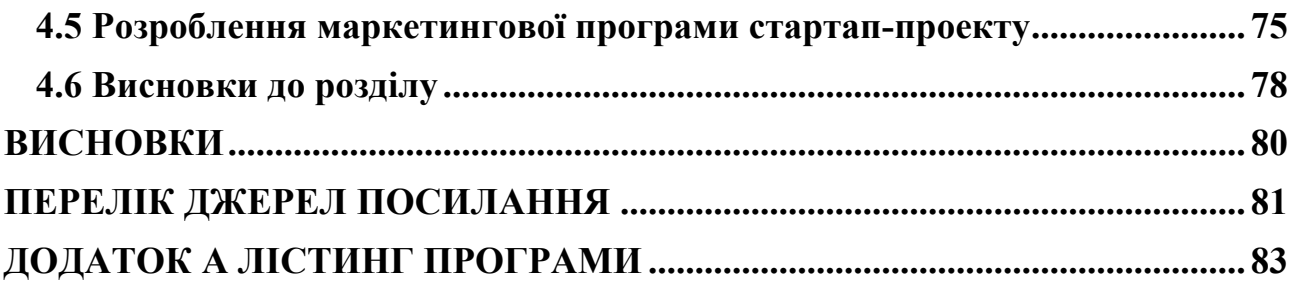

# **ПЕРЕЛІК УМОВНИХ ПОЗНАЧЕНЬ, ТЕРМІНІВ ТА СКОРОЧЕНЬ**

AR – Auto Regression MA – Moving Average OLS – Ordinary Least Squares ARCH – Autoregressive Conditional Heteroscedasticity GARCH – Generalized Autoregressive Conditional Heteroskedasticity ARMA – Autoregressive Moving Average SARIMA – Seasonal Autoregressive Integrated Moving Average VaR – Value-at-Risk VIX – CBOE Volatility Index MAPE – Mean Absolute Percentage Error MSE – Mean Square Error

## **ВСТУП**

В умовах економічної глобалізації, особливо після впливу сучасної міжнародної фінансової кризи, фондовий ринок зазнав безпрецедентних коливань. Така нестабільність збільшує невизначеність і ризик фондового ринку і завдає шкоди нормальній роботі фондового ринку. Щоб зменшити цю невизначеність, особливо важливо точно вимірювати волатильність прибутковості фондового індексу. У той же час, через важливе положення фондового ринку у світовій економіці, сприятливий розвиток фондового ринку став у центрі уваги. Таким чином, знання теоретичної та літературної значущості волатильності необхідні для вимірювання волатильності дохідності фондового індексу. Волатильність є гострою проблемою в економічних і фінансових дослідженнях. Волатильність є однією з найважливіших характеристик фінансових ринків. Це безпосередньо пов'язано з ринковою невизначеністю та впливає на інвестиційну поведінку підприємств і окремих осіб. Вивчення нестабільності доходів фінансових активів також є одним із основних питань у сучасних фінансових дослідженнях, і ця волатильність часто описується та вимірюється дисперсією норми прибутку.

Однак прогнозування ідеальної волатильності ринку є важкою роботою, і, незважаючи на наявність різноманітних моделей і методів, не всі вони однаково працюють для всіх фондових ринків. Саме з цієї причини дослідники та фінансові аналітики стикаються з такою складністю прогнозування ринкової прибутковості та волатильності. Традиційна економетрична модель часто припускає, що дисперсія постійна, тобто дисперсія зберігається постійною в різний час. Точне вимірювання коливання норми прибутку безпосередньо залежить від правильності вибору портфеля, ефективності управління ризиками та раціональності ціноутворення активів. Однак із розвитком фінансової теорії та поглибленням емпіричних досліджень виявилося, що це припущення не є обґрунтованим. Крім того, волатильність цін на активи є одним із найбільш

загадкових явищ у фінансовій економіці. Для інвесторів є великим викликом отримати чисте розуміння волатильності.

Значною частиною всіх видів дослідницької роботи є огляд літератури. Огляди літератури служать основою для прогресу знань, створюють керівні принципи для планування та практики, обґрунтовують ефект і, якщо добре керуватись, мають здатність створювати нові ідеї та напрямки для певної галузі [1]. Подібним чином вони виконуються як основа для майбутніх досліджень і теоретичних робіт.

Волатильність відноситься до ступеня розсіювання випадкових величин. Волатильність фінансового ринку в основному відображається у відхиленні очікуваної майбутньої вартості активів. Можливість, тобто волатильність, представляє невизначеність майбутньої ціни активу. Ця невизначеність зазвичай характеризується дисперсією або стандартним відхиленням. Наразі в академічному світі існує два основних пояснення зв'язку між цими двома: ефект левериджу та гіпотеза зворотного зв'язку волатильності. Кредитне плече часто означає, що з'являються несприятливі новини, ціна акцій падає, що призводить до збільшення коефіцієнта кредитного плеча, і, отже, ступінь волатильності акцій зростає. І навпаки, ступінь мінливості слабшає; зворотний зв'язок щодо волатильності можна просто описати як непередбачувану волатильність акцій, яка неминуче призведе до підвищення ризику в майбутньому.

## **РОЗДІЛ 1 АКТУАЛЬНІСТЬ РОЗВ'ЯЗАННЯ ЗАДАЧ МОДЕЛЮВАННЯ І ПРОГНОЗУВАННЯ ФІНАНСОВО ЕКОНОМІЧНИХ ПРОЦЕСІВ 1.1 Актуальність задач моделювання і прогнозування фінансово економічних процесів**

Методи вибору моделі прогнозування, оцінки її параметрів і оцінки точності прогнозів моделі значно вдосконалилися за останні 20 років.

По-перше, економічне прогнозування є фундаментально проблемою прийняття рішень, і, отже, економіка, що лежить в основі проблеми прогнозування, заслуговує на те, щоб відігравати помітну роль. Хороший прогноз – це той, який генерує низькі очікувані збитки при використанні в економічних рішеннях. Таким чином, при виборі моделі прогнозування, оцінці її параметрів і створенні прогнозів слід враховувати вартість різних помилок — як правило, різної величини надмірного або недопрогнозування результату. Політики, окремі домогосподарства чи фірми можуть торгувати між альтернативними методами прогнозування, лише якщо вони розуміють їхні основні функції збитків. Це може здатися очевидним, але на практиці переважна більшість емпіричних досліджень з економічного прогнозування вдаються до припущення квадратичних втрат помилки, не приділяючи багато часу розгляду питання про те, чи ця функція втрат доцільна для проблеми прийняття рішення. Розгляд економічного прогнозування як теоретичної проблеми прийняття рішення, яка може базуватися на спостережених даних, означає, що прогнозування стає проблемою оцінки. Наприклад, задача точкового прогнозування стає еквівалентною статистичній задачі оцінки параметра умовного розподілу ймовірностей результату. Це розуміння означає, що ми можемо спиратися на велику кількість літератури про те, як вибирати серед моделей прогнозування, як оцінювати їхні параметри та як оцінювати отримані прогнози. Моделі прогнозування, які достатньо прості, щоб піддаватися емпіричній оцінці, мають бути сильно стислими представленнями набагато складнішого — і, можливо, змінного — процесу генерації даних. Таким чином,

правильна точка зору полягає в тому, щоб вважати всі моделі прогнозування неправильно визначеними. Це означає, що оцінка моделей прогнозування за допомогою таких методів, як максимальна ймовірність, може не бути хорошим підходом, і слід розумно розглянути інші методи оцінки. Оцінка конкретного методу прогнозування проводиться з урахуванням його очікуваних втрат або ризику. Поняття «ризик», яке використовується в цьому контексті, відрізняється від його значення у фінансах. Ризик методу прогнозування залежить від невідомих параметрів процесу генерації даних і, звичайно, також залежатиме від функції втрат прогнозиста.

У більшості проблем прогнозування основний процесу генерації даних є функцією великої кількості параметрів, що ускладнює повну перевірку ризику на практиці. Однак, як показано нижче, перспектива ризику дає важливу інформацію. Коли моделі та параметри невідомі, окремі підходи до прогнозування можуть мати привабливі функції ризику для певних значень параметрів процесу генерації даних, але пропонувати менш привабливий профіль ризику при оцінці за іншими значеннями. Таким чином, ключовим моментом огляду є те, що майже ніколи не існує єдиного підходу до прогнозування, який рівномірно домінує над усіма іншими альтернативами прогнозування. Дійсно, припустімо, що ми знаємо справжній процес, який генерує певний ряд даних, але не знаємо значень параметрів. Тоді не було б невизначеності моделі. Однак необхідність оцінити параметри моделі означає, що простіші, неправильно визначені моделі можуть фактично давати кращі прогнози, ніж справжня модель з оціненими параметрами. Це важливе розуміння, яке допомагає пояснити, чому на практиці жоден метод не домінує в економічному прогнозуванні та чому деякі методи, здається, працюють краще для певних типів змінних (наприклад, постійних змінних, таких як інфляція цін або заробітна плата), ніж для інших змінних (наприклад, , реальне економічне зростання), які відповідають дуже різним значенням параметрів процесу генерації даних. Облік неправильної специфікації моделі та помилки оцінки параметрів призводить до другого ключового моменту, а саме до того, що різні методи прогнозування часто можна комбінувати для отримання покращених прогнозів. Комбінація моделі або прогнозу використовувалася для вирішення різноманітних проблем, починаючи від нестабільності моделі і закінчуючи ефектом невизначеності щодо найкращої моделі прогнозування, наявності помилки оцінки параметра або об'єднання інформації з різних опитувань чи джерел даних. На практиці ми часто не можемо статистично відрізнити групу моделей із подібною ефективністю прогнозування, тому має сенс об'єднати прогнози з цих моделей, а не довільно намагатися визначити одну найкращу модель.

Третій ключовий момент полягає в тому, що оцінка прогнозу та порівняння моделей є важливою частиною процесу прогнозування, і сьогодні їх можна проводити на більш високому рівні, ніж у попередні роки.

Історично загальноприйнятою практикою було звітування про оцінки ризику різних методів — як правило, вибіркові середні значення — і, можливо, використання неофіційного рейтингу для порівняння ризику різних методів прогнозування, у всіх випадках без супутніх стандартних помилок. За останні 20 років у великій літературі було розроблено тестову статистику та теорію обмежень, які дозволяють нам оцінювати та порівнювати ефективність прогнозування різних моделей. Порівняння прогнозів можна проводити навіть для дуже великих наборів моделей і використовувати для контролю ефектів інтелектуального аналізу даних, що виникає в результаті пошуку найкращої моделі прогнозування в кількох специфікаціях. Ми сподіваємося, що в в роботі буде розглянуто питання, які, ймовірно, задають економічні прогнози. Ми також сподіваємося, що це спонукатиме до постановки нових критичних запитань. Тому ми структурували огляд розділу 1 навколо набору ключових практичних питань, кожне з яких порушується, а потім розглядається. Завжди ці запитання пов'язані, тому ми перехресно порівнюємо деякі з важливих питань, які виникають у різних сферах. які залишаються невирішеними в літературі з економічного прогнозування.

### **1.2 Застосування моделей прогнозів волатильності**

Багато фірм, звичайні акції яких складають індекси, які використовуються в розрахунок премій за ринковий ризик здійснюється за рахунок важелів. Хоча спостерігаються сильні негативний зв'язок між премією за ризик і несподіваною волатильністю відповідно до позитивної очікуваної залежністю між премією за ризик і волатильністю на рівні фірми, Блек і Крісті пропонують інше інтерпретація. Вони відзначають, що кредитне плече може викликати негативний ефект постфактум. співвідношення між прибутковістю і волатильністю звичайних акцій, навіть якщо волатильність і очікувана прибутковість для всієї фірми постійні.

Формула ціноутворення опціонів Блека-Шоулза і багато наступні моделі припускають, що волатильність базового активу постійна. Але давно відомо, що волатильність прибутковості багатьох активів, особливо акцій, з часом змінюється. Серед безлічі прикладів в літературі Schwert надає великий аналіз мінливості волатильності капіталу в часі і її взаємозв'язку з іншими економічними змінними; Боллерслев, Чоу і Кронер проводять огляд літератури з використання моделей сімейства Autoregressive Conditional Heteroscedasticity (ARCH) для моделювання часу. різна волатильність фінансових змінних. Крім зміни рівня волатильності з плином часу, акції, зокрема, також демонструють асиметрію, яка залежить від того, чи буде прибутковість негативною або позитивною. Здається, що волатильність зростає, коли ціна акцій падає, і падає, коли зростає. Перша згадка про це явище - Блек, і з тих пір воно неодноразово виявлялося такими авторами, як Крісті, Шверт , Глостіі, Джаганнатан і Ранкл, Браун, Нельсон і Саньє, і багато інших. Недавня робота Бекарт і Ву виявляє сильну асиметрію волатильності японських акцій. Це явище, відоме як в вимірюваної волатильності реалізованої дохідності акцій, так і в неявної волатильності опціонів. Нельсон вводить модель EGARCH частково для

моделювання поведінки асиметричною волатильності в сімействі GARCH. Найбільш поширене пояснення асиметрії пов'язує поведінку волатильності акцій зі ступенем левериджу в структурі капіталу базової фірми. Фактично, в своїй оригінальній статті Блека-Шоулза [2] обговорювали вплив левериджу на поведінку курсу акцій, і цей аргумент був розвинений в статтях Merton, Galai та Masulis та Gesuke. Міркування засновані на класичному принципі Модільяні і Міллера, згідно з яким фундаментальним активом корпорації є вся фірма, в той час як цінні папери, які випускає фірма - акції, облігації і т. д., - просто різні способи розділ володіння цим майном. З цієї точки зору Блек та Шоулз зауважили, що волатильність прибутковості акцій повинна повністю залежати від коливань загальної вартості фірми. У фірмі, яка має як власний капітал, так і позиковий капітал, вимоги власників боргу щодо вартості фірми обмежуються номінальною вартістю облігацій, тому (майже) всі зміни в загальній вартості компанії будуть перенесені в капітал, якщо тільки вона близька до неплатоспроможності. Припустимо, загальна вартість фірми збільшується. Оскільки власний капітал менше загальної вартості фірми, пропорційна прибутковість акцій буде перевищувати прибутковість всієї фірми. Отже, акції фірми, що використовує позикові кошти, повинні бути більш волатильними, ніж акції всієї фірми, з тією різницею, яка залежить від відносних сум боргу і власного капіталу в структурі капіталу фірми. Зв'язок з кредитним плечем також призведе до того, що волатильність акцій буде змінюватися систематично і асиметрично з прибутковістю: коли негативна прибутковість акцій призводить до зниження вартості власного капіталу, в той час як борг є фіксованим, кредитне плече фірми збільшується, що збільшує волатильність капіталу в майбутньому. Зворотний ефект повинен мати місце при позитивній прибутковості акцій. Емпіричні докази, що підтверджують цей теоретичний аргумент, були представлені Крісті, який виявив позитивну кореляцію між ступенем левериджу на балансі фірми і волатильністю її акцій. Інший показник очікуваної волатильності доступний для торгованих опціонів на акції. Волатильність (IV), отримана на основі ринкових цін опціонів, зазвичай розглядається як

«ринковий» прогноз волатильності. Якщо це так, то можна безпосередньо побачити, який вплив, на думку інвесторів, ця подія матиме на майбутню волатильність акцій, відповідно до припущеннями Блека-Шоулза. Якщо насправді очікувалося, що волатильність акції буде постійною, не пов'язаної з прибутковістю, волатильність повинена бути однаковим для кожного опціону при заданому терміні погашення однієї і тієї ж базової акції. Графік залежності волатильність від ціни виконання буде рівною лінією з очікуваною волатильністю. Однак волатильність для опціонів на одну акцію і фондових індексів, як правило, демонструють дуже різні моделі. Опціони на більшість базових активів демонструють волатильність з більш високими показниками волатильності для контрактів «поза грошей» (OTM) і «в грошах» (ITM), ніж опціони, які просто в грошах (ATM). Капітал волатильність, як правило, демонструє більш асиметричну усмішку, яку часто називають «перекосом» або «усмішкою». Стрибок волатильності відноситься до монотонного зменшуваного паттерну волатильності при більш високих цінах виконання.

Через "ефект важеля", ринкова ціна опціону, що не входить у гроші, наприклад, буде вищою, ніж вартість Блек-Шоулз для цього опціону, тому його IV також буде відносно високим. Якщо акція знизиться, до рівня, на якому пут буде знаходитися в грошах, волатильність акцій також зросте, додаючи до вартості опціону. Подібним чином підвищення акцій зменшить волатильність, в результаті чого ціни опціонів будуть нижчими порівняно з грошовими опціонами, ніж прогнозує модель постійної волатильності. до того, що незвично називати будь-яку асиметричну реакцію між прибутком активів та волатильністю "ефектом важеля", навіть коли в основі лежить щось на зразок обмінного курсу, для якого не може застосовуватися концепція важеля. Очевидно, що "ефект важеля" в іноземній валюті не може бути насправді обумовлений важелем; повинно бути якесь інше пояснення щодо симетричної поведінки волатильності. Але на фондовому ринку негативна кореляція між поверненнями та подальшою волатильністю приймається як емпіричне свідчення того, що фінансовий кредит визначає волатильність акцій таким чином, як передбачає теоретична модель. Однак скептик може замислитися, наскільки обізнані інвестори в тій мірі, в якій коливання фірмового плеча спричинені повсякденним рухом курсу акцій, який, в цілому, повинен впливати на майбутні зміни. Наприклад, оцінки історичної волатильності, які широко розповсюджуються та використовуються на ринку, обчислюються лише з урахуванням минулих прибутків акцій, без спроб коригувати вплив цих прибутків на структуру капіталу підлеглих фірм. Навіть коли прийнята модель стохастичної волатильності сімейства GARCH, параметр "леверидж" просто трактується як коефіцієнт, що оцінюється за даними віддачі, а не як структурний параметр, який повинен бути пов'язаний зі структурою капіталу фірми.

Також гетероскедастичність використовується при оцінці ринкового ризику у методі Value-at-Risk (VaR).

VaR - це статистика, яка вимірює та кількісно визначає рівень фінансового ризику в межах фірми, портфеля чи позиції протягом певного періоду часу. Ця метрика найчастіше використовується інвестиційними та комерційними банками для визначення обсягу та коефіцієнта потенційних збитків у своїх інституційних портфелях.

Менеджери ризиків використовують VaR для вимірювання та контролю рівня ризику. Можна застосувати розрахунки VaR до конкретних позицій або цілих портфелів або для вимірювання ризику, що стосується всієї фірми. [3]

Моделювання VaR визначає потенціал збитків в об'єкті, що оцінюється, та ймовірність виникнення визначених збитків. Один вимірює VaR, оцінюючи величину потенційних збитків, ймовірність настання суми збитків та часові рамки.

Наприклад, фінансова фірма може визначити, що актив має 3% одномісячного VaR 2%, що представляє 3% шансів на зменшення вартості активу на 2% протягом місячного періоду. Перетворення 3% шансів виникнення на добове співвідношення ставить шанси на 2% втрату в один день на місяць. Інвестиційні банки зазвичай застосовують моделювання VaR для ризику на рівні

всієї фірми через можливість незалежних торгових центрів ненавмисно піддавати фірму висококорельованим активам.

Використання загальнофірмової оцінки VaR дозволяє визначити сукупний ризик із сукупних позицій, що знаходяться в різних торгових центрах та відділах в установі. Використовуючи дані, отримані за допомогою моделювання VaR, фінансові установи можуть визначити, чи мають вони достатні резерви капіталу для покриття збитків, чи ризики, що перевищують допустимі, вимагають від них зменшення концентрованих запасів.

Не існує стандартного протоколу статистики, що використовується для визначення активів, портфеля або ризику для всієї фірми. Наприклад, статистика, довільно витягнута з періоду низької волатильності, може занижувати потенціал виникнення ризикових подій та масштаби цих подій. Ризик можна додатково занизити, використовуючи звичайні ймовірності розподілу, які рідко враховують екстремальні події чи події чорного лебедя.

Оцінка потенційних збитків являє собою найнижчий рівень ризику з різних результатів. Наприклад, визначення VaR 95% з 20% ризиком активів означає очікування втрати щонайменше 20% один раз на 20 днів у середньому. У цьому розрахунку втрата в 50% все ще підтверджує оцінку ризику.

Фінансова криза 2008 року, яка виявила ці проблеми як відносно доброякісні розрахунки VaR, занизила потенційну можливість виникнення ризикових подій, пов'язаних з портфелями субстандартних іпотечних кредитів. Величина ризику також була недооцінена, що призвело до надзвичайних коефіцієнтів важелів впливу у субстандартних портфелях. Як результат, заниження оцінки виникнення та величини ризику залишили установи не в змозі покрити мільярди доларів збитків, оскільки обставини іпотечного кредитування невисокої вартості падали.

Коли волатильність ринку стрибає або зупиняється, фінансові веб-сайти, блогери, соціальні медіа, газети та телевізійні коментатори посилаються на VIX®. Офіційно відомий як індекс волатильності CBOE, VIX є еталонним індексом, розробленим спеціально для відстеження волатильності S&P 500.

Більшість інвесторів, знайомих з VIX, зазвичай називають його "показником страху", оскільки він став показником волатильності ринку. [4]

Індекс волатильності Cboe (VIX) - це індекс реального часу, який представляє очікування ринку щодо відносної сили короткострокових змін цін індексу S&P 500 (SPX). Оскільки він походить від цін на опціони на індекс SPX із найближчими датами закінчення терміну дії, він генерує 30-денну прогнозну прогнозу волатильності. Волатильність, або те, як швидко змінюються ціни, часто розглядається як спосіб оцінити ринкові настрої, зокрема ступінь страху серед учасників ринку.

Індекс частіше відомий за символом бірки, і його часто називають просто "VIX". Він був створений Чиказькою біржею опціонів (CBOE) і підтримується Cboe Global Markets. Це важливий показник у світі торгівлі та інвестицій, оскільки забезпечує кількісну міру ринкового ризику та настроїв інвесторів.

- 1. Індекс волатильності Cboe, або VIX, є індексом ринку в режимі реального часу, що відображає очікування ринку щодо волатильності протягом найближчих 30 днів.
- 2. Інвестори використовують VIX для вимірювання рівня ризику, страху чи стресу на ринку під час прийняття інвестиційних рішень.
- 3. Трейдери також можуть торгувати VIX, використовуючи різноманітні опціони та товари, що торгуються на біржі, або використовувати значення VIX для оцінки похідних інструментів.

Для таких фінансових інструментів, як акції, волатильність є статистичним показником ступеня варіації їх торгової ціни, що спостерігається протягом певного періоду. 27 вересня 2018 року акції Texas Instruments Inc. (TXN) та Eli Lilly & Co. (LLY) закрилися приблизно на рівні цін 107,29 і 106,89 доларів за акцію відповідно.

Однак, погляд на їх цінові зміни за місяць вказує на те, що TXN (синій графік) мав набагато ширші коливання цін порівняно з LLY (помаранчевий графік). TXN мав вищу волатильність порівняно з LLY за один місяць (Рисунок 1.1).

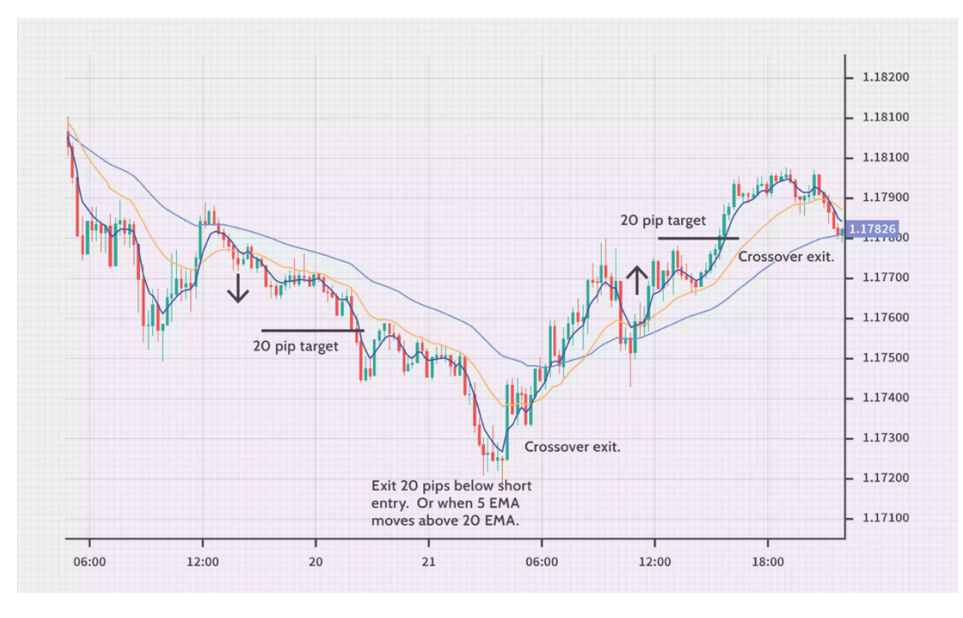

Рисунок 1.1 – Цінові зміни [4]

Подовження періоду спостереження до останніх трьох місяців (з липня по вересень) змінює тенденцію: LLY мав набагато ширший діапазон коливань цін порівняно з TXN, який повністю відрізняється від попереднього спостереження, проведеного протягом одного місяця. LLY мала вищу волатильність, ніж TXN, протягом тримісячного періоду.

Волатильність намагається виміряти таку величину руху цін, яку фінансовий інструмент відчуває протягом певного періоду часу. Чим драматичніше змінюються ціни на цей інструмент, тим вищий рівень волатильності, і навпаки.

Нестабільність можна виміряти двома різними методами. Перший заснований на проведенні статистичних розрахунків історичних цін протягом певного періоду часу. Цей процес включає обчислення різних статистичних чисел, таких як середнє (середнє), дисперсія і, нарешті, стандартне відхилення набору даних про історичні ціни.

Отримане значення середньоквадратичного відхилення є мірою ризику або волатильності. У програмах електронних таблиць, таких як MS Excel, його можна безпосередньо обчислити за допомогою функції STDEVP (), застосованої до діапазону цін на акції. Однак стандартний метод відхилення базується на безлічі припущень і може не бути точним показником мінливості. Оскільки він базується на минулих цінах, отриманий показник називається «реалізованою волатильністю» або «історичною волатильністю (HV)». Для прогнозування майбутньої волатильності на найближчі X місяці підхід, який часто застосовується, полягає в тому, щоб розрахувати його за останні X місяці та очікувати, що буде дотримуватися тієї ж моделі.

Другий метод вимірювання волатильності передбачає висновок про його вартість, як це передбачається цінами опціонів. Опціони - це похідні інструменти, ціна яких залежить від ймовірності поточної ціни конкретної акції рухатись настільки, щоб досягти певного рівня (так звана ціна страйку або ціна виконання).

Наприклад, скажімо, акції IBM зараз торгуються за ціною 151 долар за акцію. На IBM існує опція виклику із ціною страйку 160 доларів, термін дії якої закінчується один місяць. Ціна такого опціону за викликом буде залежати від ринкової ймовірності того, що ціна акцій IBM переміститься з поточного рівня в 151 долар США вище рівня страйку в 160 доларів протягом місяця, що залишився до закінчення. Оскільки можливість таких цінових рухів відбуватися протягом заданих часових рамок представлена фактором волатильності, різні методи ціноутворення опціонів (наприклад, модель Блека-Шоулза) включають волатильність як невід'ємний вхідний параметр. Оскільки ціни опціонів доступні на відкритому ринку, вони можуть бути використані для визначення волатильності базового цінного паперу (у цьому випадку акцій IBM). Така волатильність, як це передбачається або випливає з ринкових цін, називається перспективною "прихованою волатильністю (IV)".

Хоча жоден з методів не є досконалим, оскільки обидва мають свої плюси і мінуси, а також різні основні припущення, обидва вони дають подібні результати для розрахунку волатильності, які лежать у близькій відстані.

Значення волатильності, страх інвесторів та значення індексу VIX рухаються вгору, коли ринок падає. Зворотне має місце, коли ринок просувається - значення індексу, страх і волатильність падають.

Реальне порівняльне дослідження минулих записів, починаючи з 1990 року, виявляє кілька випадків, коли загальний ринок, представлений індексом S&P 500 (помаранчевий графік), стрибав, що призводило до зниження значень VIX (синій графік) приблизно в той самий час, і навпаки (Рисунок 1.2).

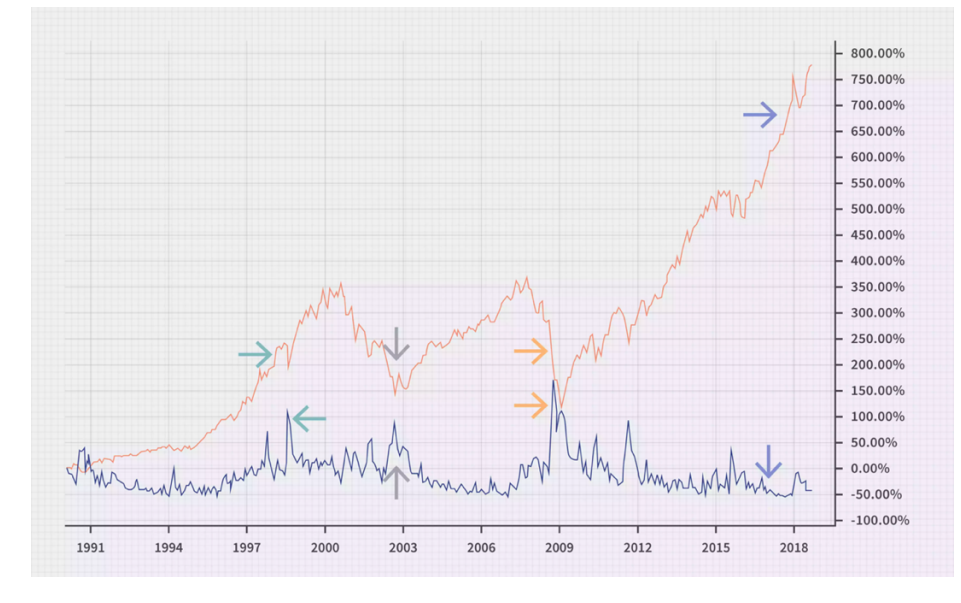

Рисунок 1.2 – Індекс S&P 500 та VIX [4]

Слід також зазначити, що рух VIX набагато більше, ніж спостерігається в індексі. Наприклад, коли S&P 500 знизився приблизно на 15% між 1 серпня 2008 року та 1 жовтня 2008 року, відповідний ріст VIX становив майже 260%.

В абсолютних значеннях значення VIX, що перевищують 30, як правило, пов'язані з великою волатильністю, що виникає внаслідок збільшення невизначеності, ризику та страху інвесторів. Значення VIX нижче 20, як правило, відповідають стабільним періодам без стресів на ринках.

CBOE подає таку формулу як загальний приклад того, як обчислюється VIX:

$$
\sigma^2 = \frac{2}{T} \sum_{i} \frac{\Delta K_i}{K_i^2} e^{RT} Q(K_i) - \frac{1}{T} \left[ \frac{F}{K_0} - 1 \right]^2 \tag{1.1}
$$

VIX обчислюється за допомогою "формули для отримання очікуваної волатильності шляхом усереднення зважених цін путів та колів, які не мають

грошей". Використовуючи варіанти, термін дії яких закінчується відповідно через 16 та 44 дні, у прикладі нижче та починаючи з крайнього лівого кута формули, символ ліворуч від "=" представляє число, яке є результатом обчислення квадратного кореня сума всіх чисел, що знаходяться праворуч, помножена на 100. [5]

Щоб отримати це число, виконуємо наступні дії.

- 1. Перший набір чисел праворуч від "=" представляє час. Цей показник визначається шляхом використання часу до закінчення у хвилинах найближчого строку, поділеного на 525 600, що представляє кількість хвилин у 365-денному році. Якщо припустити, що час обчислення VIX дорівнює 8:30 ранку, то час до закінчення в хвилинах для 16-денного варіанту становитиме кількість хвилин протягом 8:30 сьогодні і 8:30 ранку в день розрахунку. Іншими словами, час закінчення терміну дії виключає сьогодні опівночі до 8:30 ранку та виключає 8:30 ранку до півночі в день розрахунку (не враховуючи цілі 24 години). Кількість днів, з якими ми будемо працювати, технічно становитиме 15 (16 днів мінус 24 години), тож це 15 днів х 24 години х 60 хвилин = 21 600. Використовуйте той самий метод, щоб визначити час до закінчення в хвилинах, щоб 44-денний варіант отримав 43 дні x 24 години x 60 хвилин = 61 920 (Крок 4).
- 2. Результат помножується на волатильність опціону, представленого в прикладі на 0,066472.
- 3. Потім результат множиться на результат різниці між кількістю хвилин до закінчення строку наступного строку (61 920) мінус кількість хвилин за 30 днів (43 200). Цей результат ділиться на різницю в кількості хвилин до закінчення строку дії наступного строку (61 920) за мінусом кількості хвилин до закінчення строку на найближчий термін (21 600). На той випадок, якщо вам цікаво, звідки взялося 30 днів, VIX використовує середньозважене опціони з постійним терміном погашення 30 днів до закінчення терміну дії.
- 4. Результат додається до суми розрахунку часу для другого варіанту, яка дорівнює 61 920, поділеній на кількість хвилин у 365-денному році (525 600). Подібно до першого розрахунку, результат множиться на волатильність опціону, представленого у прикладі на 0,063667.
- 5. Далі ми повторюємо процес, описаний на кроці 3, помножуючи результат кроку 4 на різницю в кількості хвилин за 30 днів (43 200), мінус кількість хвилин до закінчення найближчих термінів (21 600). Ми ділимо цей результат на різницю в кількості хвилин до закінчення строку дії наступного терміну (61 920) мінус кількість хвилин до закінчення строку дії на короткий термін (21 600).
- 6. Потім суму всіх попередніх обчислень множать на результат кількості хвилин у 365-денному році (525 600), поділеної на кількість хвилин за 30 днів (43 200).
- 7. Квадратний корінь з цього числа, помножений на 100, дорівнює VIX.

Очевидно, порядок операцій є критично важливим при розрахунку, і для більшості з нас обчислення VIX - це не той спосіб, який ми вибрали б для проведення суботнього дня. І якби ми це зробили, вправа, безумовно, зайняла б більшу частину дня. На щастя, вам ніколи не доведеться обчислювати VIX, оскільки CBOE робить це за вас. Завдяки Інтернету ви можете під'єднатись до мережі, набрати тікер VIX і миттєво отримати значення, що відобразиться на вашому екрані.

## **1.3 Моделі гетероскедастичних процесів**

Оцінка волатильності - це, мабуть, одна з найважливіших тем у фінансах. Нестабільність фінансових активів є ключовою ознакою для вимірювання ризику, що лежить в основі багатьох інвестиційних рішень у фінансовій практиці [6]. Волатильність можна оцінити за допомогою різних моделей.

Історична волатильність - це простий підхід до оцінки волатильності. Цей метод полягає у визначенні дисперсії / стандартного відхилення прибутковості протягом певного періоду, який потім служить оцінкою волатильності майбутніх періодів [7]. Прихована волатильність - ще один метод, який можна використовувати для отримання прогнозів волатильності. Виходячи з ціни опціону, ми можемо розрахувати волатильність опціону, що передбачається значенням самого опціону [8], використовуючи, наприклад, формулу Блека-Шоулза.

Нестабільність також можна змоделювати за допомогою моделей експоненціально ковзного середнього. Цей метод є продовженням історичної моделі, яка полягає у тому, щоб дозволити останнім спостереженням мати більший вплив, ніж попередні. На волатильність частіше впливають останні події, і це не враховується у простішій історичній моделі. Ця модель також дозволяє плавніше переходити на шоки, іншими словами, історичний підхід може призвести до штучного рівня волатильності, що може призвести до помилкових ринкових очікувань [9].

Моделі авторегресивної волатильності також можуть бути використані для моделювання волатильності. Авторегресивний процес - це стохастичний процес, який діє, припускаючи, що минулі значення впливають на поточні значення. Авторегресивна модель є продовженням випадкової прогулянки, що включає пройдені терміни. Ця модель лінійно залежить від пройдених доданків і в основному є регресійною моделлю, де попередні умови є предикторами. Модель ковзного середнього схожа на модель авторегресії, за винятком того, що є лінійною комбінацією минулих термінів білого шуму (некорельовані змінні, нерухомі та середні 0). Різниця між ними полягає в тому, що модель MA (1) враховуватиме лише останній шок замість усіх попередніх, які розглядає модель AR (1). Модель ARMA - це комбінація моделей AR та MA з метою відображення як ефектів учасника ринку (імпульсу, так і ефекту реверсії середнього значення) та характеристики шокової інформації (несподівана подія). Моделі AR, MA та ARMA не є умовно гетероскедастичними, тому вони не беруть до уваги кластеризацію волатильності [10].

## **1.4 Висновки до розділу 1**

Останніми роками моделювання та прогнозування волатильності привернули велику увагу, головним чином через їх важливість на фінансових ринках. Багато моделей ціноутворення активів використовують оцінки волатильності як простий показник ризику, і волатильність відображається у формулах ціноутворення опціонів, отриманих на основі таких моделей. Для захисту від ризику та для управління портфелем надійні оцінки та прогнози волатильності мають вирішальне значення. Для врахування різних стилізованих фактів доступно кілька типів моделей, таких як моделі авторегресійної ковзної середньої (ARMA), моделі авторегресійної умовної гетероскедастичності (ARCH), моделі стохастичної волатильності (SV), моделі перемикання режимів і порогові моделі. Одним із важливих недоліків моделей типу ARMA є припущення постійної дисперсії. Більшість фінансових даних демонструють зміни волатильності, і ця особливість даних не може бути охоплена цим припущенням. Важливою властивістю моделей ARCH є їх здатність фіксувати кластеризацію волатильності у фінансових даних. Ідея моделі перемикання режимів полягає в тому, що дані, які показують зміни в режимі, повторюватимуться в майбутньому. Тому можна передбачити майбутні стани, використовуючи оцінки параметрів з минулих спостережень. Моделі стохастичної дисперсії або стохастичної волатильності ведуть до узагальнень добре відомих результатів Блека-Шоулза в теорії фінансів, на додаток до багатьох інших застосувань.

# **РОЗДІЛ 2 МАТЕМАТИЧНІ МОДЕЛІ НЕЛІНІЙНИХ НЕСТАЦІОНАРНИХ ПРОЦЕСІВ В ЕКОНОМІЦІ ТА ФІНАНСАХ**

2.1 Авторегресія ковзного середнього (ARMA)

Авторегресійні моделі фактично становлять підмножину ширшого класу моделей у часовій області, відомих як моделі авторегресійного ковзного середнього або ARMA. Загальна модель ARMA(K, M) має K авторегресійних членів, як у процесі AR(K) у рівнянні, і, крім того, містить M членів ковзного середнього, які утворюють зважене середнє M попередніх значень ε. Таким чином, модель ARMA(K, M) містить K параметрів авторегресії ϕk і M параметрів ковзного середнього  $\theta_m$ , які впливають на часовий ряд.

Процес AR(K) є окремим випадком моделі ARMA(K, M, де всі  $\theta_m = 0$ . Подібним чином процес чистого ковзного середнього порядку M або процес  $MA(M)$ , буде окремим випадком, з усіма  $\phi_k = 0$ . Оцінка параметра та виведення функції автокореляції для загального процесу ARMA(K, M) є більш складним, ніж для простіших моделей AR(K). Методи оцінки параметрів наведено в Бокса та Дженкінса (1976), і багато комп'ютерних пакетів часових рядів підходять для моделей ARMA. Важливою та загальною моделлю ARMA є процес ARMA(1,1),

$$
y_t = \phi y_{t-1} + \varepsilon_t + \Theta_1 \varepsilon_{t-1}, \ \varepsilon_t \sim N(0, \sigma^2)
$$
 (2.1)

Обчислення оцінок параметрів навіть для цієї простої моделі ARMA є дещо складним, хоча Бокс і Дженкінс (1976) представляють просту графічну техніку, яка дозволяє оцінити  $\phi_1$  і  $\theta_1$  за допомогою перших двох вибіркових кореляцій затримки r<sub>1</sub> і r<sub>2</sub>. Функцію автокореляції для процесу ARMA  $(1,1)$ можна обчислити за допомогою параметрів

$$
\rho_1 = \frac{(1 - \phi_1 \theta_1)(\phi_1 - \theta_1)}{1 + \theta_1^2 - 2\phi_1 \theta_1} \tag{2.2}
$$

$$
\rho_1 = \phi_1 \rho_{k-1}, k > 1 \tag{2.3}
$$

Автокореляційна функція процесу ARMA(1, 1) експоненціально спадає від свого значення при  $\rho_1$ , яке залежить як від  $\phi_1$ , так і від  $\theta_1$ . Це відрізняється від функції автокореляції для процесу AR(1), яка експоненціально спадає від  $\rho_0 = 1$ . Зв'язок між дисперсією часового ряду та дисперсією білого шуму процесу  $ARMA(1,1) \epsilon$ 

$$
\sigma_{\varepsilon}^2 = \frac{1 - \phi_1^2}{1 + \phi_1^2 + 2\phi_1\phi_1} \sigma_x^2 \tag{2.4}
$$

Рівняння 2.2 і 9.4 також застосовуються до простіших процесів AR(1) і  $MA(1)$ , для яких  $θ_1 = 0$  або  $φ_1 = 0$  відповідно.

## 2.2 Фільтр Калмана

Розглянемо систему нелінійну нестаціонарну систему у наступному вигляді:

$$
\begin{cases}\n\dot{x} = A(x, u) + B_1 w \\
z = K(x, u) \\
y = C(x) + v\n\end{cases}
$$
\n(2.5)

яка визначена на часовому проміжку  $[0,s]$ .  $x(t)$  – функція, що визначає стан системи у деякий дискретний момент часу t;  $y(t)$  – вимірюване вихідне значення системи у деякий дискретний момент часу t.  $z(t)$  – невизначене вихідне значення системи у деякий дискретний момент часу t.  $w(t)$  та  $v(t)$  – невизначені вхідне значення системи у деякий дискретний момент часу t. Будемо

вважати, що усі функції, що наведені у системі 2.2.1, обмежені та мають першу похідну.

Невизначеність у цій системі визначена наступною нерівністю:

$$
\Phi(x(0)) + \int_0^s L_1(w(t), v(t)) dt \le d + \int_0^s L_2(z(t)) dt , \qquad (2.6)
$$

 $d \ge 0$  дійсне число. Ф,  $L_1$  та  $L_2$  − обмежені, додатньо визначені функції класу  $C^1$ , які задовольняють умовам наступної нерівності:

$$
|\phi(x) - \phi(x')| \le \beta(1 + |x| + |x'|)|x - x'|.
$$
 (2.7)

Розглянемо наступний фільтр стану системи (2.1):

$$
\begin{cases} \frac{\partial}{\partial t} V + \max_{w \in R^m} \left\{ \frac{\nabla_x V(A(x, u^0) + B_1 w)}{-L_1(w, y^0 - C(x)) + L_2(K(x, u^0))} \right\}, \\ V(0, 0) = \Phi \end{cases}
$$
(2.8)

множина станів фільтру (2.3) може бути описана функцією  $V(. , s)$ . Запишемо рівняння для похідної цієї функції:

$$
\dot{V} = F(V, u^0, y^0), \tag{2.9}
$$

де  $F(V, u^0, y^0)$  має наступний вигляд:

$$
F(V, u^0, y^0) = - \max_{u \in R^m} \left\{ \frac{\nabla_x V(A(x, u^0) + B_1 w)}{-L_1(w, y^0 - C(x)) + L_2(K(x, u^0))} \right\}
$$
(2.10)

Нехай (2.1) та (2.2) задовольняють наступним умовам :

$$
u^{0}(t), y^{0}(t), \ 0 \le t \le s, \ \dot{V} = F(V, u^{0}, y^{0}), \tag{2.11}
$$

тоді, множина станів системи (2.1) має наступний вигляд:

$$
\chi_s = \{ x \in R^n : V(x, s) \le d \},\tag{2.12}
$$

де  $V(x, t)$  розв'язок на множині  $C(R^n \times [0, s])$ .  $V(x, t)$  може бути оцінений наступним чином:

$$
\tilde{V}(x,t) = 0.5 * (x - \tilde{x}(t))'X(t)(x - \tilde{x}(t)) + \phi(t).
$$
 (2.13)

Тоді

$$
\tilde{\chi}_s = \Big\{ x \in R^n : 0.5 * (x - \tilde{x}(s))'X(s)(x - \tilde{x}(s)) \le d - \phi(s) \Big\}. \tag{2.14}
$$

## *Представлення моделей у просторі станів*

Розглянемо процес аторегресії P-го порядку, який буде застосований у подальшому моделюванні досліджуваного економічного процесу:

$$
y(k + 1) = a_0 + a_1y(k) + a_2y(k - 1) + ... + a_py(k - p + 1) + \varepsilon(k + 1), \tag{2.15}
$$

де  $\{\varepsilon(k)\}$  – нормально розподілений процес незалежних величин, тобто  $E[\varepsilon(k)] = 0$ , a

$$
E[\varepsilon(k)\varepsilon(l)] = \begin{cases} \sigma_{\varepsilon}^2, k = l \\ 0, k \neq l \end{cases}
$$
 (2.16)

Вищевказаний процес (2.1) можна представити у наступному вигляді:

$$
y(k + 1) - \mu = a_1[y(k) - \mu] + a_2[y(k - 1) - \mu] + \cdots
$$
  
+
$$
a_p[y(k - p + 1) - \mu] + \varepsilon(k + 1),
$$
 (2.17)

де  $\mu$  – відоме середнє значення процесу.

Даний процес можна записати у формі простору станів наступним чином:

$$
\begin{bmatrix} y(k+1) - \mu \\ y(k) - \mu \\ y(k-1) - \mu \\ \dots \\ y(k-p+2) - \mu \end{bmatrix} = \begin{bmatrix} a_1 & \cdots & a_p \\ \vdots & \ddots & \vdots \\ 0 & \cdots & 0 \end{bmatrix} \begin{bmatrix} y(k) - \mu \\ y(k-1) - \mu \\ y(k-2) - \mu \\ \dots \\ y(k-p+1) - \mu \end{bmatrix} + \begin{bmatrix} \varepsilon(k+1) \\ 0 \\ 0 \\ \dots \\ 0 \end{bmatrix} (2.18)
$$

Тобто, вектор стану має наступний вигляд:

$$
x(k) = [y(k) - \mu, y(k-1) - \mu, y(k-2) - \mu, ..., y(k-p+1) - \mu]^T
$$
 (2.19)

Рівняння вимірів має наступний вигляд:

$$
z(k) = y(k) = \mu + [1 \ 0 \dots 0] \begin{bmatrix} y(k) - \mu \\ y(k-1) - \mu \\ \dots \\ y(k-p+1) - \mu \end{bmatrix} \tag{2.20}
$$

В рівнянні вимірів шуми відсутні, тобто R=0, а коваріаційна матриця збурень стану має вигляд:

$$
Q = \begin{bmatrix} \sigma_{\varepsilon}^2 & \cdots & 0 \\ \vdots & \ddots & \vdots \\ 0 & \cdots & 0 \end{bmatrix} .
$$
 (2.21)

### **2.3 Баєсівські мережі**

Байєсівські мережі – перспективний ймовірнісний інструментарій для моделювання складних ієрархічних процесів (статичних і динамічних) з невизначеностями довільного характеру. Мережа будується у вигляді спрямованого ациклічного графа, який відображає причинні зв'язки між вузлами (змінними) процесу, що досліджується. Редукція спільного розподілу ймовірностей у вигляді добутку умовних ймовірностей, які залежать від малої кількості змінних, дозволяє уникнути "комбінаторних вибухів" при моделюванні. Мережа базується на відомій формулі Байєса.

Позначимо через Ω вибірковий простір подій. Цей вибірковий простір містить всі можливі значення випадкової змінної. В граф-теоретичному контексті "змінна" означає атрибут. Якщо змінна приймає конкретне значення, то говорять, що має місце конкретна подія. У теорії оцінювання сигналів, аналізі часових рядів та багатьох інших випадках події називають спостереженнями.

Нехай є дві події  $E \in \Omega$  та  $H \in \Omega$ , що відповідно є спостереженням та гіпотезою. Формула Байєса використовується для обчислення ймовірності того, що подія E відбудеться за умови, що відбулась подія H . Тобто для обчислення P(E | H) - умовної ймовірності E при заданій події H.

Умовна ймовірність  $E \in \Omega$  дорівнює відношенню сукупної ймовірності подій Е та Н  $P(E \cap H)$  до ймовірності події Н, за умови, що вона не дорівнює нулю:

$$
P(E|H) = \frac{P(E \cap H)}{P(H)}.\t(2.22)
$$

Аналогічно для події H:

$$
P(H|E) = \frac{P(H \cap E)}{P(E)}.
$$
\n(2.23)

Враховуючи усі вищевказані факти та формули, можна записати правило Байєса наступним чином:

$$
P(H|E) = \frac{P(E|H)P(H)}{P(E)}.
$$
\n(2.24)

Баєсівська мережа представляє собою пару <G,B>, у якій перша компонента G – це спрямований нециклічний граф, що відповідає змінним процесу, що досліджується і записується у вигляді причинно-наслідкової мережі. Друга компонента пари B – це множина параметрів, що визначають мережу.

Компонента В містить параметри  $\Theta_{X^i|pa(X^i)} = P(X^i|pa(X^i))$  для кожного можливого значення  $x^i \in X^i$  та  $pa(X^i) \in Pa(X^i)$ , де  $Pa(X^i)$  позначає набір батьків змінної  $X^i \in G$ . Кожна змінна  $X^i \in G$  представляється у вигляді вершини. Якщо розглядають більше одного графа, то для значення батьків змінної  $X^i$  в графі G використовуються позначення  $Pa^G(X^i).$ 

Повна спільна ймовірність мережі Байєса обчислюється за формулою:

$$
P_B(X^1, \dots, X^N) = \prod_{i=1}^N P_B(X^i | Pa(X^i)). \tag{2.25}
$$

Типи байєсівських мереж:

- а) дискретні мережі Байєса;
- б) динамічні мережі Байєса;
- в) неперервні мережі Байєса;
- г) неперервні мережі Байєса;
- д) гібридні мережі Байєса.

## *Ймовірнісний висновок у мережі Байєса*

Процес обчислення оцінки стану вершини на основі апріорної ймовірності про стани інших вершин мережі Байєса називають формуванням ймовірнісного висновку. Саме механізм побудови ймовірнісного висновку перетворює будьяку мережу Байєса, яка описує відповідний процес, на повноцінну складову експертної системи.

Задача побудови ймовірнісного висновку є досить складною з обчислювальної точки зору та неоднозначною. Обсяг обчислень насамперед залежить від кількості вершин та дуг мережі, що з'єднують ці вершини між собою. Неоднозначність задачі полягає в тому, що за різними методами формування ймовірнісного висновку можуть бути одержані різні результати. Така ситуація характерна зокрема для великих мереж Байєса, коли необхідно застосовувати апроксимаційні алгоритми, жертвуючи при цьому точністю обчислень.

Методи обчислення ймовірнісного висновку в мережах Байєса можна розділити на дві категорії: алгоритми точного висновку та апроксимаційні алгоритми.

До алгоритмів точного висновку можна віднести наступні:

- а) алгоритми Перла розповсюдження повідомлення для однозв'язних мереж;
- б) кластеризації дерева клік;
- в) визначаючого перетину;
- г) виключення змінних;
- д) символьного ймовірнісного висновку;
- е) диференціальний підхід.

До апроксимаційних алгоритмів можна віднести наступні:

- а) часткового або неповного висновку;
- б) варіаційні методи;
- в) метод стохастичного вибору;
- г) пошукові методи (search-based), які базуються на евристичних алгоритмах пошуку, які використовують при переході від задачі обчислення ймовірнісного висновку до оптимізаційної задачі.

## 2.3.1 Методи оцінювання якості побудови ймовірнісного висновку

Для оцінювання якості роботи методу побудови ймовірнісного висновку можна скористатися такими величинами: середньоквадратична похибка, KLвідстань або квадратична відстань Хеллінджера .

*Середньоквадратична похибка MSE:*

$$
MSE = \frac{1}{\sum_{X^{i} \in X \setminus E} card(A^{(i)})} \sum_{X^{i} \in X \setminus E} (\sum_{\forall x^{i} \in X^{i}} (P(x^{(i)}|e) - \hat{P}(x^{i}|e)^{2})). \tag{2.26}
$$

 $\mathit{KL}$ -відстань  $D_K$  між значенням ймовірності  $P\big(x^{(i)}|e\big)$  та оцінкою  $\widehat{P}(x^i|e)$ :

$$
D_K\left(P(x^{(i)}|e), \hat{P}(x^i|e)\right) = \sum_{\forall x^i \in X^i} (P(x^{(i)}|e) * \log\left(\frac{P(x^{(i)}|e)}{\hat{P}(x^i|e)}\right)).
$$
 (2.27)

*KL-відстань*  $D_K$  *всієї мережі Байєса:* 

$$
D_k(P,\hat{P}) = \frac{1}{card(X \setminus E)} \sum_{X^i \in X \setminus E} D_K\left(P\left(x^{(i)}|e\right), \hat{P}\left(x^i|e\right)\right). \tag{2.28}
$$

Квадратична відстань Хеллінджера  $D_H$  всієї мережі Байєса:

$$
D_H(P, \hat{P}) = \frac{1}{card(X \setminus E)} \sum_{X^i \in X \setminus E} D_H\left(P\left(x^{(i)}|e\right), \hat{P}\left(x^i|e\right)\right). \tag{2.29}
$$

## **2.4 Висновки до розділу 2**

Наведено опис статистичного методу Авторегресія ковзного середнього. Описано його властивості та методи оцінювання параметрів моделей, що будуються цим методом.

Описано використання фільтра Калмана та сам процес фільрації, спосіб побудови з використанням переходу до простору станів та властивості фільтра. Проаналізовано підхід до прогнозування з використанням мережі Байєса. Розглянуто типи байєсівських мереж та процес побудови ймовірнісного висновку на основі байєсівської мережі.
# **РОЗДІЛ 3 ПОБУДОВА МАТЕМАТИЧНИХ МОДЕЛЕЙ ТА ОЦІНЮВАННЯ ПРОГНОЗІВ ВИБРАНИХ НЕЛІНІЙНИХ НЕСТАЦІОНАРНИХ ПРОЦЕСІВ**

**3.1 Байєсівське оцінювання та прогнозування часових рядів у моделях статистики**

3.1.1 Оцінка параметрів моделі випадкового блукання з випадковим блуканням Метрополіса-Гастінгса

Наша перша програма застосовує одну з найпростіших моделей часових рядів – випадкове блукання – до промислового виробництва США.

Модель випадкового блукання виглядає наступним чином:

$$
y_t = y_{t-1} + \varepsilon_t, \ \varepsilon_t \sim N(0, \sigma^2), \tag{3.1}
$$

Ця модель є корисною для ілюстрації ключових аспектів байєсівського висновку за допомогою Statsmodels, оскільки вона дуже проста – вона має лише один параметр,  $\sigma^2$ .

Перш ніж налаштувати модель, ми ознайомимося з даними. В дослідженні використовуємо дані промислового виробництва США (рисунок 3.1), взяті з бази даних FRED, наданої Федеральним резервним банком Сент-Луїса.

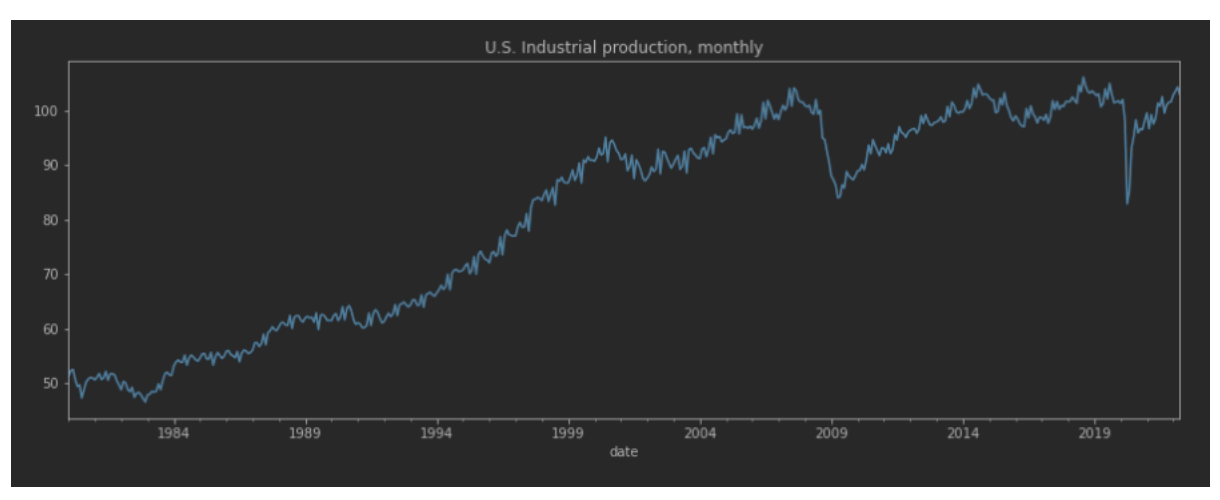

Рисунок 3.1 – дані промислового виробництва США 1980-2022.

Модель UnobservedComponents, включену в Statsmodels, можна використовувати для побудови великої кількості моделей, які розкладають даний часовий ряд на трендові, сезонні, циклічні та нерегулярні компоненти (вона також може включати пояснювальні змінні та авторегресійну динаміку). Показана вище модель випадкового блукання є однією з найпростіших версій.

Примітка: коли параметри оцінюються за допомогою байєсівських методів, моделі, які можна побудувати за допомогою неспостережуваних компонентів, часто називають моделями байєсівських структурних часових рядів (BSTS).

Оцінка  $\sigma^2$  з використанням випадкового блукання Метрополіс-Гастингса (RWMH)

Байєсівський висновок поєднує априорне значення з імовірністю даних (залежить від обраної моделі). Через клас моделі UnobservedComponents Statsmodels робить доступною функцію ймовірності, але нам потрібно вибрати наш пріоритет.

Однією з переваг використання RWMH є те, що воно не обмежує наш вибір попереднього (на відміну від вибірки Гіббса, описаної нижче). Щоб проілюструвати цю гнучкість(рисунок 3.2) тут ми будемо використовувати рівномірний апріорний розподіл на (0.0001, 100).

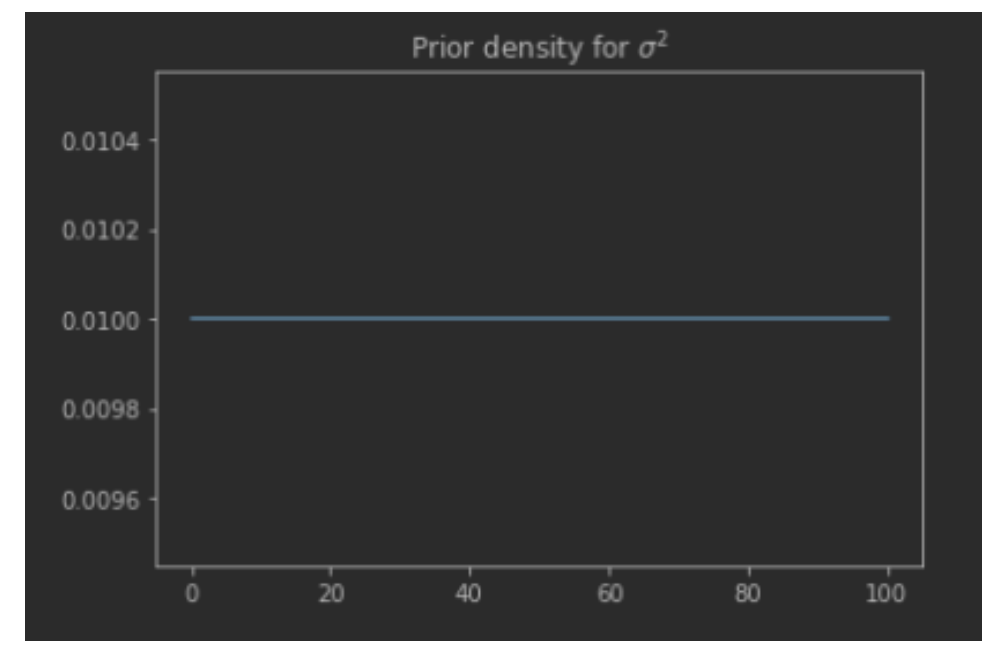

Рисунок 3.2 – Апріорна щільність  $\sigma^2$ .

Оскільки випадкове блукання Метрополіса-Гастінгса починає кожну ітерацію зі збурення вибірки з попередньої ітерації, нам також потрібно вказати розподіл збурень, який ми будемо використовувати. Оскільки ми зазвичай використовуємо нормальний розподіл із центром у нулі, єдиним параметром, який тут потрібно вибрати, є стандартне відхилення. Оскільки це проста ілюстрація, ми просто виберемо стандартне відхилення 0.1.

Тепер виконуємо ітерації Монте-Карло ланцюга Маркова. Спочатку ми встановлюємо масиви зберігання для вибіркових параметрів, а потім ініціалізуємо ланцюжок довільними значеннями (однак вибір значень, які, ймовірно, лежать у задніх регіонах з більшою щільністю, загалом покращує продуктивність семплера).

Потім на кожній ітерації ми змінюємо значення з попередньої ітерації, щоб обчислити нове запропоноване значення, обчислюємо ймовірність прийняття запропонованого значення та зберігаємо запропоноване значення, якщо воно прийняте, або інакше переносимо значення з попередньої ітерації.

Хоча під час ітерацій часто найпростіше зберігати зразки в масивах numpy, для аналізу зручніше створити об'єкт ArviZ InferenceData. Ми робимо це нижче, а потім використовуємо функцію ArviZ plot\_posterior, щоб побудувати гістограму приблизного апостеріорного розподілу, відібраного за допомогою RWMH (рисунок 3.3).

Оскільки для зближення ланцюга Маркова потрібен деякий час, ми видаляємо або «спалюємо» кілька зразків із початку ланцюга. Це контролюється за допомогою змінної. Крім того, оскільки вибірки з ланцюга Маркова може автокорелювати, загальноприйнятою практикою є «розрідження» результатів, використовуючи лише одну з кожної такої кількості вибірок. Тут ми керуємо проріджуванням за допомогою іншої змінної.

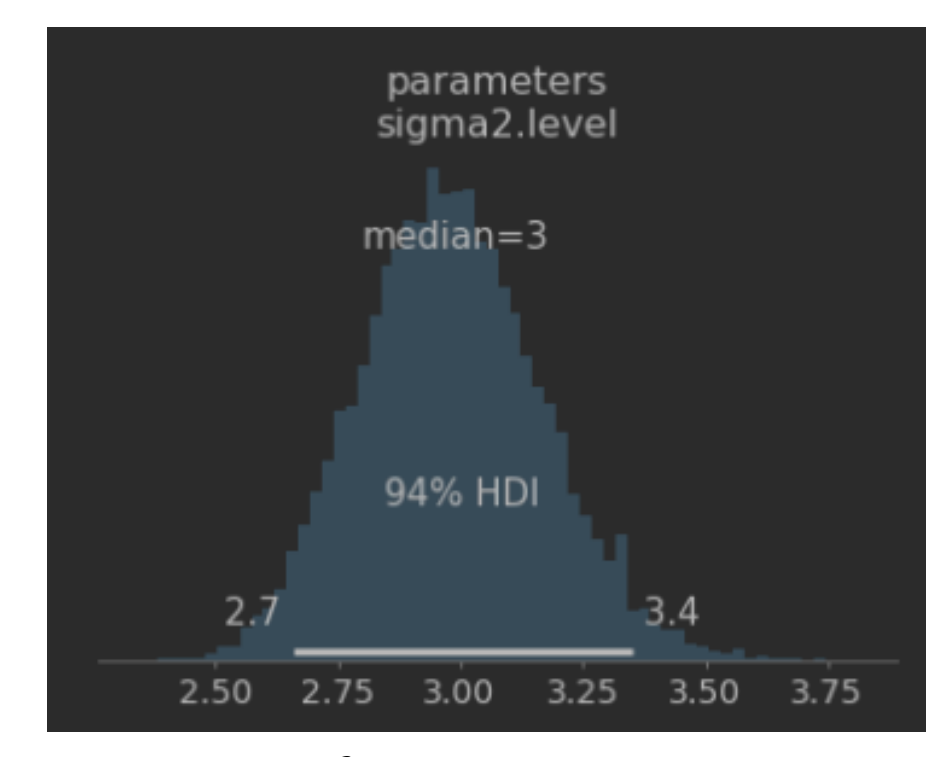

Рисунок 3.3 – Оцінка  $\sigma^2$  з використанням випадкового блукання Метрополіс-Гастингса (RWMH).

На цьому ми завершили найпростішу ілюстрацію байєсівської оцінки за допомогою випадкового блукання Метрополісом-Гастінгсом з використанням статистичних моделей.

Однак є багато розширень, які ми могли б увімкнути, і діагностичні тести, які ми могли б запустити (наприклад, щоб перевірити, чи достатньо довго ми запускали наш ланцюг Маркова, щоб бути впевненими, що ми малюємо з наближеного апостеріорного).

## 3.1.2 Вибір Гіббса з моделлю локального рівня

У цьому розділі ми розглядаємо можливість застосування більш загальної моделі до промислового виробництва США. Модель «локального рівня» узагальнює модель випадкового блукання, припускаючи, що дані є сумою компонента випадкового блукання і члена помилки. Таким чином, не всі рухи у ряді передаються в оцінки тренду. Якщо бути точним, то модель:

$$
y_t = \mu_t + \varepsilon_t, \ \varepsilon_t \sim N(0, \sigma_\varepsilon^2), \tag{3.2}
$$

$$
\mu_t = \mu_{t-1} + \zeta_t, \ \zeta_t \sim N(0, \sigma_{\zeta}^2), \tag{3.3}
$$

Ця модель тепер має два параметри, які ми оцінюватимемо:  $\sigma_{\varepsilon}^2$ , а також  $\sigma_{\zeta}^2$ .

Побудова моделі в Statsmodels.

Модель локального рівня також можна побудувати за допомогою класу UnobservedComponents в Statsmodels. Тут ми застосовуємо модель інфляції індексу споживчих цін США.

Tyr sigma2.irregular відповідає  $\sigma_{\varepsilon}^2$ , a sigma2.level відповідає  $\sigma_{\zeta}^2$ .

Оцінка  $\sigma_{\mathcal{E}}^2$   $\sigma_{\zeta}^2$  з використанням вибірки Гіббса.

Як і раніше, нам потрібно буде вказати апріорні значення параметрів. Проте вибірка Гіббса дійсна лише тоді, коли ми можемо побудувати умовні апостеріорні розподіли аналітично. Насправді це означає, що ми обмежені в наборі апріорних значень, які ми можемо вибирати. У цьому випадку ми будемо використовувати апріорні значення зворотної гами для кожної з умов дисперсії. Зворотний розподіл Гамма підтримує лише суворо позитивні дійсні числа і часто є корисним апріорним параметром для дисперсії. Ми, як і раніше, вільні у виборі гіперпараметрів розподілу; тут вибираємо значення, які мають на увазі неінформативний чи слабкий апріорний фактор.

Моделювання згладжування.

При використанні вибірки Гіббса нам не потрібно використовувати наведену вище схему прийняття-відхилення для параметрів вибірки. Натомість наш вибір апріорного розподілу можна комбінувати з ймовірністю моделі, заснованої безпосередньо на умовних апостеріорних розподілах.

У випадку моделей з ненаглядними латентними станами (у моделі локального рівня  $\mu_t$  є таким латентним станом), нам потрібно мати можливість витягти з умовних апостеріорних значень латентних станів (залежно від даних та значень параметра дисперсії). Для лінійних гауссівських моделей простору станів (приватним випадком яких є модель локального рівня) така нічия може бути збудована з використанням «згладжувача моделювання».

У Statsmodels більш згладжений об'єкт симуляції може бути побудований за допомогою методу Simulation\_smoother.

Зверніть увагу на продуктивність: згладжування симуляції за умовчанням відображатиме більше значень, ніж нам потрібно для вибірки Гіббса. Щоб підвищити продуктивність, ми вказуємо аргумент simulator state=True, який дає вказівку моделюванню згладити лише малювання вектора стану.

Ітерації вибірки Гіббса.

Нижче ми виконуємо ітерацію вибірки Гіббса. Зверніть увагу, що замість схеми «прийняти-відхилити», що використовується з випадковим блуканням Метрополіса-Гастінгса, вибираємо з умовних апостеріорних значень прихованих станів, а потім вибираємо з умовних апостеріорних значень двох параметрів дисперсії.

Як і раніше будемо використовувати ArviZ для візуалізації результатів. Тепер, оскільки маємо два параметри замість одного, візуалізуємо приблизну апостеріорний розподіл, використовуючи графік hexbin (рисунок 3.4)

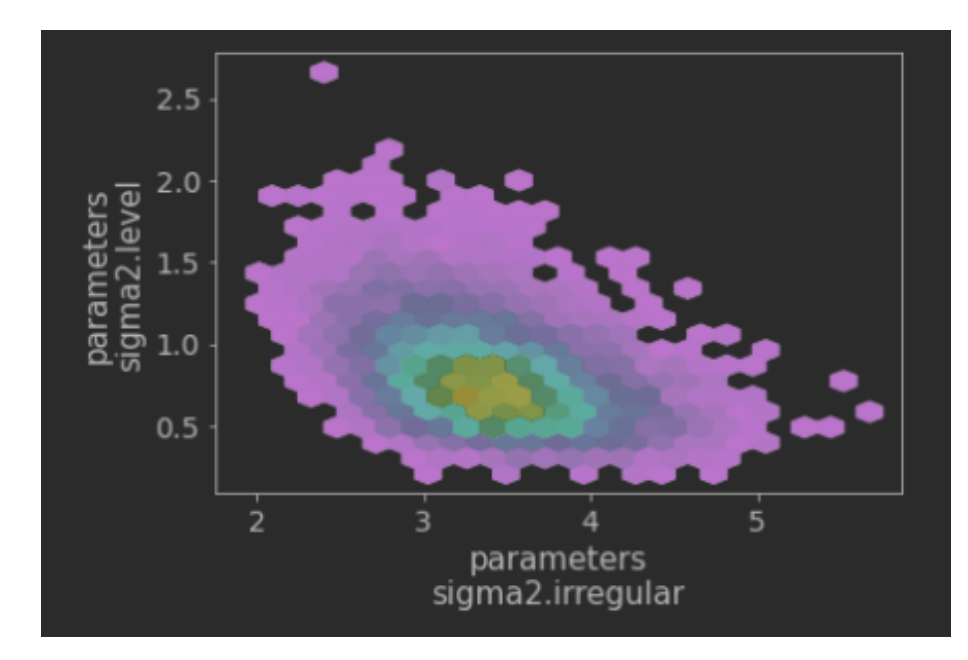

Рисунок 3.4 – Оцінка  $\sigma_{\varepsilon}^2$ ,  $\sigma_{\zeta}^2$ .

Хоча наведені вище приклади були дуже простими, вони ілюструють основні принципи вибірки випадкових блукань Метрополіса-Гастінгса та Гіббса. Ми можемо абстрагувати ці операції в дві прості функції, які використовуватимемо пізніше.

3.1.3 Прогнозування та сезонне коригування з вибіркою Гіббса

У третьому підрозділі покажемо, як розширити наші ітерації вибірки Гіббса для прогнозування промислового виробництва США. Щоб зробити модель більш реалістичною, ми також узагальним модель ще більше, щоб врахувати трендову поведінку та включити сезонний компонент.

Модель:

Рівняння спостереження,

$$
y_t = \mu_t + \gamma_t + \varepsilon_t, \qquad (3.4)
$$

Рівень,

$$
\mu_t = \beta_t + \mu_{t-1} + \zeta_t, \qquad (3.5)
$$

Тренд,

$$
\beta_t = \beta_{t-1} + \xi_t \,,\tag{3.6}
$$

Сезонність,

$$
\gamma_t = \gamma_{t-s} + \eta_t \,, \tag{3.7}
$$

Ітерації вибірки методом Монте-Карло ланцюга Маркова не тільки роблять вибірку параметрів моделі з приблизного апостеріорного розподілу, але також можуть проводити вибірку прихованих станів і прогнозів змінної, що спостерігається, з їх відповідних приблизних апостеріорних розподілів.

На додачу до отримання прогнозів ці розіграші дозволяють нам оцінювати приховані стани, включаючи рівень, тренд та сезонні компоненти. Крім того, що вони цікаві власними силами, ми можемо використовувати вибірки сезонних факторів для побудови сезонно скоригованої версії промислового виробництва.

Побудова моделі в Statsmodels.

Цю модель також можна побудувати за допомогою класу UnobservedComponents у Statsmodels, як і раніше. Оскільки ми будемо використовувати Семплірування Гіббса, ми також створимо необхідний об'єкт симуляції згладжування (і, як описано вище, ми вказуємо Simulation\_state=True для підвищення продуктивності).

Як показано вище, модель тепер залежить від чотирьох параметрів, кожен із яких є дисперсією. Оскільки ми хочемо застосувати вибірку Гіббса, ми вказуємо зворотній гамма-розподіл для кожного і вибираємо гіперпараметри, щоб мати на увазі неінформативні апріорні значення.

Тепер нам потрібно настроїти деталі прогнозування. Тут ми вибираємо прогноз на 100 періодів і створюємо DatetimeIndex, який буде пов'язаний із цими періодами.

У попередніх додатках ми поміщали малюнки кожної ітерації в порожні масиви, а потім створювали об'єкти ArviZ з цих масивів.

Тут ми покажемо інший підхід і помістимо зображення кожної ітерації в об'єкти xarray. Їх також можна використовувати з ArviZ, як ми проілюструємо пізніше.

Ітерації вибірки Гіббса.

Ітерації тут аналогічні тим, що були в попередньому прикладі, за винятком того, що ми використовуємо функцію draw\_ig\_gs\_step, яку ми визначили раніше.

Візуалізація приблизних апостеріорних зображень за допомогою ArviZ (рисунок 3.5).

Оскільки ArviZ приймає об'єкти xarray, ми можемо передати вектор параметрів безпосередньо в функцію plot\_posterior.

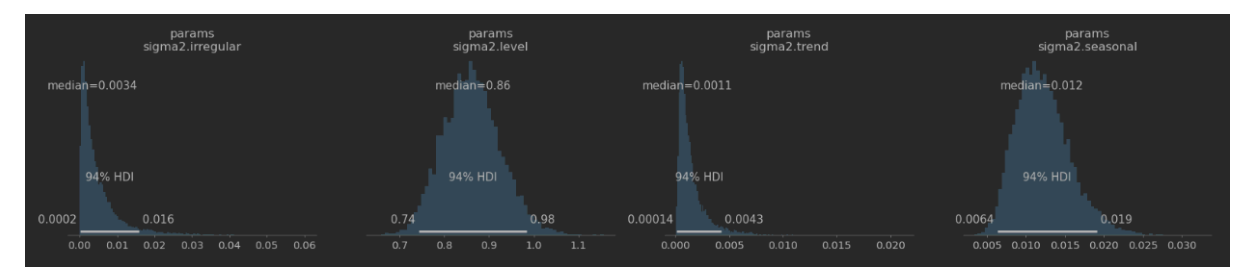

Рисунок 3.5 – приблизні апостеріорні розподіли.

Візуалізація прогнозів.

Прогнози також зберігаються в об'єкті xarray. Нижче на рисунку 3.6 побудуємо середній прогноз разом із довірчим інтервалом 90/10.

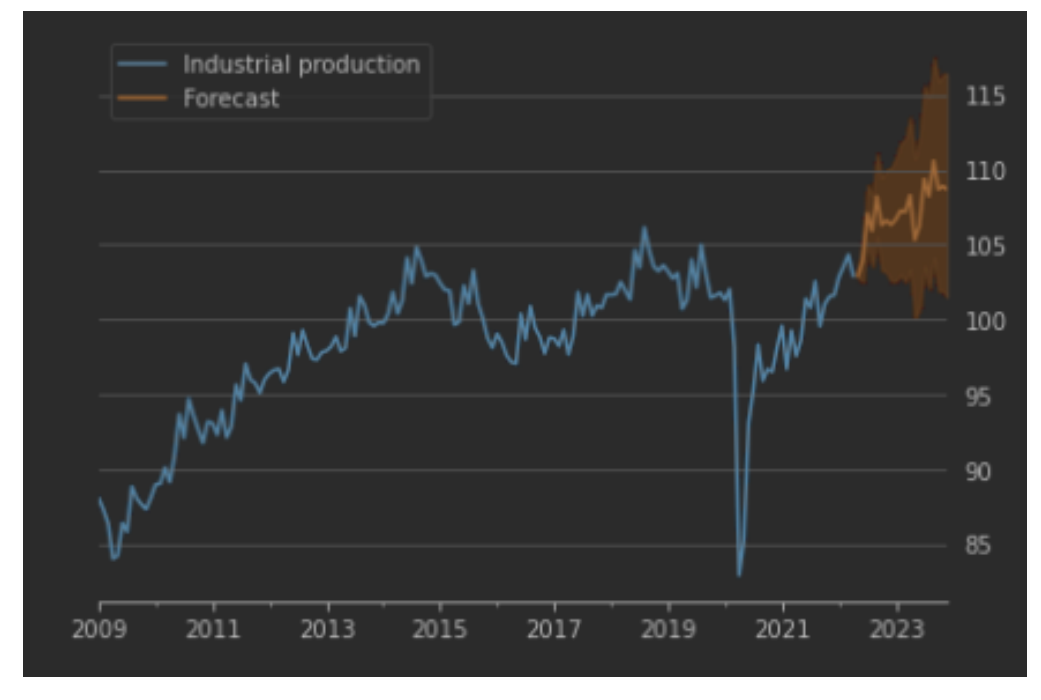

Рисунок 3.6 – Прогноз.

Візуалізація передбачуваних прихованих станів.

Як зазначалося вище, об'єкт xarray станів містить приблизні апостеріорні значення прихованих станів. Нижче ми наносимо медіани та достовірні інтервали 90/10 для рівня, тренду та сезонних компонентів (рисунок 3.7).

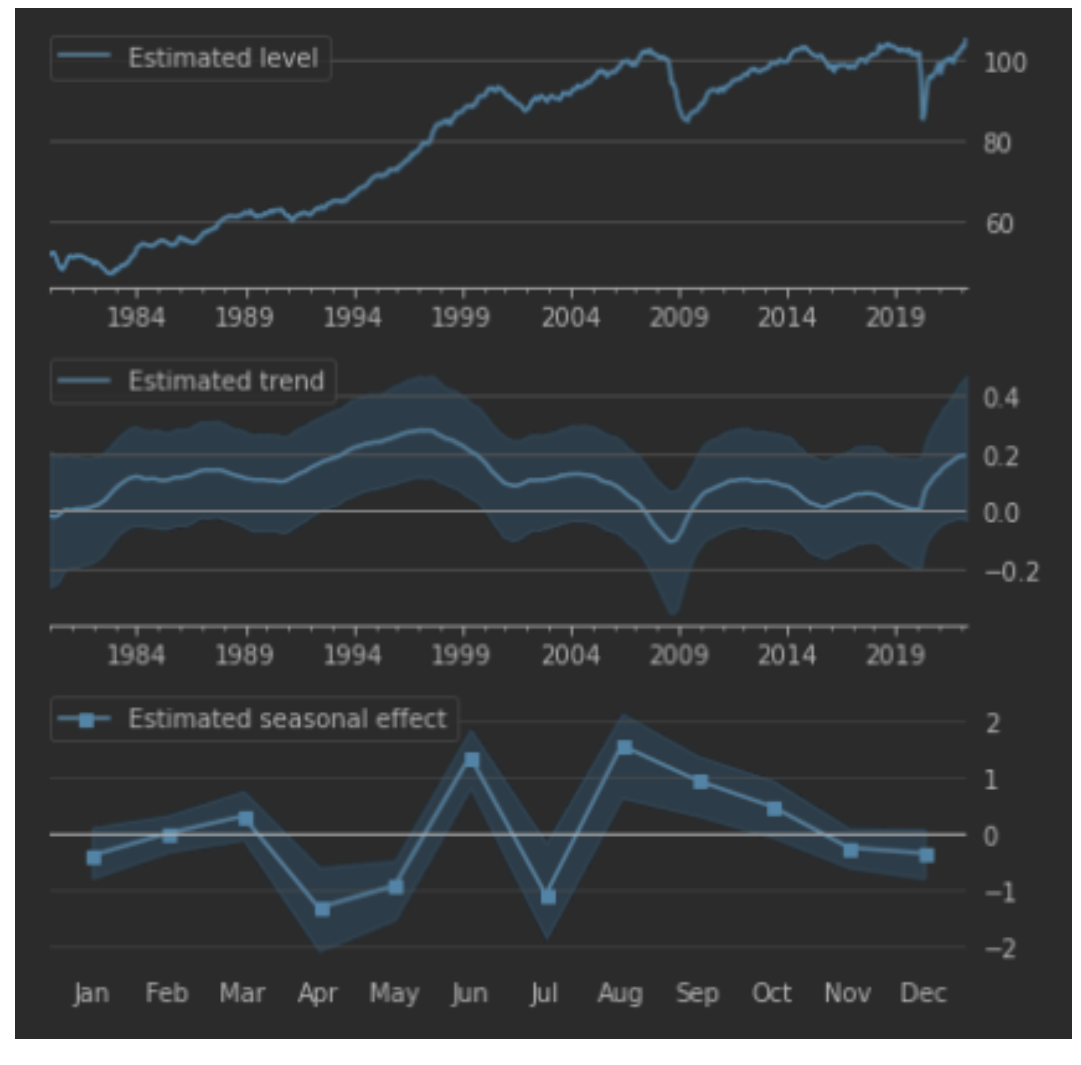

Рисунок 3.7 – Приховані стани.

Побудова сезонно скоригованого індексу  $z_t$  Сезонно скоригований індекс може бути побудований шляхом віднімання передбачуваного сезонного фактора від змінної:

$$
z_t = (y_t - \hat{y}_t) \approx \mu_t + \varepsilon_t, \qquad (3.8)
$$

Щоб краще проілюструвати, як сезонно скориговані ряди виключають сезонні закономірності, зосередимося на п'ятирічному періоді з 2014 до 2019 року (рисунок 3.8) :

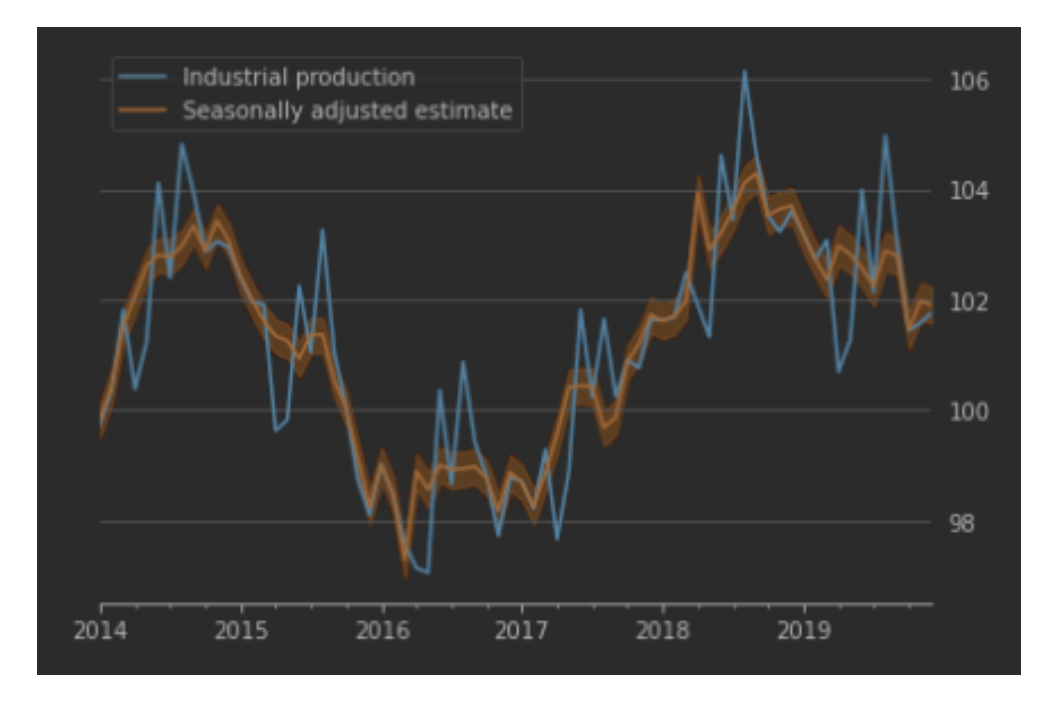

Рисунок 3.8 – Прогноз із врахуванням сезонності.

#### 3.1.4 Обчислення «причинного впливу» втручання

Одне із застосування моделей байєсовських структурних часових рядів (BSTS), популярність яких зросла, полягає в побудові контрфактичних прогнозів, на основі яких можна оцінити вплив деякого втручання.

Використання цього типу підходу для оцінки «причинного впливу» було описано у статті [джерело] та було популяризовано за допомогою супроводжуючого CausalImpact бібліотеки у R.

Основний підхід до оцінки цього типу моделі такий самий, як і вище, за винятком того, що ми оцінюватимемо нашу модель тільки за набором даних, який закінчується безпосередньо перед втручанням. Потім прогнози, отримані за допомогою моделі, можна порівняти із фактичними даними за наступний період.

Щоб проілюструвати цей тип аналізу, ми розглянемо вплив пандемії COVID-19 на продаж у реальному виробництві та торгівлі.

Дані візуалізовані на риснунку 3.9.

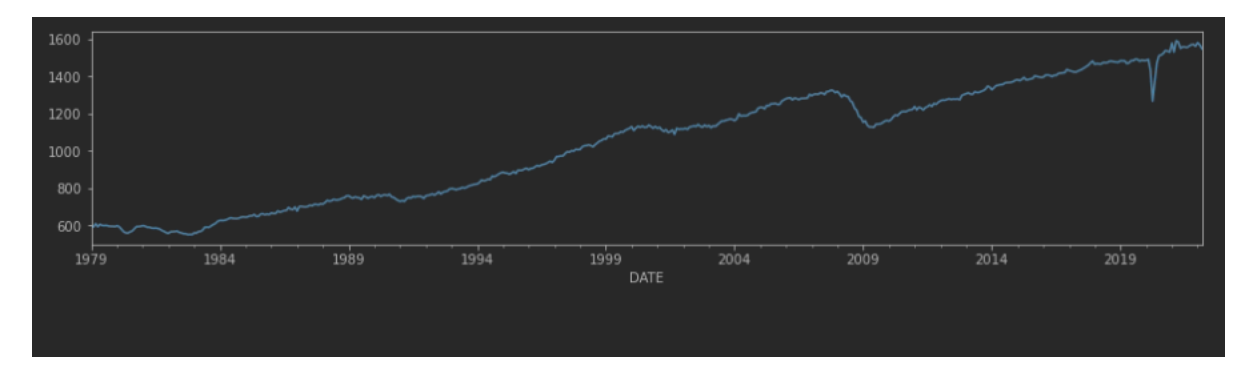

Рисунок 3.9 – індекс Real Manufacturing and Trade Industries Sales.

Дані показують чітку тенденцію, але мають явної сезонної закономірності (оскільки вони вже скориговані з урахуванням сезонних коливань). Тому обираємо модель локального лінійного тренду.

Оскільки кроки такі ж, як і вище, не будемо повторюватись.

Побудова впливів.

Щоб побудувати вплив, нам потрібно спочатку побудувати прогнози моделі. Тоді точкові дії рівні спостерігаються за вирахуванням передбачень моделі, а кумулятивні дії являють собою просто кумулятивну суму точкових впливів.

Нарешті, ми наносимо прогнози, точкові дії та кумулятивні дії разом із достовірними інтервалами 70/30 (рисунок 3.10).

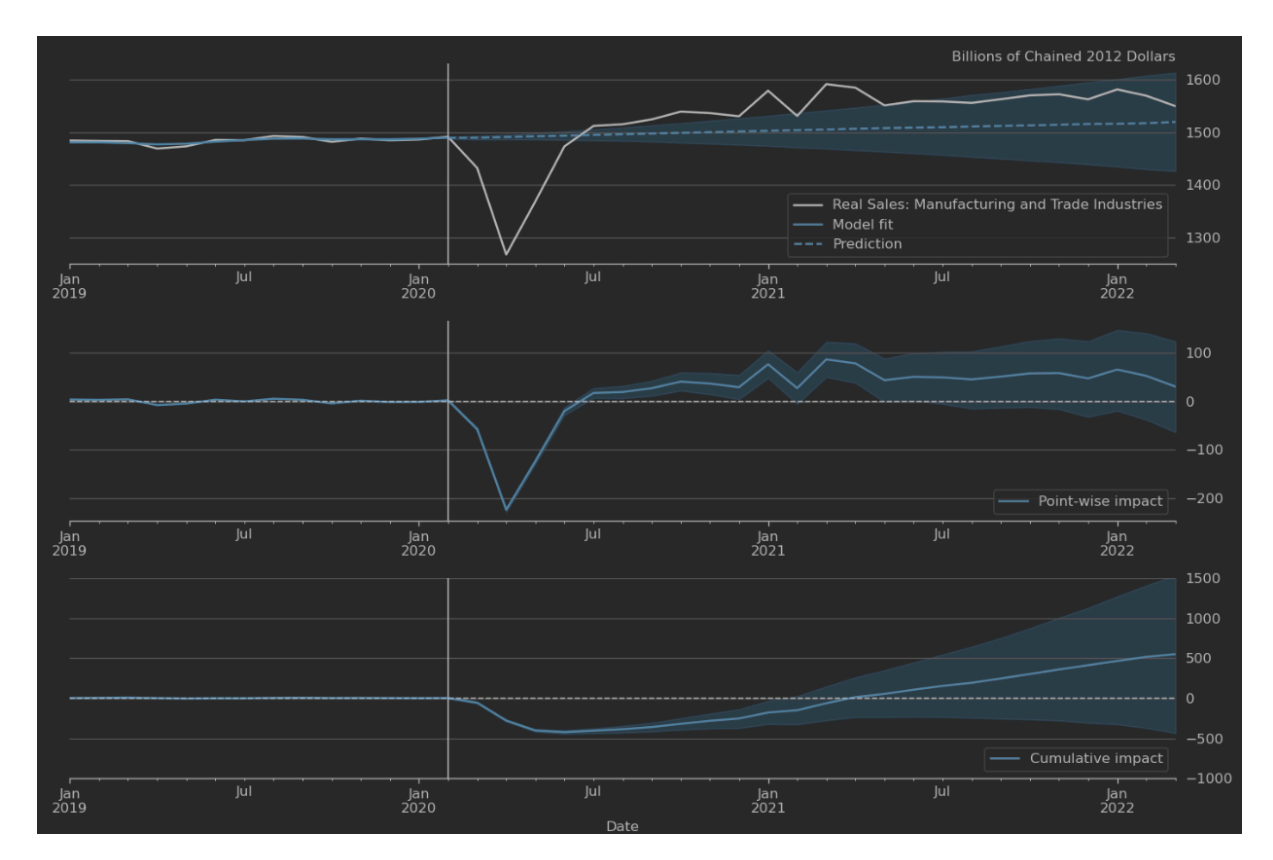

Рисунок 3.10 – «Причинно-наслідковий вплив» COVID-19 на продажі в промисловості та торгівлі в США.

Ці прогнози та розкладання на компоненти рівня, тренду та сезонності представлені на рисунках 4 та 5, які показують середні значення разом із 80% достовірними інтервалами. Зокрема, показані інтервали включають як невизначеність, що виникає через стохастичні умови в моделі, а також необхідність оцінки параметри моделей.

## Випадковий вплив

Тісно пов'язана процедура, описана в, використовує байєсовскую модель структурних часових рядів для оцінки «причинного впливу» деякої події на деяку змінну, що спостерігається. Цей підхід зупиняє оцінку моделі безпосередньо перед датою події та створює прогноз, спираючись на апостеріорну прогностичну густину, використовуючи процедуру, описану трохи вище. Потім він використовує різницю між фактичним шляхом даних та прогнозом для оцінки впливу події.

Приклад такого підходу показано на рисунку 3.10, на якому ми використовуємо цей метод, щоб проілюструвати вплив пандемії COVID-19 на продаж у США у виробничій та торговій галузях.

Існує безліч розширень представлених тут моделей тимчасових рядів, які стають можливими при використанні байєсівського висновку.

По-перше, в середовищі Statsmodels легко створювати користувацькі моделі простору станів. Наприклад, у документації Statsmodels описується, як створити модель, яка розширює типову VAR, описану вище, з параметрами, що змінюються в часі. так само.

По-друге, оскільки загальна модель простору станів, доступна в Statsmodels і представлена вище, допускає системні матриці, що змінюються в часі, можна використовувати методи вибірки Гіббса для підтримки автоматичної обробки викидів, стохастичної волатильності і моделей перемикання режимів, навіть якщо вони значною мірою неможливо в статистичних моделях при використанні частотних методів, таких як оцінка максимальної правдоподібності.

## **3.2 Прогнозування інфляції ІСЦ**

Розглянемо моделювання квартальної інфляції ІСЦ. Нижче ми отримуємо дані безпосередньо з економічної бази даних Федеральної резервної системи за допомогою пакету pandas\_datareader.

Модель ARMA(1, 1):

$$
y_t = \phi y_{t-1} + \varepsilon_t + \Theta_1 \varepsilon_{t-1}, \ \varepsilon_t \sim N(0, \sigma^2)
$$
 (3.9)

Оцінка максимальної правдоподібності.

За допомогою створеного класу ми можемо створити екземпляр нового об'єкта з даними інфляції та підібрати модель за допомогою методів максимальної правдоподібності.

Виконаємо моделювання, результати на рисунку 3.11.

|                                           |                                   | Statespace Model Results |        |                                   |                         |          |  |
|-------------------------------------------|-----------------------------------|--------------------------|--------|-----------------------------------|-------------------------|----------|--|
|                                           |                                   |                          |        |                                   |                         |          |  |
| Dep. Variable:                            |                                   | CPIAUCNS                 |        | No. Observations:                 |                         | 183      |  |
| Model:                                    |                                   | ARMA11                   |        | Log Likelihood                    |                         | -432.375 |  |
| Date:                                     |                                   | Sat, 28 Jan 2017         | AIC    |                                   |                         | 870.750  |  |
| Time:                                     |                                   | 09:34:31                 | BIC    |                                   |                         | 880.379  |  |
| Sample:                                   |                                   | 04-01-1971               | HQIC   |                                   |                         | 874.653  |  |
|                                           |                                   | $-10-01-2016$            |        |                                   |                         |          |  |
| Covariance Type:                          |                                   | opg                      |        |                                   |                         |          |  |
|                                           |                                   |                          |        |                                   |                         |          |  |
|                                           |                                   |                          |        | coef stderr z P> z  [0.025 0.975] |                         |          |  |
|                                           |                                   |                          |        |                                   |                         |          |  |
|                                           |                                   |                          |        |                                   | $0.000$ $0.948$ $1.009$ |          |  |
| theta  -0.6338  0.059  -10.750            |                                   |                          |        |                                   | $0.000 - 0.749 - 0.518$ |          |  |
| sigma2 6.5407 0.342 19.145                |                                   |                          |        |                                   | $0.000$ 5.871 7.210     |          |  |
|                                           | ================================= |                          |        |                                   |                         |          |  |
| Ljung-Box (Q):                            |                                   |                          | 258.37 | Jarque-Bera (JB):                 |                         | 653.28   |  |
| $Prob(Q)$ :                               |                                   |                          | 0.00   | $Prob(JB)$ :                      |                         | 0.00     |  |
| Heteroskedasticity (H):                   |                                   |                          | 1.77   | Skew:                             |                         | $-1.48$  |  |
| Prob(H) (two-sided):<br>Kurtosis:<br>0.03 |                                   |                          |        |                                   | 11.77                   |          |  |
|                                           |                                   |                          |        |                                   |                         |          |  |

Рисунок  $3.11 - M$ одель ARMA $(1, 1)$ .

Зверніть увагу, що діагностичні тести, представлені на рисунку 3.11, припускають, що наші залишки не виглядають білим шумом - зокрема ми можемо відхилити на рівні 5% нульові гіпотези послідовної незалежності (тест Льюнга-Бокса), гомоскедастичність (тест гетероскедастичності). ) та нормальність (критерій Харка-Бера).

Для подальшого дослідження залишків ми можемо збудувати діагностичні графіки.

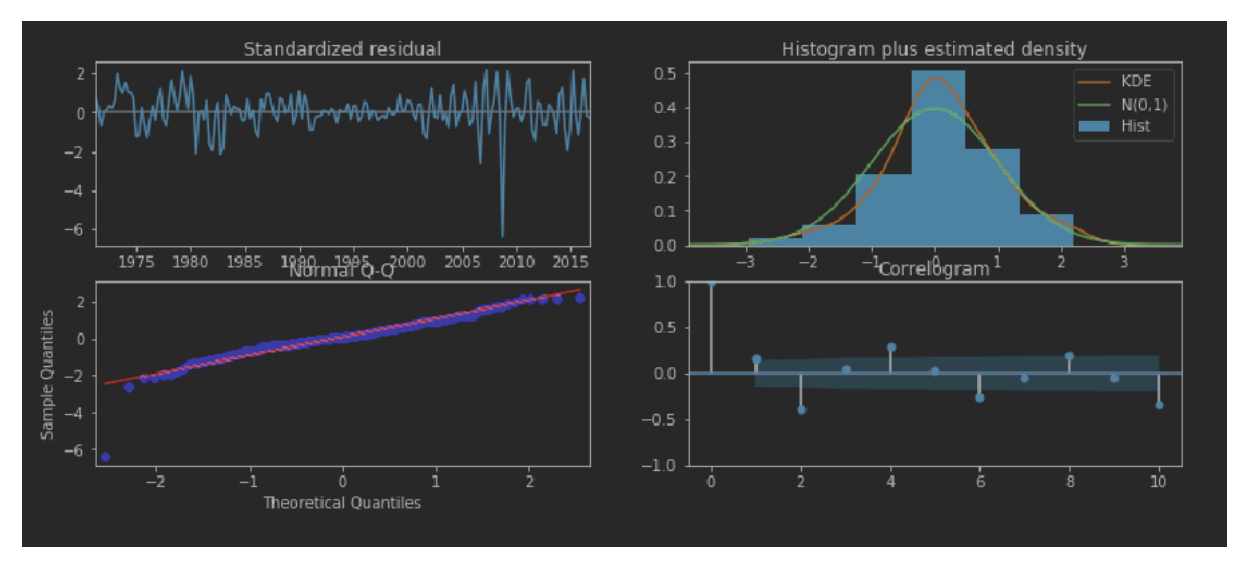

Рисунок 3.12 – Діагностичні графіки.

Також створимо прогноз на один крок уперед у вибірці та прогноз поза вибіркою (Рисунок 3.13)

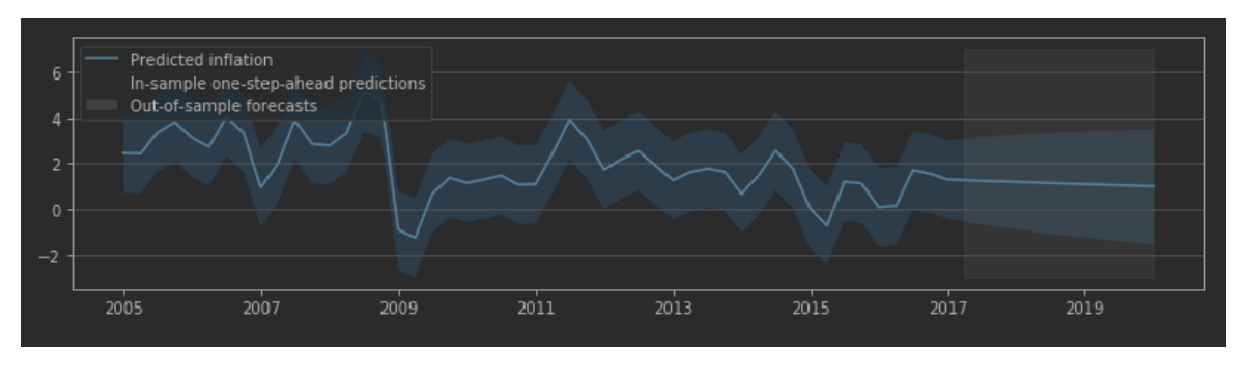

Рисунок 3.13 – Прогноз.

ARMA(1, 1) в Statsmodels через SARIMAX.

Великий клас сезонних авторегресійних інтегрованих моделей ковзних середніх - SARIMAX (p, d, q) x (P, D, Q, S) - реалізований у Statsmodels у класі sm.tsa.SARIMAX.

По-перше, перевіримо, що підбір моделі ARMA(1, 1) за максимальною правдоподібністю з використанням sm.tsa.SARIMAX (рисунок 3.14) дає ті ж результати, що і наш клас ARMA11 порівняємо результати з рисунком 3.11.

|                                                                                           |                                    | Statespace Model Results |                   |  |            |  |  |
|-------------------------------------------------------------------------------------------|------------------------------------|--------------------------|-------------------|--|------------|--|--|
|                                                                                           |                                    |                          |                   |  |            |  |  |
| Dep. Variable:                                                                            | CPIAUCNS<br><b>Service Service</b> |                          | No. Observations: |  | 183        |  |  |
| Model:                                                                                    | SARIMAX(1, 0, 1) Log Likelihood    |                          |                   |  | $-432.375$ |  |  |
| Date:                                                                                     | Sat, 28 Jan 2017                   | AIC                      |                   |  | 870.750    |  |  |
| Time:                                                                                     |                                    | $09:42:59$ BIC           |                   |  | 880.379    |  |  |
| Sample:                                                                                   | 04-01-1971 HQIC                    |                          |                   |  | 874.653    |  |  |
|                                                                                           | $-10-01-2016$                      |                          |                   |  |            |  |  |
| Covariance Type:                                                                          |                                    | opq                      |                   |  |            |  |  |
|                                                                                           |                                    |                          |                   |  |            |  |  |
|                                                                                           |                                    |                          |                   |  |            |  |  |
|                                                                                           |                                    |                          |                   |  |            |  |  |
| ar.L1            0.9784        0.016        62.707        0.000        0.948        1.009 |                                    |                          |                   |  |            |  |  |
| ma.L1     -0.6337     0.059     -10.749     0.000    -0.749     -0.518                    |                                    |                          |                   |  |            |  |  |
| sigma2       6.5408       0.342      19.145       0.000       5.871       7.210           |                                    |                          |                   |  |            |  |  |
|                                                                                           |                                    |                          |                   |  |            |  |  |
| $Ljung-Box(Q):$                                                                           |                                    | 258.38                   | Jarque-Bera (JB): |  | 653.30     |  |  |
| $Prob(Q)$ :                                                                               |                                    | 0.00                     | $Prob(JB)$ :      |  | 0.00       |  |  |
| Heteroskedasticity (H):                                                                   |                                    | 1.77                     | Skew:             |  | $-1.48$    |  |  |
| $Prob(H)$ (two-sided):                                                                    |                                    | 0.03                     | Kurtosis:         |  | 11.77      |  |  |
|                                                                                           |                                    |                          |                   |  |            |  |  |

Рисунок 3.14 – Модель ARMA(1, 1) з використанням sm.tsa.SARIMAX.

Метрополіс-Гастінгс - ARMA (1, 1).

Тут ми покажемо, як оцінити модель ARMA (1, 1) через Метрополіс-Гастінгс за допомогою PyMC. Нагадаємо, що модель ARMA(1, 1) має три параметри:  $(\phi, \theta, \sigma^2)$ .

Для  $\phi$  і  $\Theta$  ми вказуємо єдині апріори, а  $1/\sigma^2$ ми вказуємо Г(2,4) апріор. Зобразимо оцінку  $1/\sigma^2$  на рисунку 3.15.

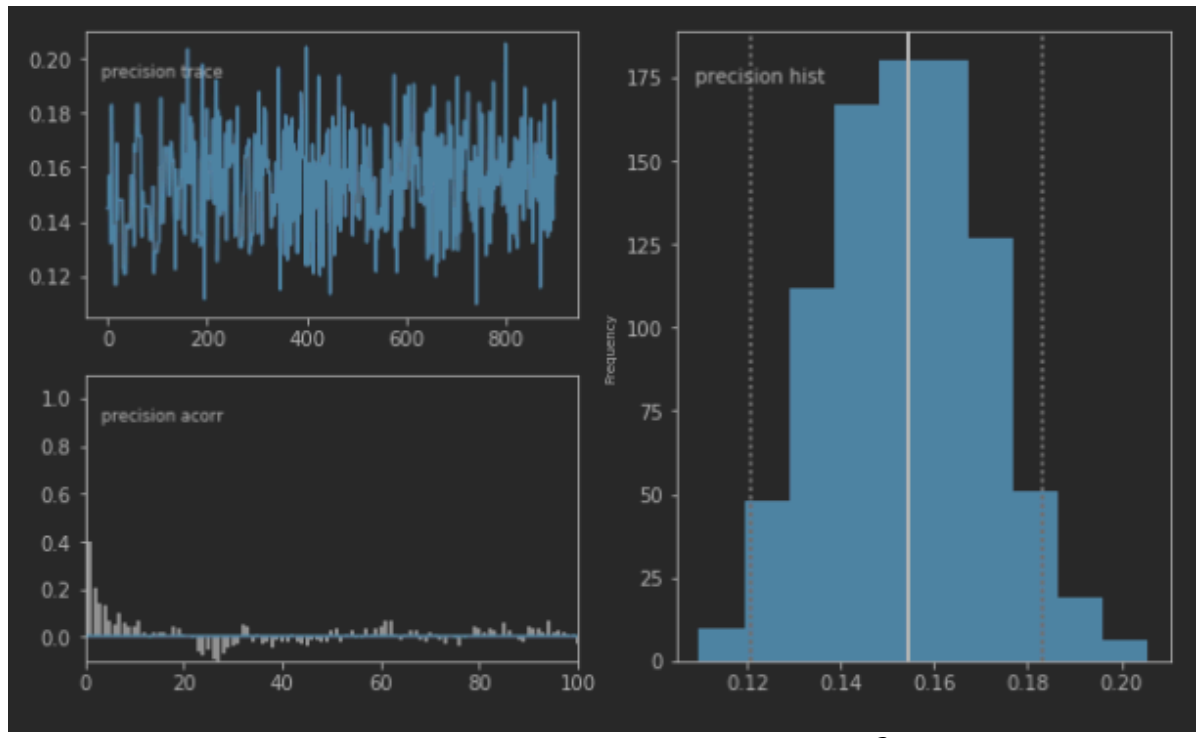

Рисунок 3.15 – Характеристики  $1/\sigma^2$ .

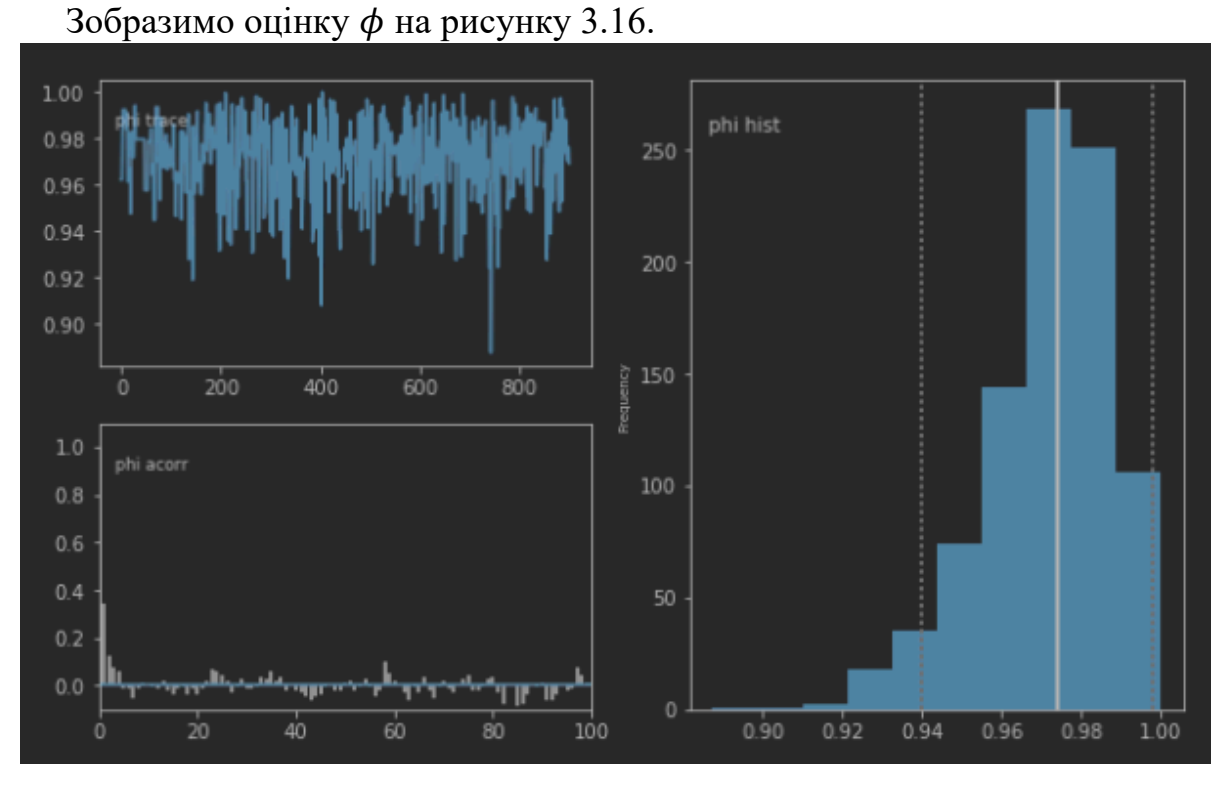

Рисунок 3.16 – Характеристики параметру  $\phi$ .

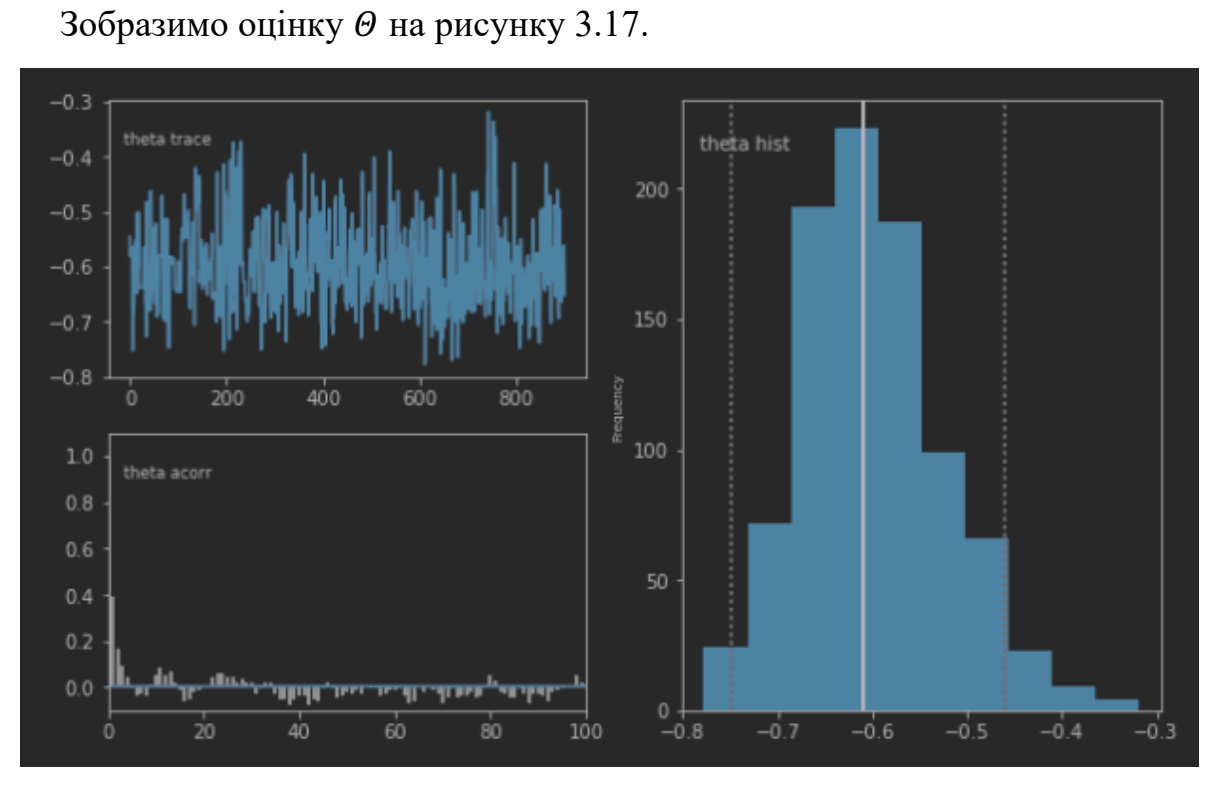

Рисунок  $3.17 - X$ арактеристики параметру  $\Theta$ .

Вибірка Гіббса - ARMA (1, 1)

Тут виконаємо оцінку моделі ARMA(1, 1) за допомогою вибірки Metropolis-wthin-Gibbs (рисунок 3.18).

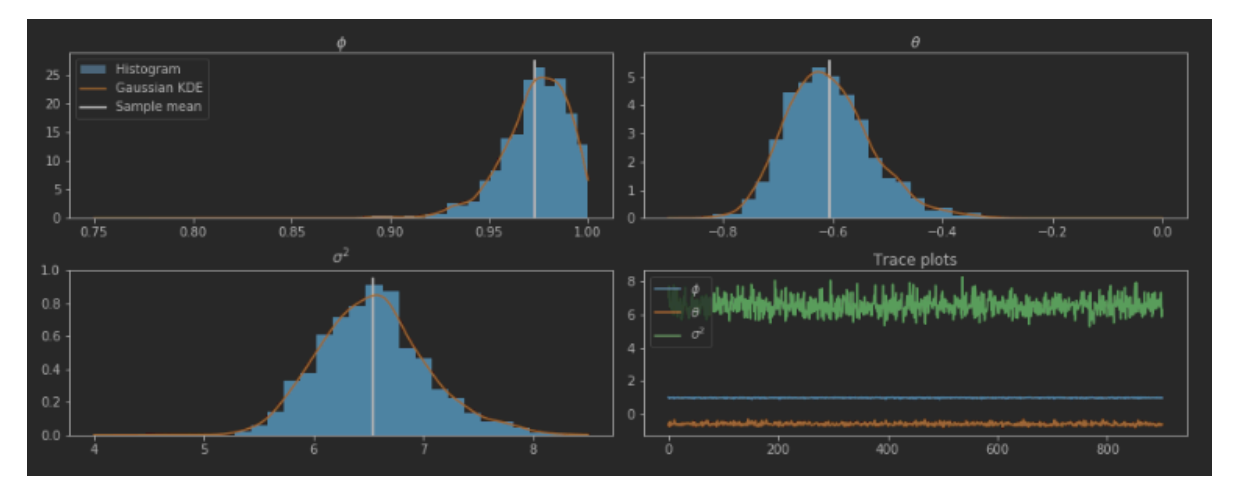

Рисунок 3.18 – Оцінка за допомогою Metropolis-wthin-Gibbs.

Розширена модель: SARIMAX

Тепер спробуємо складнішу модель: SARIMA(3, 0, 0)x(0, 1, 1, 4). Можливість увімкнення сезонного ефекту важлива, оскільки вибрані нами ряди даних не скориговані з урахуванням сезонних коливань (рисунок 3.19).

Також додамо пояснювальну змінну «імпульс», щоб врахувати явний викид у четвертому кварталі 2008 року. Ми оцінимо цю модель за максимальною правдоподібністю.

| Statespace Model Results                               |  |  |                      |                                              |                                                                                      |         |            |  |
|--------------------------------------------------------|--|--|----------------------|----------------------------------------------|--------------------------------------------------------------------------------------|---------|------------|--|
| Dep. Variable:<br>No. Observations:<br>183<br>CPIAUCNS |  |  |                      |                                              |                                                                                      |         |            |  |
|                                                        |  |  |                      |                                              |                                                                                      |         |            |  |
| Model: Annual Model                                    |  |  |                      | SARIMAX(3, 0, 0)x(0, 1, 1, 4) Log Likelihood |                                                                                      |         | $-367.360$ |  |
| Date:                                                  |  |  | Sat, 28 Jan 2017 AIC |                                              |                                                                                      |         | 746.720    |  |
| Time:                                                  |  |  | 09:59:04             | BIC                                          |                                                                                      |         | 765.977    |  |
| Sample:                                                |  |  | 04-01-1971           | HQIC                                         |                                                                                      |         | 754.525    |  |
|                                                        |  |  | $-10-01-2016$        |                                              |                                                                                      |         |            |  |
| Covariance Type:                                       |  |  |                      | opg                                          |                                                                                      |         |            |  |
|                                                        |  |  |                      |                                              |                                                                                      |         |            |  |
|                                                        |  |  |                      |                                              | coef stderr z P> z  [0.025 0.975]                                                    |         |            |  |
|                                                        |  |  |                      |                                              |                                                                                      |         |            |  |
|                                                        |  |  |                      |                                              |                                                                                      |         |            |  |
|                                                        |  |  |                      |                                              | ar.L1   0.6547   0.062   10.540   0.000   0.533   0.776                              |         |            |  |
|                                                        |  |  |                      |                                              |                                                                                      |         |            |  |
|                                                        |  |  |                      |                                              | ar.L3            0.3774        0.071        5.346      0.000        0.239      0.516 |         |            |  |
|                                                        |  |  |                      |                                              | ma.S.L4    -0.8960    0.050  -17.847    0.000   -0.994   -0.798                      |         |            |  |
|                                                        |  |  |                      |                                              | sigma2 3.4424 0.381 9.029 0.000 2.695 4.190                                          |         |            |  |
|                                                        |  |  |                      |                                              |                                                                                      |         |            |  |
| Ljung-Box (Q):                                         |  |  | 32.65                | Jarque-Bera (JB):                            |                                                                                      |         | 0.38       |  |
| $Prob(0)$ :                                            |  |  | 0.79                 | $Prob(JB)$ :                                 |                                                                                      |         | 0.83       |  |
| Heteroskedasticity (H):                                |  |  | $\overline{0.85}$    | Skew:                                        |                                                                                      | $-0.10$ |            |  |
| $Prob(H)$ (two-sided):                                 |  |  | 0.52                 | Kurtosis:                                    |                                                                                      |         | 2.88       |  |
|                                                        |  |  |                      |                                              |                                                                                      |         |            |  |

Рисунок 3.19 – Модель SARIMA(3, 0, 0)x(0, 1, 1, 4).

З погляду діагностики моделі, ця модель, краще пояснює низку інфляції (рисунок 3.20), але ще має потенціал для вдосконалення.

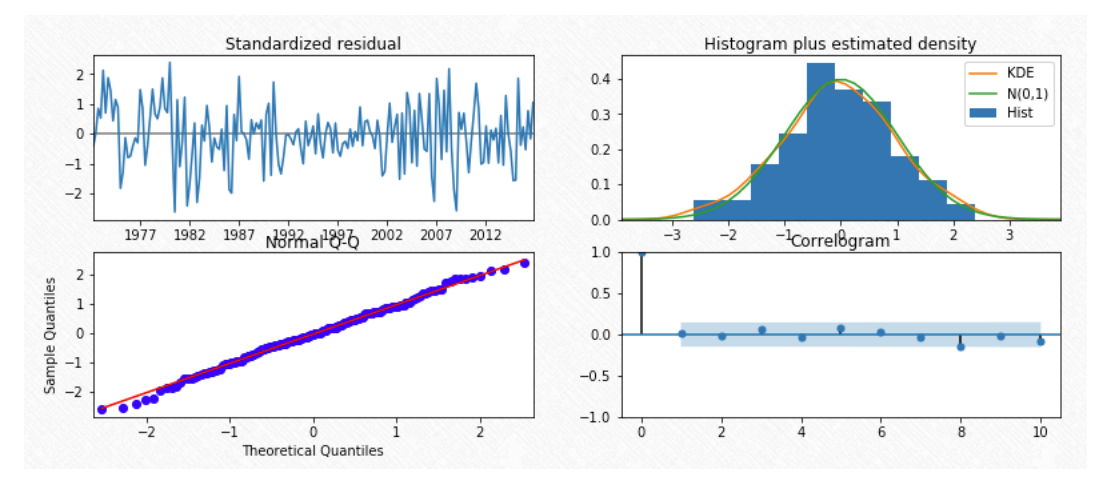

Рисунок 3.20 – Діагностичні графіки SARIMA(3, 0, 0)x(0, 1, 1, 4).

У таблиці 3.1 наведене порівняння якості моделей ARMA(1,1) та SARIMA(3, 0, 0).

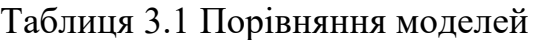

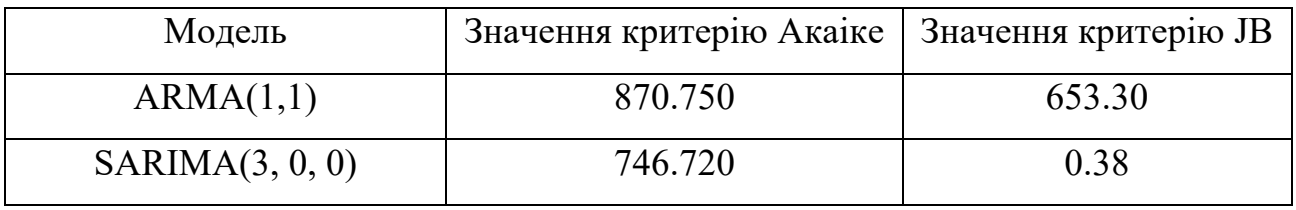

Побудуємо прогноз за допомогою моделі SARIMA(3, 0, 0)x(0, 1, 1, 4) на рисунку 3.21.

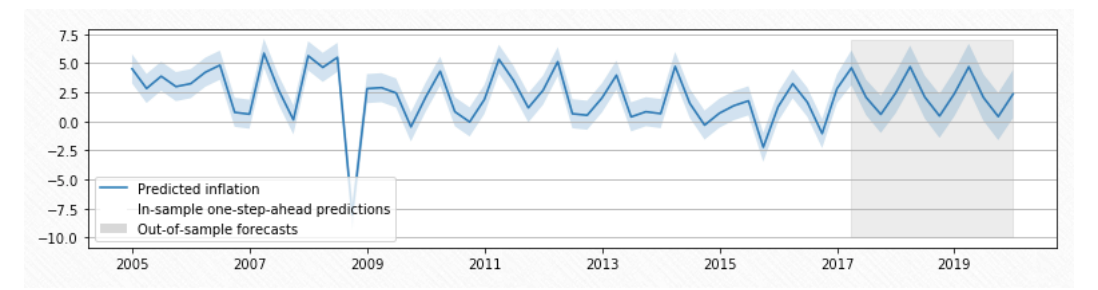

Рисунок 3.21 – Прогноз інфляції ІСЦ SARIMA(3, 0, 0)x(0, 1, 1, 4).

На таблиці 3.2 наведені значення критеріїв якості отриманого прогнозу.

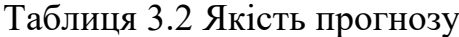

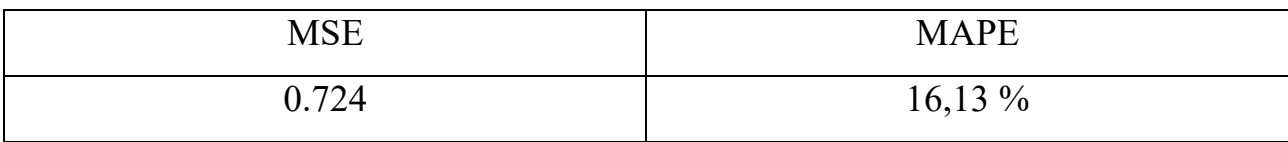

## **3.3 Висновки до розділу 3**

Побудовано алгоритми Метрополіса-Гастінгса та Гіббса уточнення прогнозів моделей на мові програмування Python з використанням модуля Statsmodels.

Були побудовані моделі для індексу споживчих цін Сполучених Штатів Америки такі як ARMA (1, 1) та SARIMA(3, 0, 0)x(0, 1, 1, 4), та оцінено іх алгоритмами Метрополіса-Гастінгса та Гіббса. При порівнянні критеріїв якості моделі кращою серед цих моделей виявилася модель SARIMA $(3, 0, 0)x(0, 1, 1, 4)$ , яка враховує сезонність процесу.

Також був виконаний прогноз інфляції індексу споживчих цін Сполучених Штатів Америки. Отриманий прогноз було оцінено за такими критеріями як  $MSE = 0.724$  та  $MAPE = 16.13\%$ .

# **РОЗДІЛ 4 РОЗРОБКА СТАРТАП-ПРОЕКТУ**

# **4.1 Опис ідеї проекту**

Розробка стартап-проекту починається з ідеї. Вона має вирішувати певні задачі кардинально новим або оригінальним шляхом та підвищувати ефективність виконання. У таблиці 4.1 описано зміст ідеї стартап-проекту.

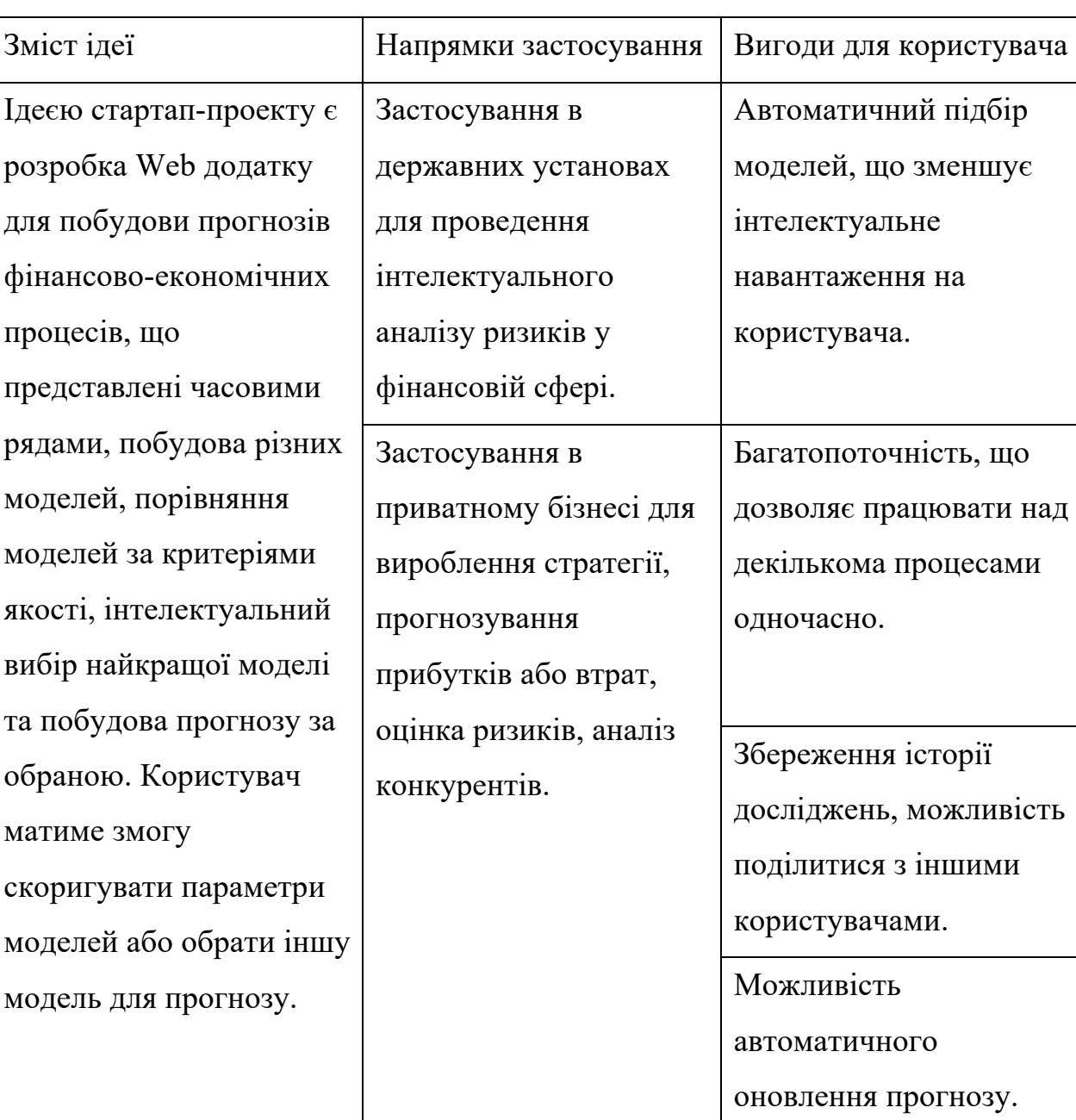

Таблиця 4.1 Опис ідеї стартап-проекту

У сучасному інформаційному світі кращим рішенням є автоматизація процесів та інтелектуальний аналіз їх результатів. Тому ідеєю проекту є розробка зручного та багатофункціонального додатку для аналізу фінансовоекономічних процесів. Використання такої програми мінімізує помилки, спричинені людським фактором, та зекономить багато часу досліднику.

На сучасному ринку є багато продуктів які вирішують подібні задачі. Всі вони конкурують між собою та мають певні переваги та недоліки. Важливо створити продукт, який розширить функціонал аналогів, буде технологічно стабільним та швидким. Всі вони пропонують схожі послуги, тому для узагальненого порівняння поєднуємо їх концепції. У таблиці 4.2 наведений аналіз потенційних технічних та економічних переваг ідеї порівняно з деякими відомими пропозиціями.

Таблиця 4.2 Визначення сильних, слабких та нейтральних характеристик ідеї проекту

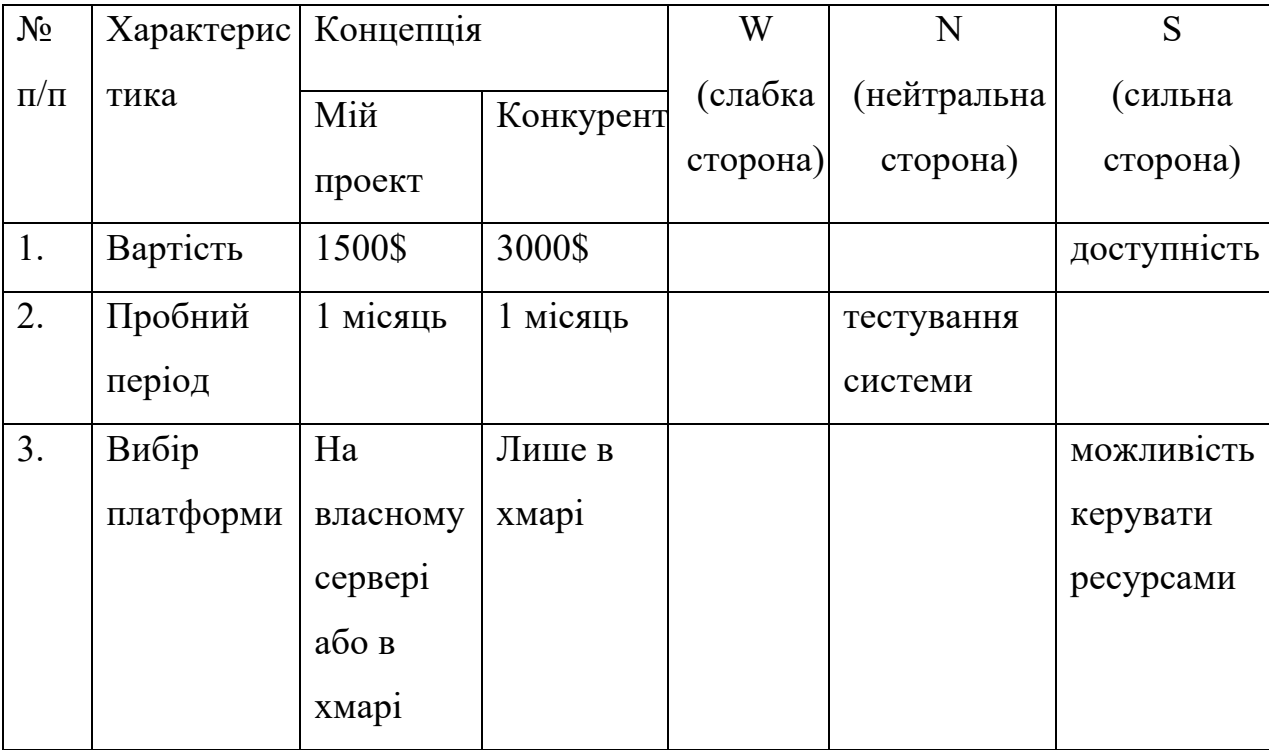

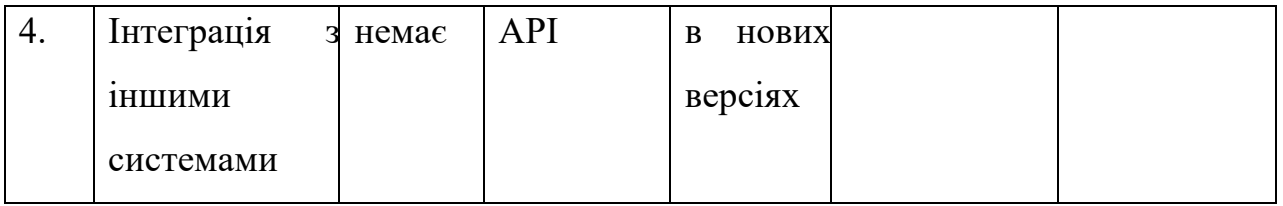

Перелік сильних та слабких сторін дає змогу оцінити потреби користувачів конкурентоспроможність ідеї. Проаналізувавши ринок можна зробити висновок, що користувачі змушені використовувати різні ресурси для досягнення поставлених цілей. Тому стартап-проект має узагальнити функціонал аналогів та спростити інтерфейс.

## **4.2 Технологічний аудит ідеї проекту**

Сучасна індустрія інформаційних технологій налічує в собі велику кількість технологій та способів реалізації продукту. Ідеєю стартап-проекту є створення Web додатку. Через обмеженість ресурсів потрібно обрати безкоштовні варіанти. Тому найкращим варіантом буде розробка додатку за допомогою технологій ASP NET MVC на мові програмування C#. Проект буде розміщений на сервері Windows Server та використовувати базу даних SQL. У таблиці 4.3 наведено детальний опис доступності обраних технологій.

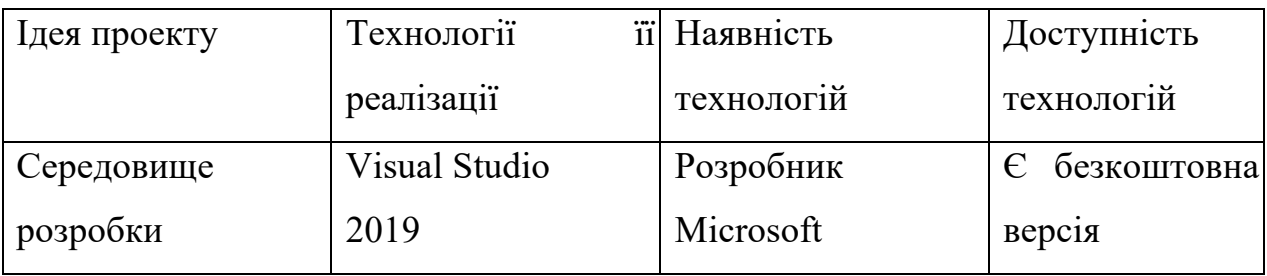

Таблиця 4.3 Технологічна здійсненність ідеї проекту

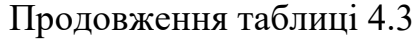

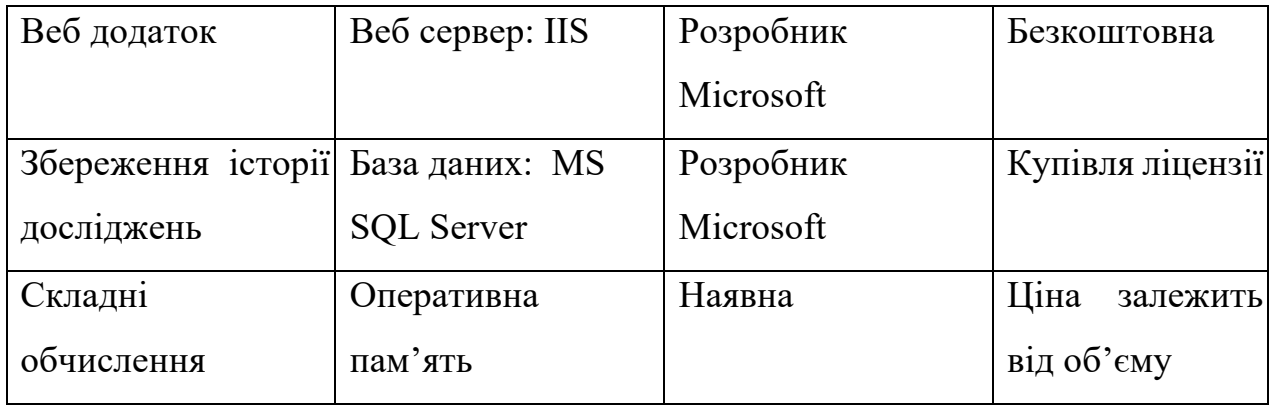

Для розробки програмного продукту застосовуються популярні технології, які дозволяють проводити складні обчислення. Встановлення продукту на сервер дозволяє легко керувати ресурсами та виправляти помилки.

## **4.3 Аналіз ринкових можливостей запуску стартап-проекту**

Для того, щоб спланувати шляхи розвитку проекту потрібно правильно визначити ринкові можливості та ринкові загрози. Оцінка стану ринкового середовища може бути корисною під час впровадження проекту на ринку та для аналізу загроз, які можуть перешкодити реалізації проекту. У таблиці 4.4 наведений аналіз попиту: наявність попиту, обсяг, динаміка розвитку ринку.

Таблиця 4.4 Попередня характеристика потенційного ринку стартаппроекту

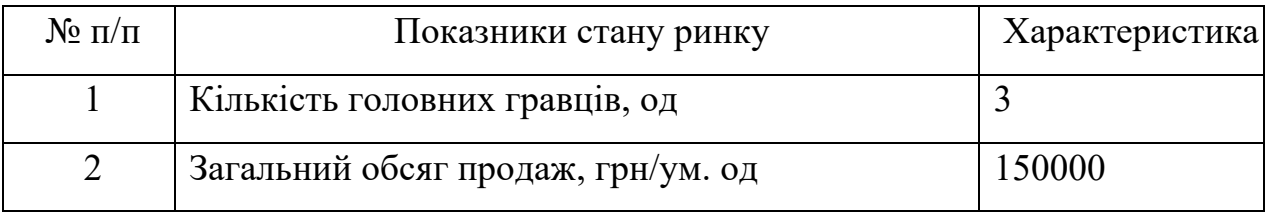

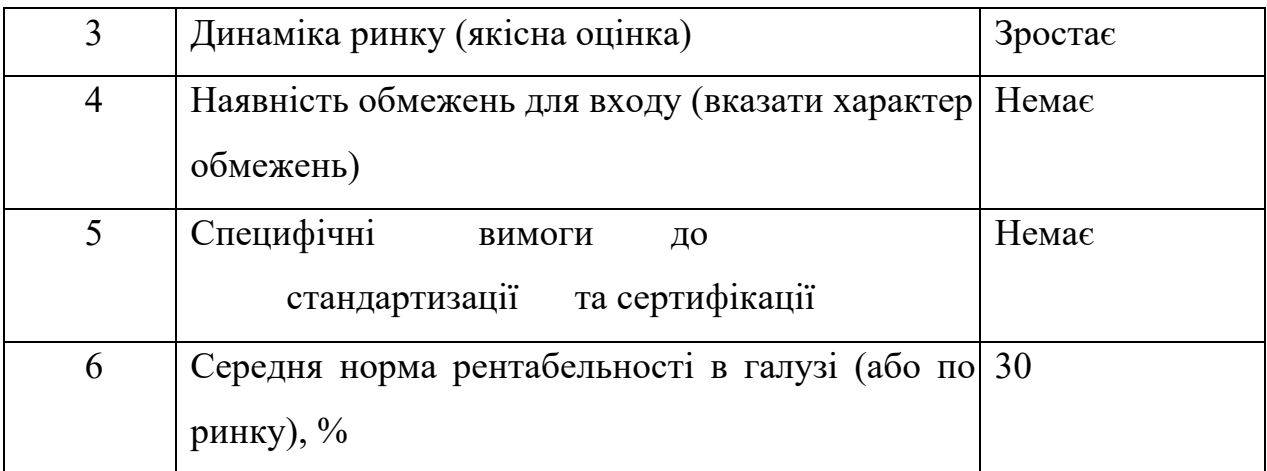

Як бачимо з таблиці, ринок інформаційних послуг в Україні стрімко розвивається, немає обмежень для входу і є привабливим реалізації нових проектів.

Надалі визначаються потенційні групи клієнтів, їх характеристики, та формується орієнтовний перелік вимог до товару для кожної групи. Результати наведені у таблиці 4.5.

Таблиця 4.5 - Характеристика потенційних клієнтів стартап-проекту

| Потреба,     | що Цільова | Відмінності у поведінці Вимоги   |        |
|--------------|------------|----------------------------------|--------|
| формує ринок | аудиторія  | потенційних споживачів<br>різних | ДO     |
|              | (цільові   | цільових груп клієнтів           | товару |
|              | сегменти   |                                  |        |
|              | ринку)     |                                  |        |

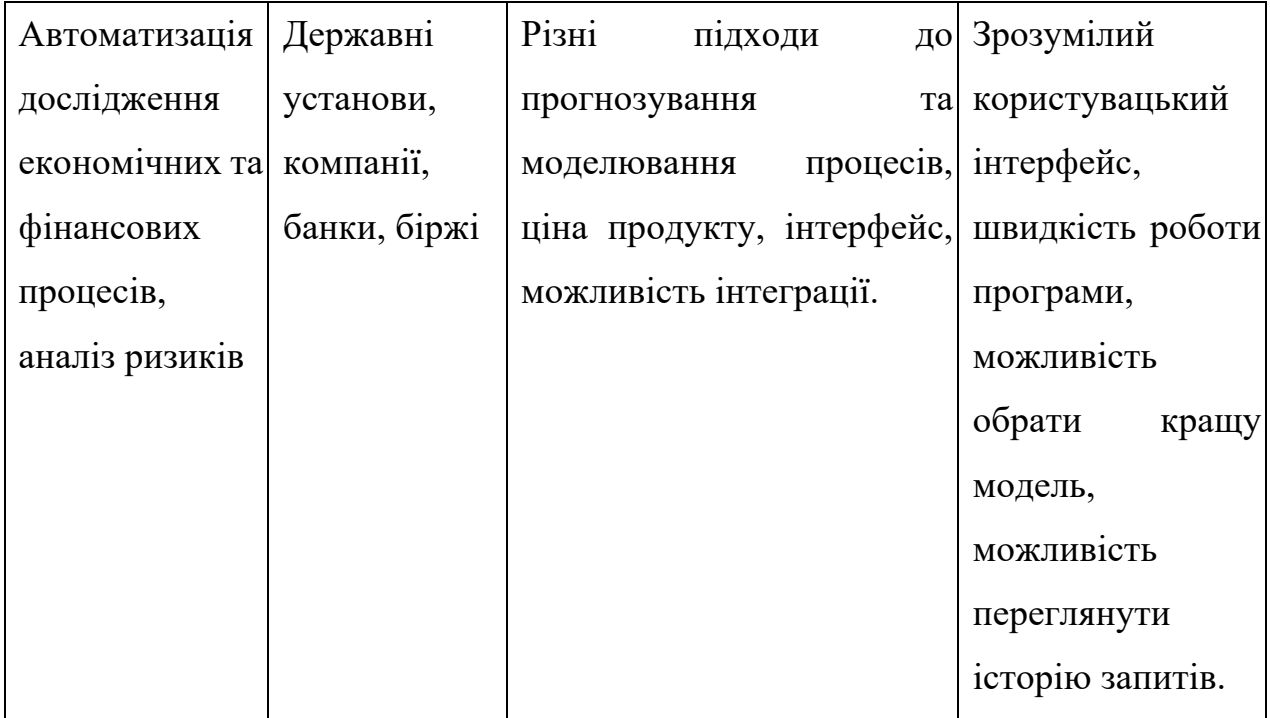

Після визначення потенційних груп клієнтів переходимо до аналізу ринкового середовища. У таблиці 4.6 наведено фактори, що перешкоджають ринковому впровадженню проекту, у таблиці 4.7 наведено фактори, що йому сприяють. Фактори в таблиці подані в порядку зменшення значущості.

Таблиця 4.6 Фактори загроз

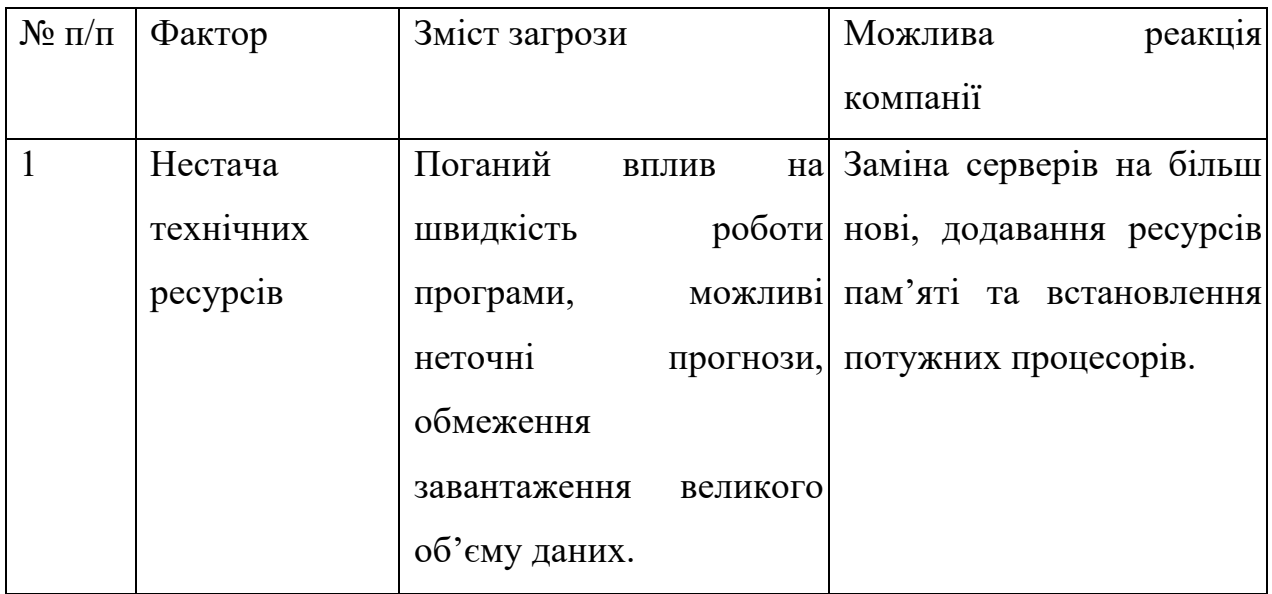

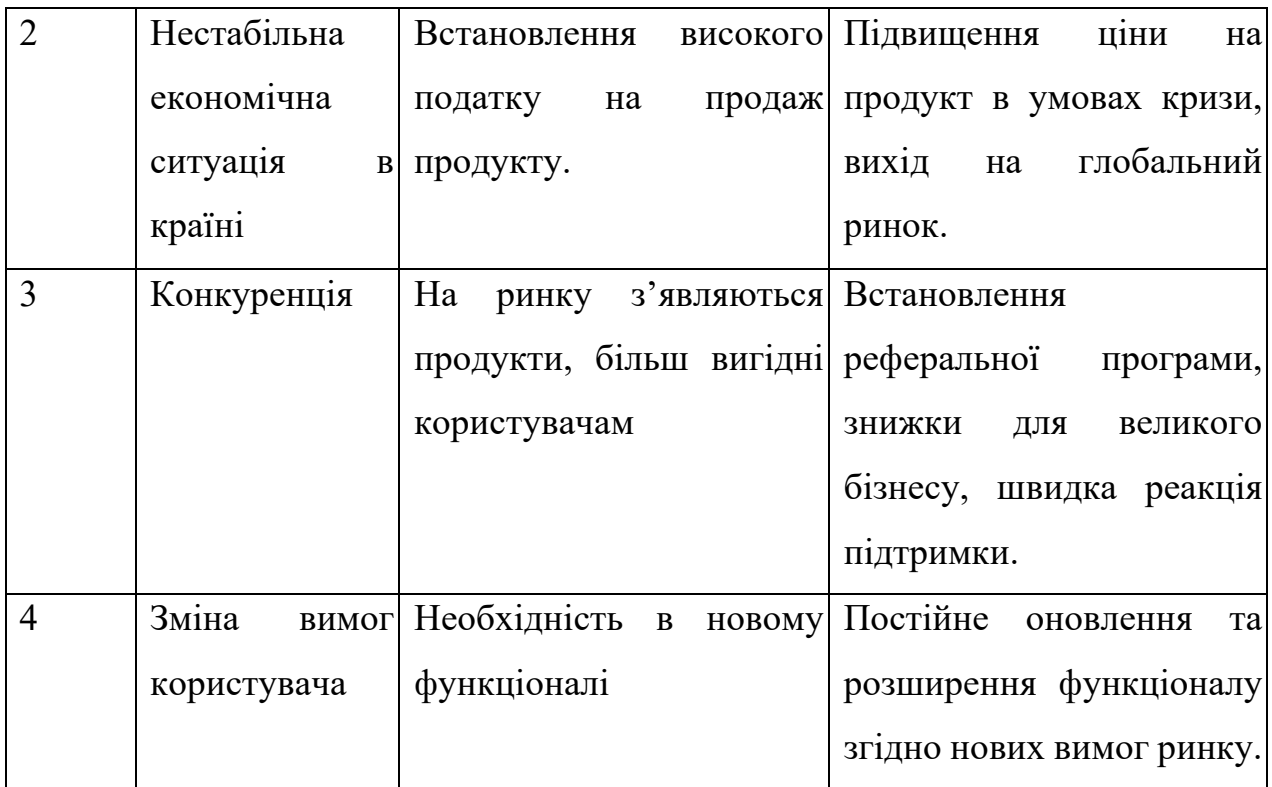

# Таблиця 4.7 Фактори можливостей

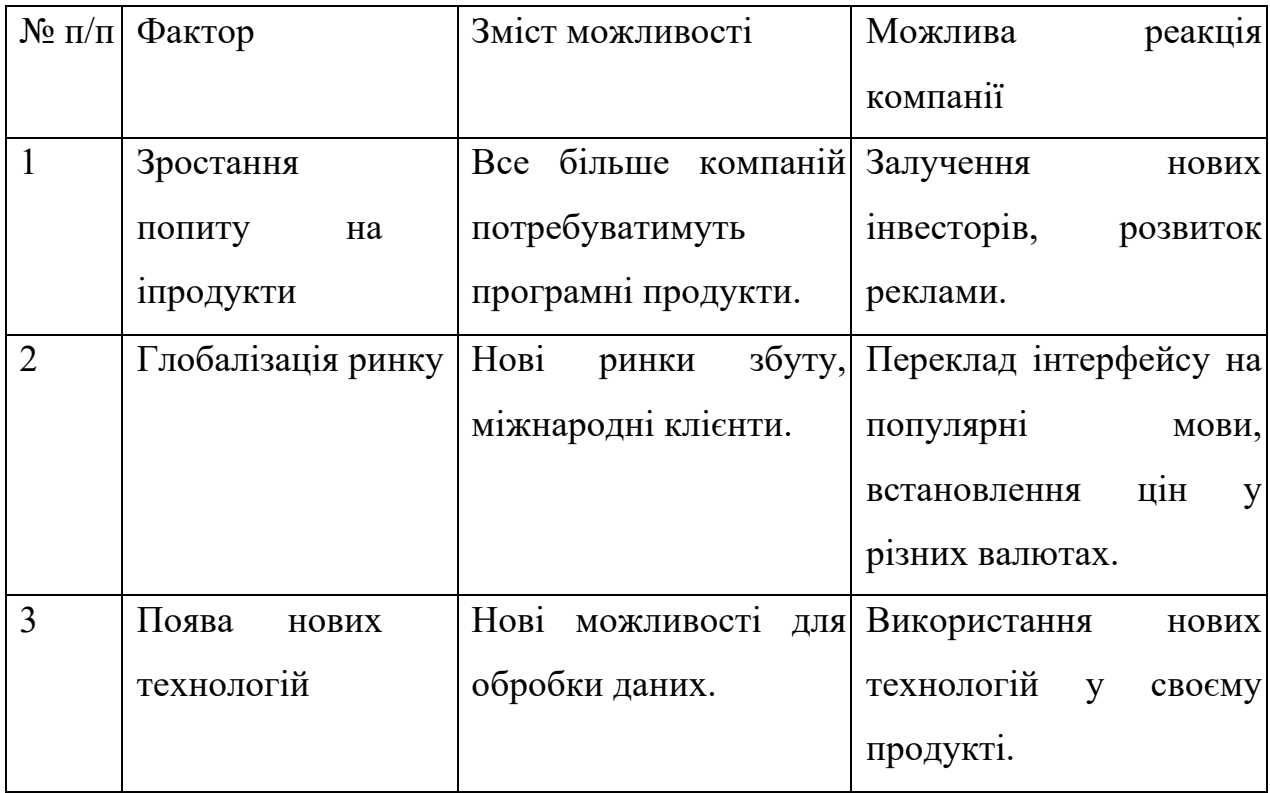

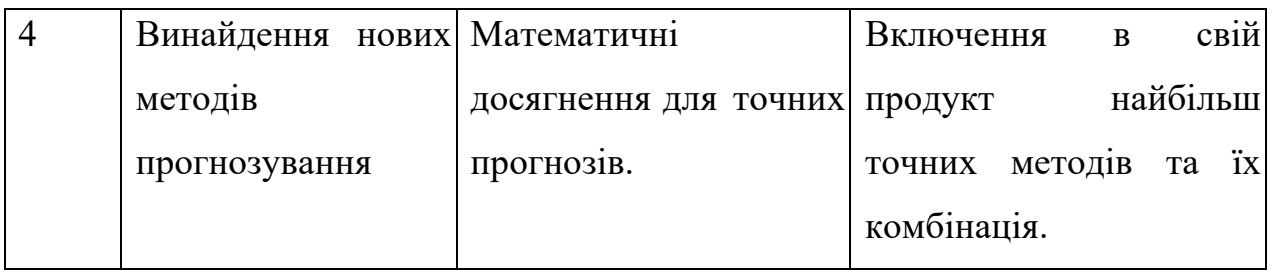

Ступеневий аналіз конкуренції на ринку представлений у таблиці 4.8. Він представлений у вигляді згрупованих, найбільш цікавих для нашого проекту показників, що впливають на процеси.

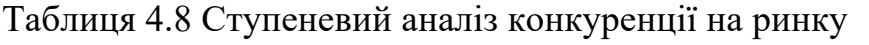

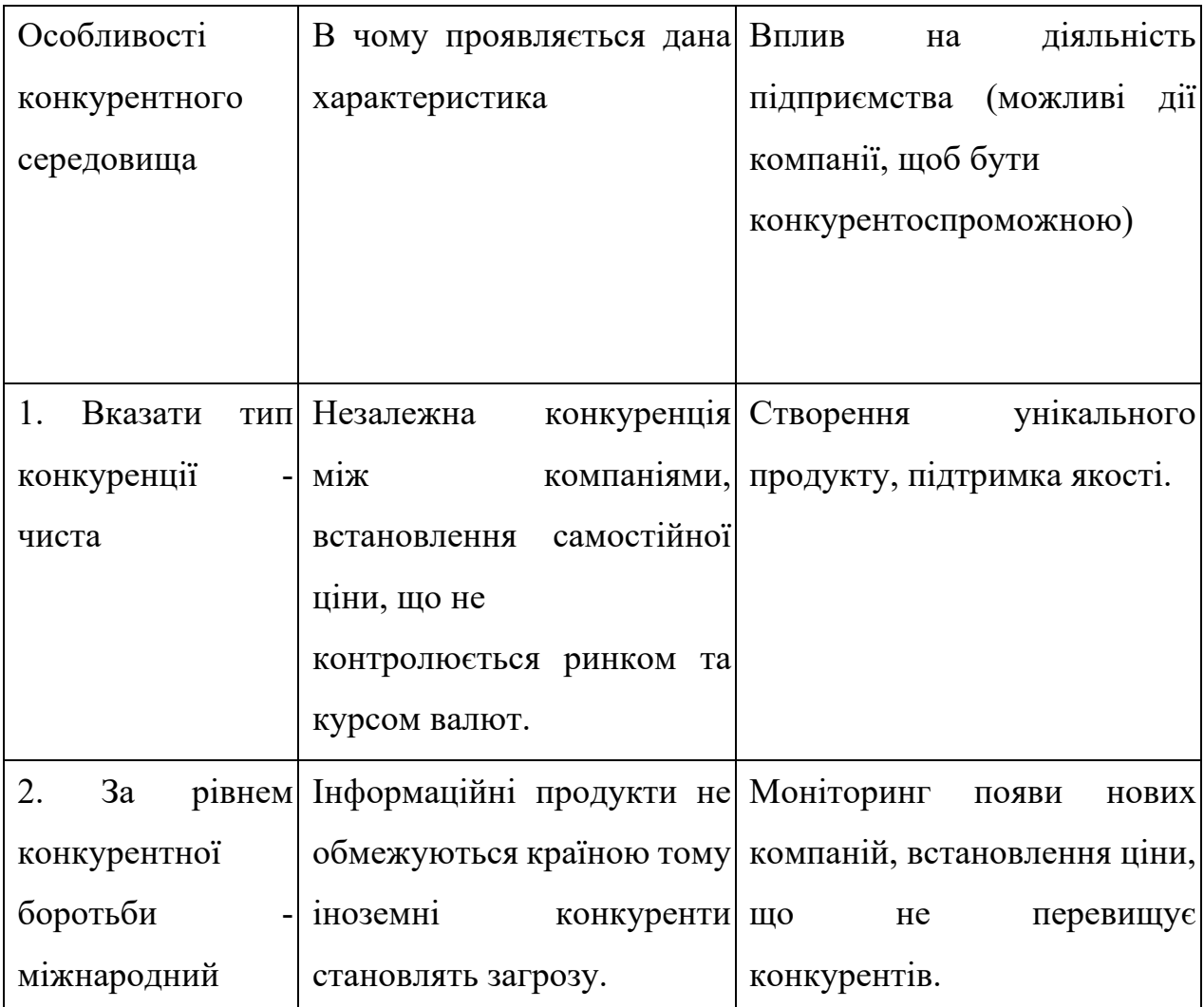

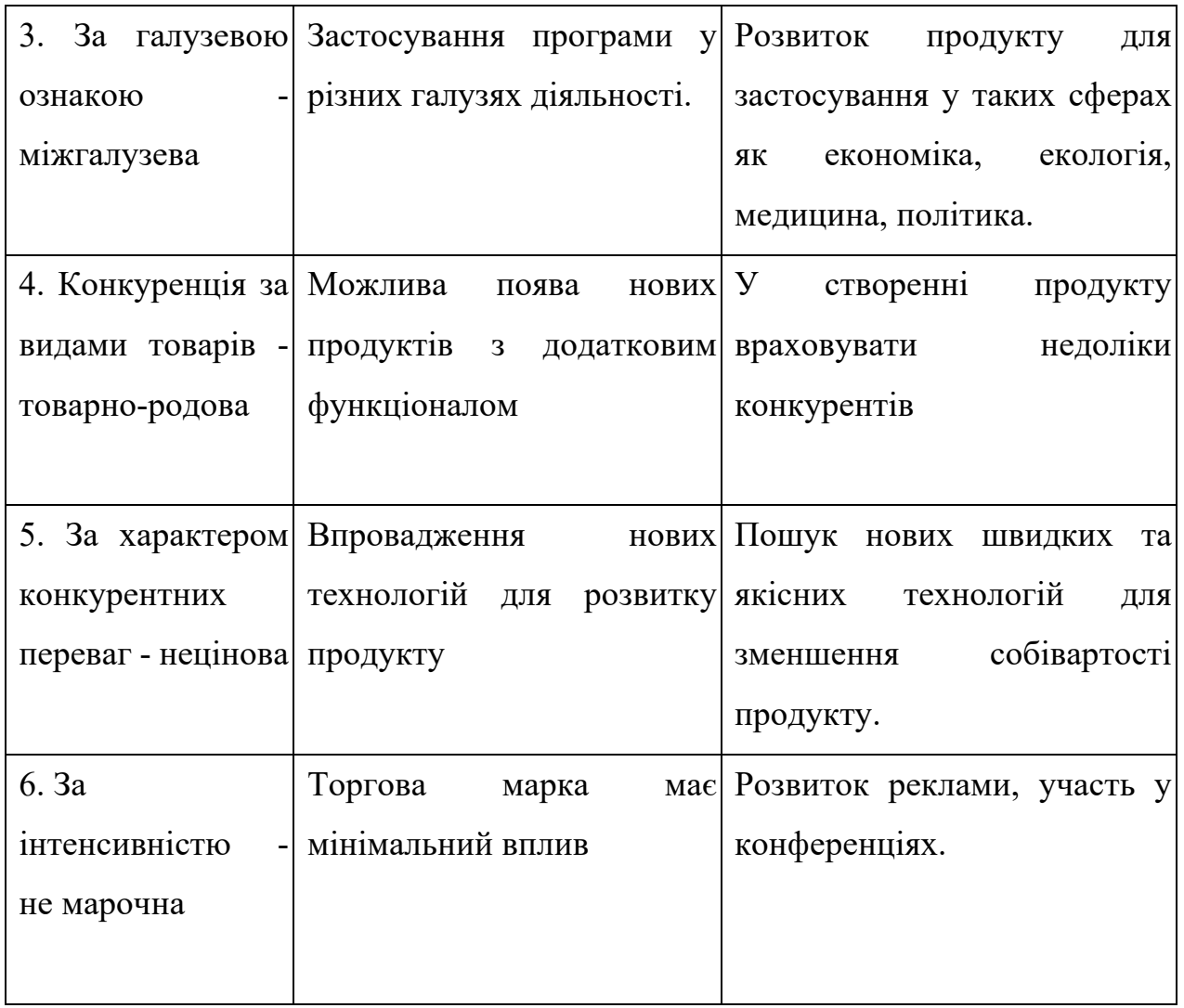

Відомий маркетолог М. Пропер наводив канонічні параметри, за якими аналізувались галузі конкуренції. Для нашого проекту наведено та проаналізовано наступні параметри (таблиця 4.9).

Таблиця 4.9 Аналіз конкуренції в галузі за М. Портером

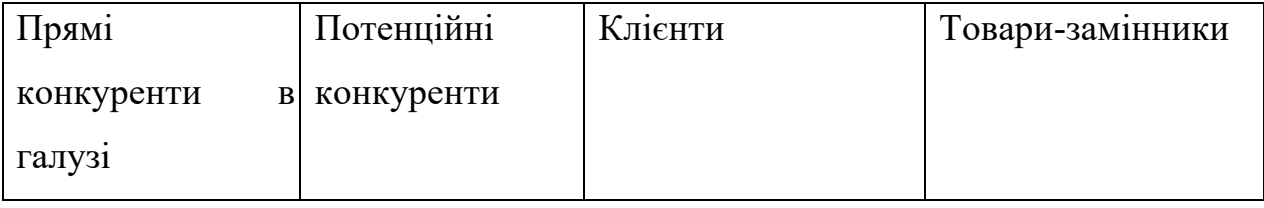

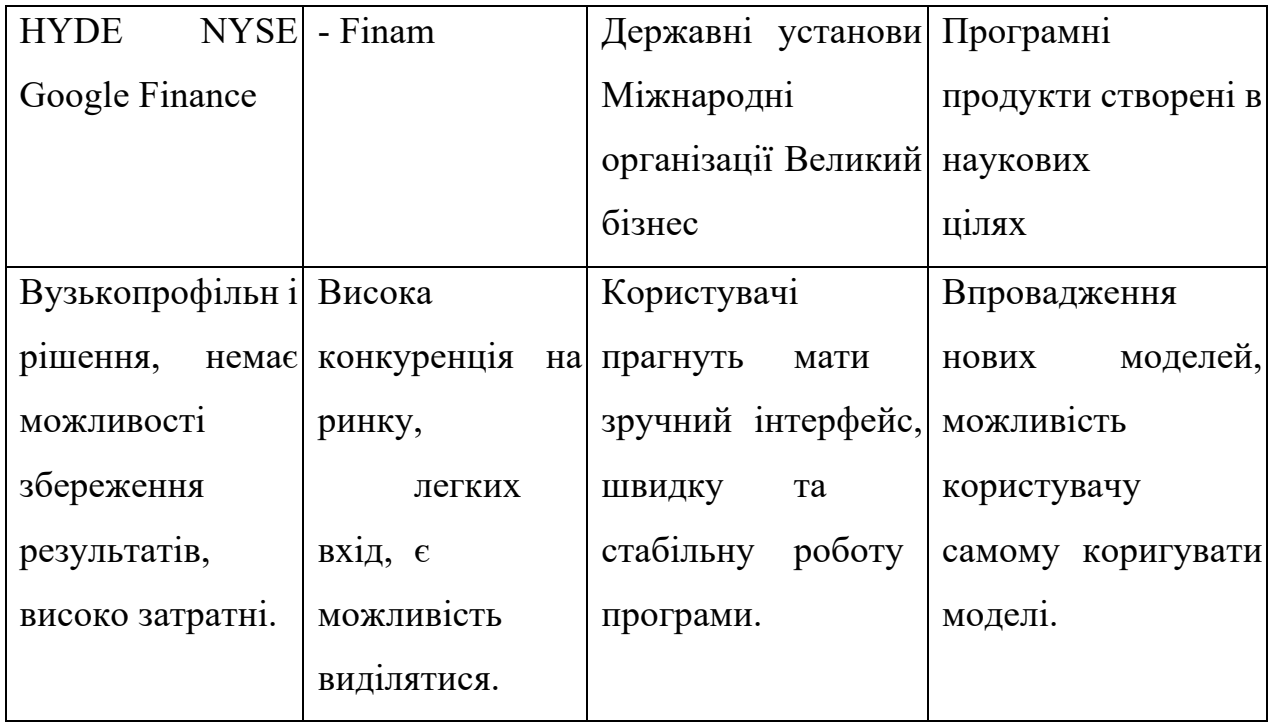

Конкурентна ситуація на ринку дає можливість виходу нових продуктів, та вони мають бути не гіршими конкурентів та розширювати функціонал. Щоб бути конкурентоспроможним на ринку продукт має мати такі сильні сторони, як зручний інтерфейс, швидкість обробки даних, низька ціна.

| $N_2 \pi/\pi$ | Фактор               | Обґрунтування                              |
|---------------|----------------------|--------------------------------------------|
|               | Вартість продукту    | Низька ціна збільшує кількість потенційних |
|               |                      | клієнтів.                                  |
|               | Кросплатформність    | Можливість встановлення продукту на        |
|               |                      | власні сервери (On-premises) та робота з   |
|               |                      | хмарними технологіях.                      |
|               | Унікальний графічний | Розробка простого впізнаваного             |
|               | інтерфейс            | інтерфейсу, графічне представлення даних.  |

Таблиця 4.10 Фактори конкурентоспроможності

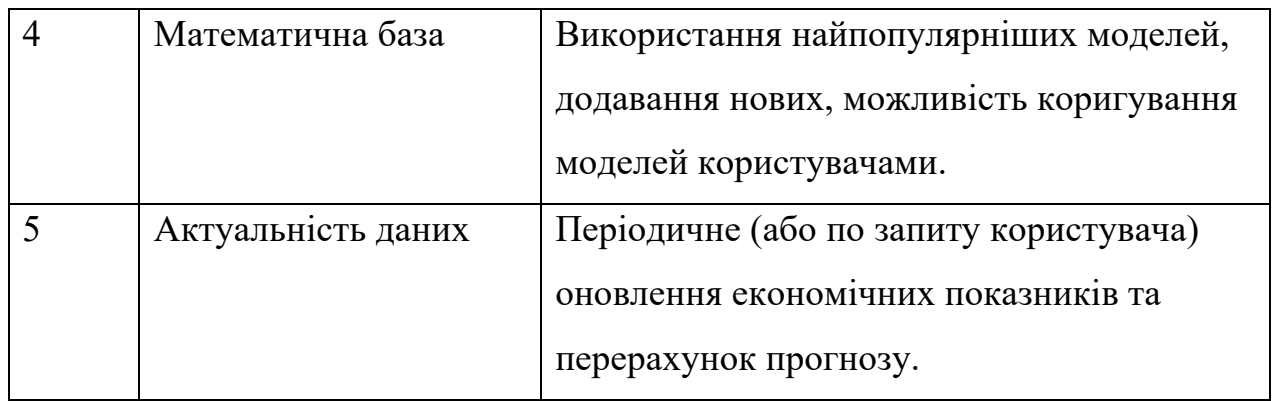

За визначеними факторами конкурентоспроможності проведено аналіз сильних та слабких сторін проекту (таблиця 4.11).

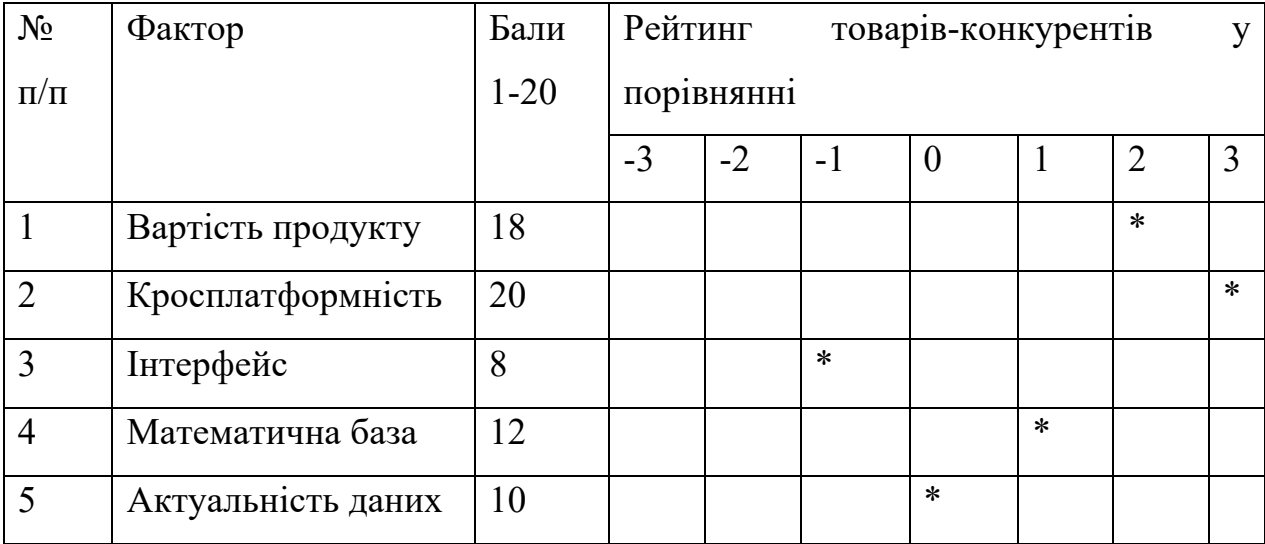

Таблиця 4.11 Порівняльний аналіз сильних та слабких сторін проекту

Фактори ризику та фактори можливості це фактори, що не реалізовані на ринку, та мають деяку ймовірність здійснення. Їх перелік складається шляхом аналізу факторів можливостей та загроз маркетингового середовища. Сильні та слабкі сторони, а також можливості і загрози, наведені у таблиці 4.12 як результати SWOT-аналізу проекту.

Таблиця 4.12 SWOT-аналіз проекту

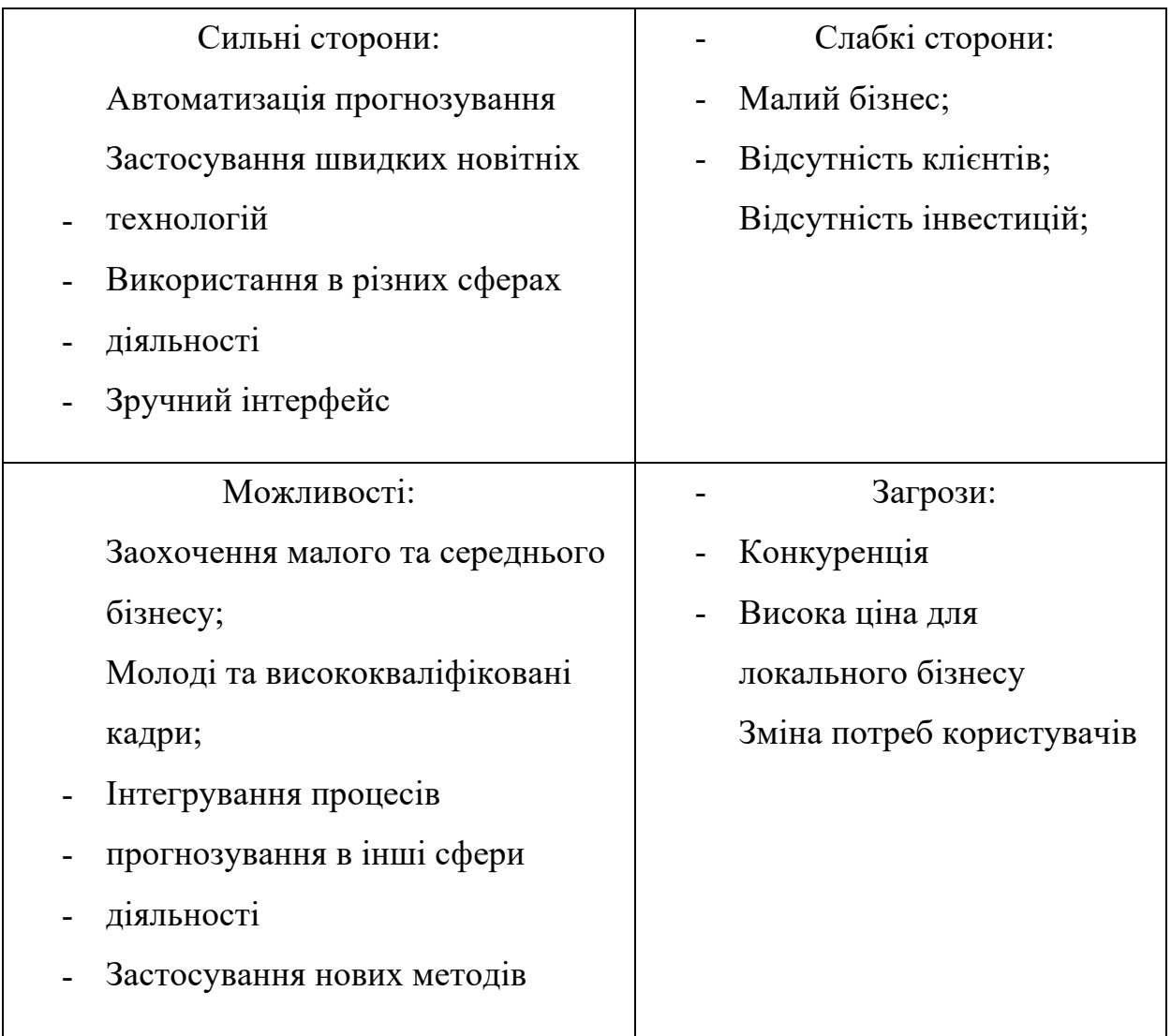

За результатами SWOT-аналізу можна зробити висновок, що можливостей проекту більше ніж загроз, тому ризики виходу на ринок мінімальні. Проведемо аналіз впровадження стартап-проекту на ринок з точки зору ресурсів та термінів. У таблиці 4.13 наведено альтернативи ринкового впровадження програмного продукту.

| Альтернатива                            | ринкової | Имовірність отримання | Строки     |
|-----------------------------------------|----------|-----------------------|------------|
| поведінки                               |          | pecypcis              | реалізації |
| публікація<br>Безкоштовна               |          | 40%                   | 12 місяців |
| продукту, заробіток нарекламі           |          |                       |            |
| Продаж підписки на продукт з            |          | 80%                   | 18 місяців |
| безкоштовним<br>пробним                 |          |                       |            |
| періодом<br>обмеженим<br>$\overline{3}$ |          |                       |            |
| функціоналом,<br>розширення з           |          |                       |            |
| функціоналу                             | преміум  |                       |            |
| підпискою                               |          |                       |            |
| Продаж програми On-premises             |          | 50%                   | 24 місяці  |

Таблиця 4.13 Альтернативи ринкового впровадження

Всі три альтернативи є популярними на ринку. Перший варіант підходить для маловідомих стартапів для пошуку цільової аудиторії. Третій варіант є найскладнішим технічно, потрібна підготовка серверів у користувачів. Тому було обрано другу альтернативу ринкового впровадження. Вона є більш швидкою у реалізації та проста в отриманні ресурсів. Також шляхом безкоштовного пробного доступу є можливість залучення потенційних клієнтів.

## **4.4 Розроблення ринкової стратегії проекту**

Міра сформованості ринку інформаційних технологій є високою, тому є можливість обрати одну з трьох стратегій конкурентної боротьби: концентрованого маркетингу, стратегію диференційованого маркетингу,

стратегію масового маркетингу. Для виходу продукту на ринок потрібно обрати найбільш доцільну стратегію. Проведемо опис цільових груп потенційних споживачів (таблиця 4.14).

| $N_2$                          | Опис                      | профілю Готовність | Орієнтовний                          | Інтенсивність       | Просто   |  |
|--------------------------------|---------------------------|--------------------|--------------------------------------|---------------------|----------|--|
| $\Pi/\Pi$                      | цільової групи споживачів |                    | ПОПИТ<br>$\mathbf B$                 | межах конкуренції в | та входу |  |
|                                | потенційних               | сприйняти          | цільової групи                       | сегменті            | y        |  |
|                                | клієнтів                  | продукт            | $(c$ e $r$ $M$ e $n$ $T$ $y$ $\big)$ |                     | сегмент  |  |
| $\mathbf{1}$                   | Бізнес в сфері Висока     |                    | Високий                              | Сильна              | Просто   |  |
|                                | економіки<br>та           |                    |                                      |                     |          |  |
|                                | фінансів                  |                    |                                      |                     |          |  |
| $\overline{2}$                 | Державні                  | Помірна            | Високий                              | Слабка              | Складно  |  |
|                                | установи                  |                    |                                      |                     |          |  |
| $\overline{3}$                 | Фінансові біржі Висока    |                    | Високий                              | Сильна              | Просто   |  |
|                                |                           |                    |                                      |                     |          |  |
| $\overline{4}$                 | Підприємства              | Слабка             | Помірний                             | Слабка              | Складно  |  |
|                                | регіонального             |                    |                                      |                     |          |  |
|                                | характеру                 |                    |                                      |                     |          |  |
| Які цільові групи обрано:1,2,3 |                           |                    |                                      |                     |          |  |

Таблиця 4.14 Вибір цільових груп потенційних споживачів

Продукт є універсальним, це означає, що його можна застосовувати в різних галузях. Тому в якості цільових груп обрано три групи, які включають в себе великий бізнес, біржі та державні установи. Програма буде універсальною для всіх сегментів ринку, тому використовувати будемо стратегію масового маркетингу.

Оберемо базову стратегію розвитку для роботи з обраними сегментами ринку. Стратегією конкурентної поведінки було обрано стратегію лідера. У
таблиці 4.15 визначені базові стратегії розвитку. У таблиці 4.15 визначені базові стратегії конкурентної поведінки.

| $N_2$     | Стратегія         | Ключові конкурентоспроможні                      | Базова<br>стратегія                  |
|-----------|-------------------|--------------------------------------------------|--------------------------------------|
| $\Pi/\Pi$ | охоплення ринку   | позиції відповідно до обраної                    | розвитку                             |
|           |                   | альтернативи                                     |                                      |
| 1         | Спеціальні        | Можливість купити підписку на Розвиток рекламної |                                      |
|           | пропозиції        | обмежений                                        | функціонал, який компанії, підтримка |
|           | малому            | та цікавить користувача.                         | програмного                          |
|           | середньому        | Безкоштовних пробний період.                     | продукту, надання                    |
|           | бізнесу. Участь в |                                                  | безкоштовних                         |
|           | конференціях.     |                                                  | підписок                             |
|           | Безкоштовна       |                                                  | навчальним                           |
|           | підписка          |                                                  | установам.                           |
|           | науковцям.        |                                                  |                                      |

Таблиця 4.15 Базова стратегія розвитку

Таблиця 4.16 Базова стратегія конкурентної поведінки

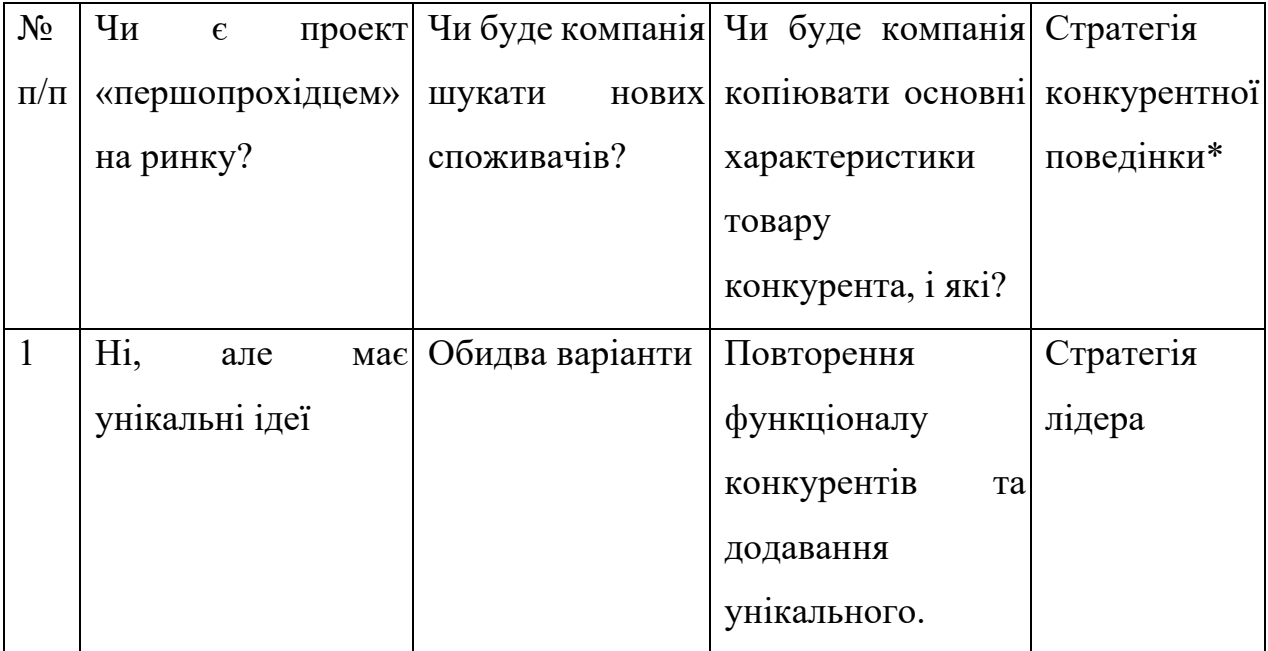

Наступним кроком після визначення стратегії конкурентної поведінки є визначення вимог до продукту від цільової аудиторії. На основі вимог визначаємо стратегії позиціонування (таблиця 4.17).

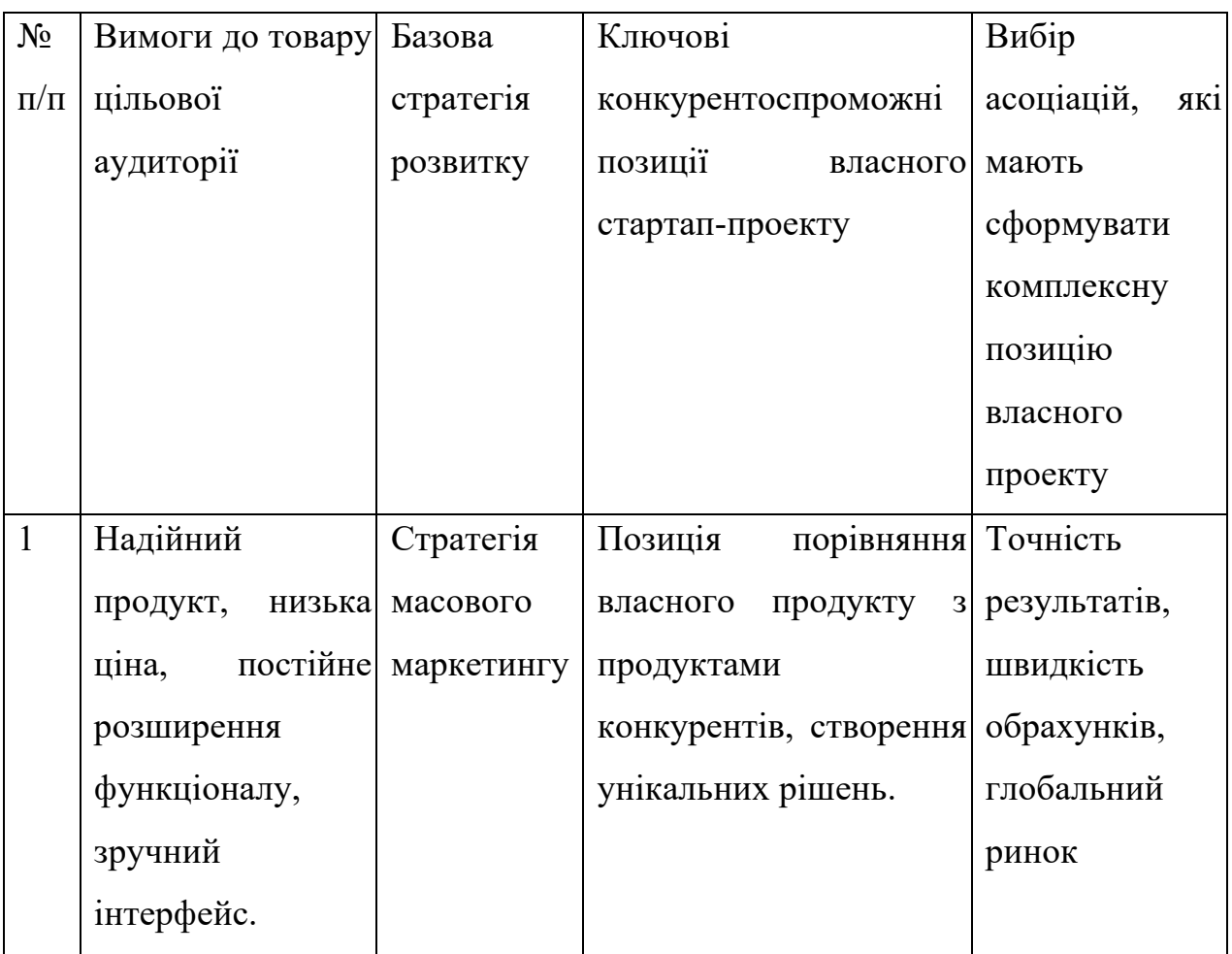

Таблиця 4.17 Визначення стратегії позиціонування

В даному підрозділі було порівняно ринкові стратегії конкурентів. Було опрацьовано групи потенційних користувачів та обрано стратегію конкурентної поведінки - стратегію лідера. Також було визначено стратегію розвитку та позиціонування.

# **4.5 Розроблення маркетингової програми стартап-проекту**

Велике значення в аналізі та розвитку стартап-проекту займає визначення ключових переваг концепції потенційного товару. Формування маркетингової концепції товару випливає з попереднього аналізу конкурентоспроможності продукту.

Концепція товару – опис характеристик товару, які необхідні споживачу та набір переваг перед подібними продуктами. У таблиці 4.18 наведено визначення ключових переваг концепції потенційного продукту.

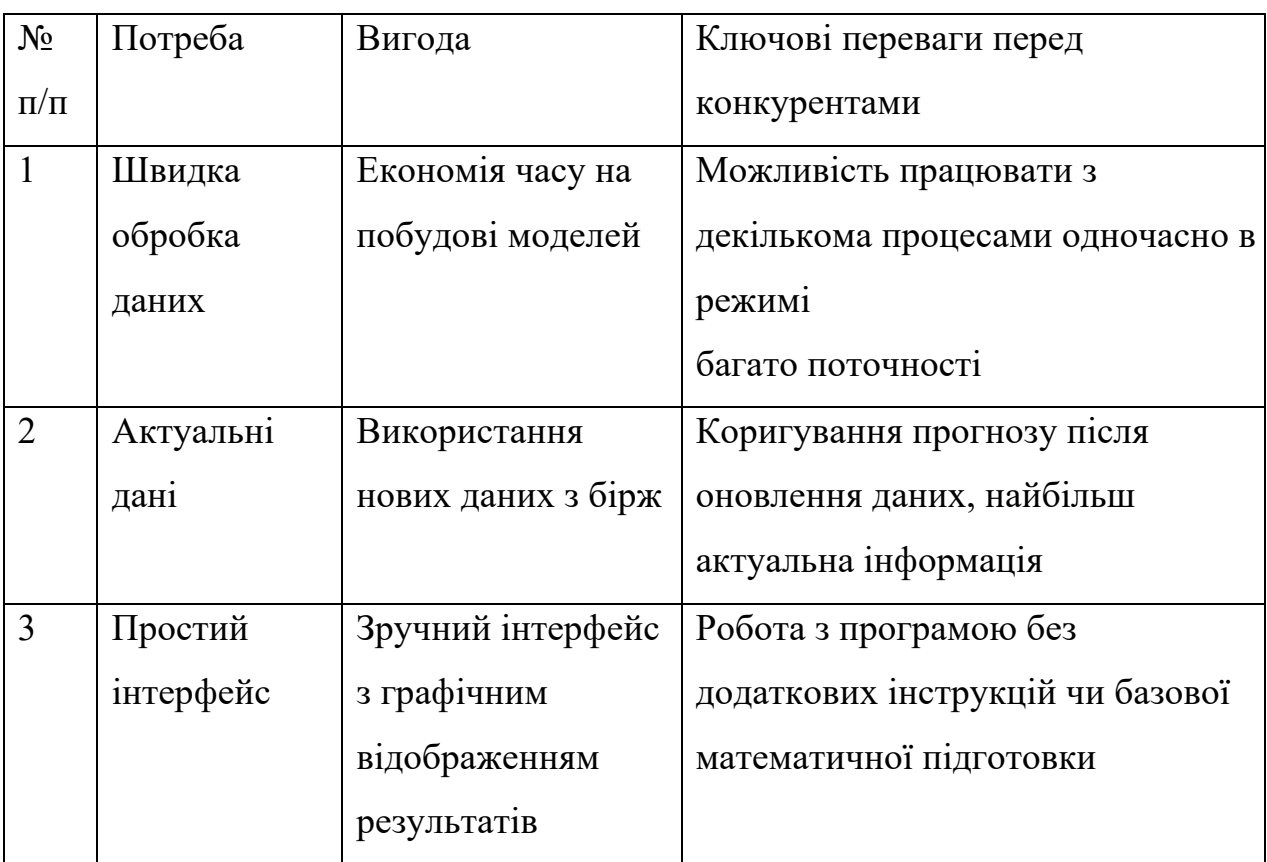

Таблиця 4.18 Ключові переваги потенційного продукту

Сучасна маркетингова модель є трирівневою. На першому рівні необхідно уточнити ідею продукту, на другому рівні його фізичні особливості та на третьому рівні – особливості виходу продукту на ринок.

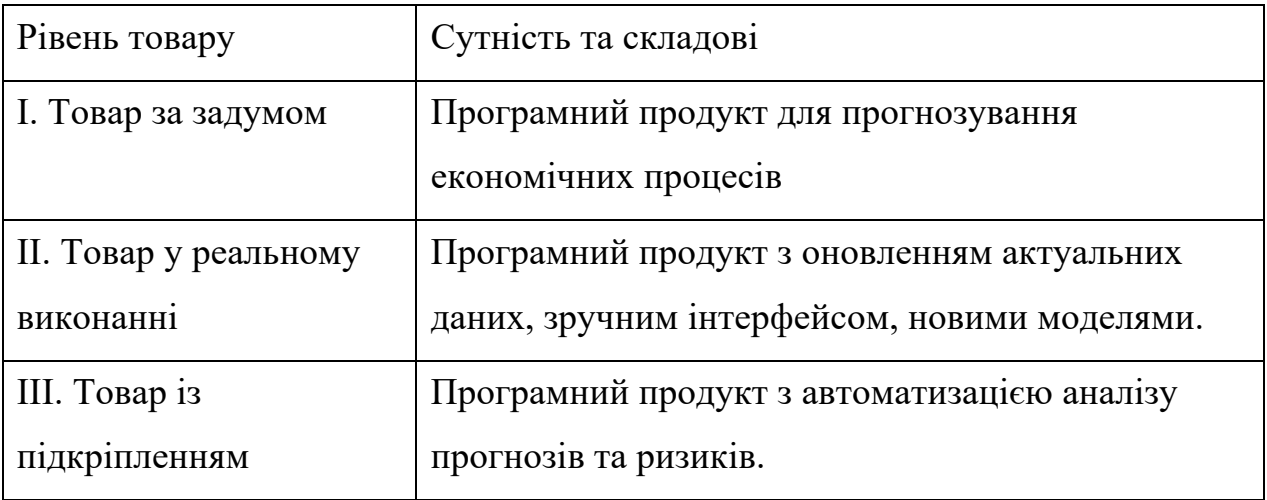

Таблиця 4.19 Опис маркетингової моделі

При встановленні ціни на продукт стартап-проекту потрібно встановити нижчу ціну, ніж у конкурентів, для того, щоб переманити свою цільову аудиторію та завоювати довіру користувачів. Також потрібно врахувати доходи цільової аудиторії. Експертним методом було проведено аналіз меж встановлення ціни, результати наведені у таблиці 4.20.

Таблиця 4.20 Визначення меж встановлення ціни

| Рівень           | цін | H <sub>a</sub> | <b>Pi</b> BeH <sub>b</sub> | цін | на $P$ івень   | доходів        | Верхня        | та  |
|------------------|-----|----------------|----------------------------|-----|----------------|----------------|---------------|-----|
| товари замінники |     |                | товари аналоги             |     | цільової       | групи          | нижня межі    |     |
|                  |     |                |                            |     | споживачів     |                | встановлення  |     |
|                  |     |                |                            |     |                |                | ціни          | Ha  |
|                  |     |                |                            |     |                |                | товар/послугу |     |
| $1000\$ - 1800\$ |     |                | 3000\$-10000\$             |     | Цільова        | група          | 3000\$        | aбo |
|                  |     |                |                            |     | великий бізнес | $\overline{3}$ | підписка      |     |
|                  |     |                |                            |     | високим        | рівнем         | $500$ \$/mic  |     |
|                  |     |                |                            |     | доходів        |                |               |     |

У таблиці 4.21 наведено формування системи збуту продукту.

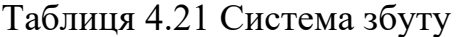

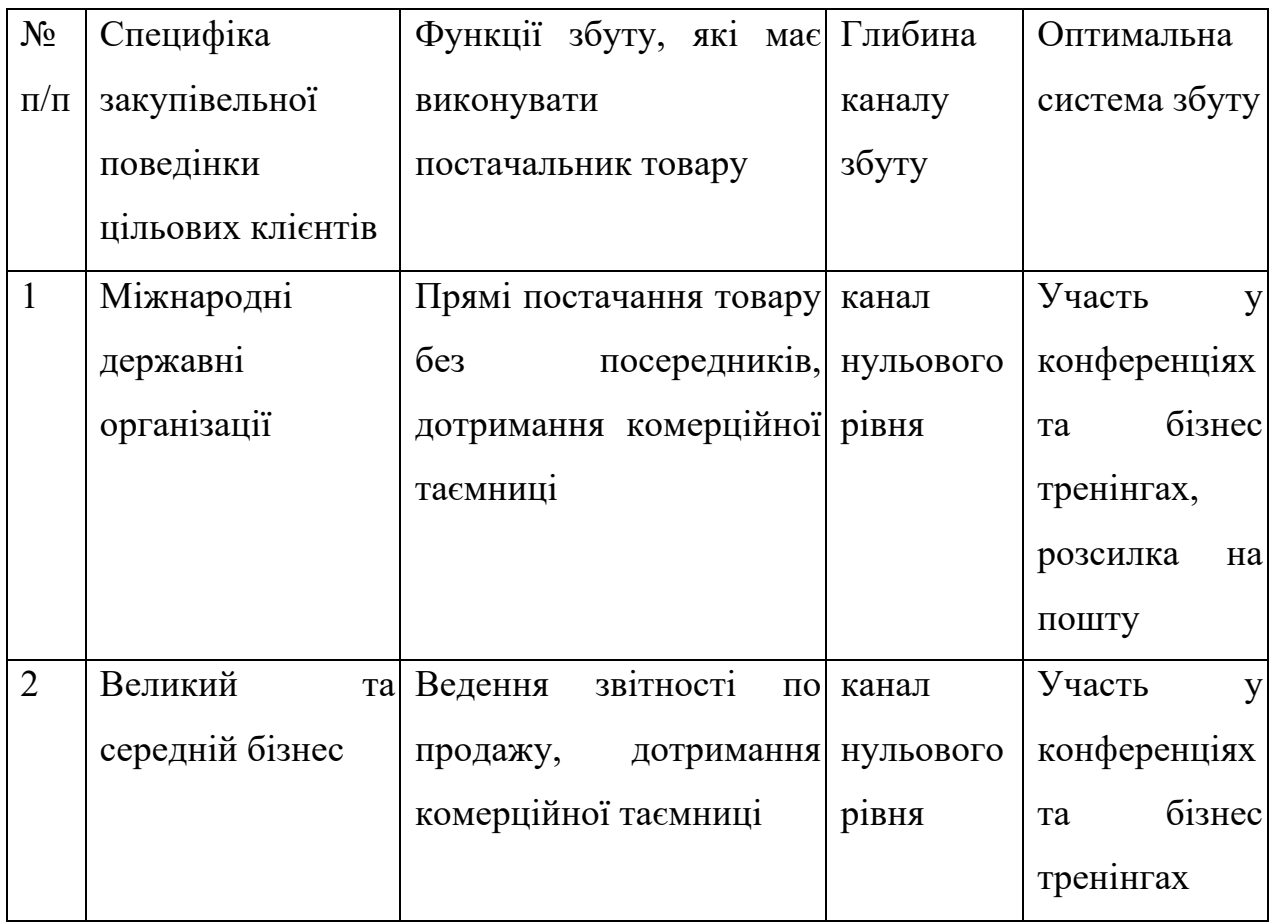

Після запуску проекту потрібно бути готовими до того, що перший час він не буде приносити прибуток. На входження в ринок та довіру користувачів потрібен час. Також наш продукт матиме безкоштовний пробний період. За цей час необхідно правильно визначити систему збуту продукту.

Завершуємо підготовку маркетингової програми розробкою концепції маркетингових комунікацій. При розробці акцентуємо увагу на специфіці поведінки клієнтів та обрану основу для позиціонування. Наведемо концепцію маркетингових комунікацій у таблиці 4.22.

| Специфіка     | Канали       | Ключові         | Завдання     | Концепція     |
|---------------|--------------|-----------------|--------------|---------------|
| поведінки     | комунікацій, | позиції, обрані | рекламного   | рекламного    |
| цільових      | ЯКИМИ        | ДЛЯ             | повідомлення | звернення     |
| клієнтів      | користуються | позиціонування  |              |               |
|               | цільові      |                 |              |               |
|               | клієнти      |                 |              |               |
| Відповідальні | Інтернет,    | Порівняння      | Завоювання   | Плануєте      |
| особи         | семінари,    | продукту з      | довіри,      | повну         |
| державних     | конференції  | аналогами       | бонуси для   | автоматизацію |
| установ та    |              |                 | великого     | моніторингу   |
| бізнесу       |              |                 | бізнесу,     | економічного  |
| відвідують    |              |                 | реферальні   | світу та      |
| конференції   |              |                 | бонуси,      | ризиків?      |
| по нових      |              |                 | технічна     | Маємо для     |
| програмах.    |              |                 | підтримка    | Вас гарну     |
|               |              |                 |              | пропозицію.   |

Таблиця 4.22 Концепція маркетингових комунікацій

В даному підрозділі було розроблено маркетингову стратегію для просування продукту на ринку.

## **4.6 Висновки до розділу**

В цьому розділі було розроблено план стартап-проекту на основі дослідження. Було встановлено, що продукт є конкурентоспроможним, адже кількість компаній, які потребують продукт такого типу зростає щороку.

Проаналізувавши аналоги ідеї на ринку можна зробити висновок, що розробка програмного забезпечення за даним проектом є доцільною та економічно вигідною. Фінансово технічний напрямок розвивається з неабиякими темпами, тому для розвитку програмного продукту обрана стратегія лідера. Програмний продукт має включати в себе весь функціонал аналогів, щоб користувачу було зручно переключитися на один додаток який повністю буде його задовольняти.

Для розробки такого продукту достатньо мати трьох людей: розробника, дизайнера та менеджера. Після виходу першої версії продукту на ринок потрібно розширювати функціонал, щоб користувачі хотіли залишитися. Тому подальша імплементація проекту є доцільною.

Бар'єром входження на ринок є недовіра до нового продукту, тому перший час проект не буде приносити прибуток. Але сучасні економічні процеси змінюються досить швидко, тому важливо вчасно реагувати на такі тенденції. З такою стратегією проект почне розвиватися швидше і знайде свою аудиторію.

#### **ВИСНОВКИ**

Дана магістерська дисертація є дослідженням на тему прогнозування волатильності на фондових ринках. Основною задачею даної роботи було розробити моделі для прогнозування, та зробити прогноз.

В роботі проведені дослідження авторегресійних моделей та Байєвської оцінки. Було побудовано прогнози за допомогою вищеперерахованих моделей та оцінено результати метриками MSE, MAE. Результати оцінки було проаналізовано.

У першому розділі роботи було розглянуто поняття фондового ринку, часових рядів та існуючі алгоритми прогнозування процесів, що досліджуються.

Другий розділ присвячено аналізу існуючих рішень для прогнозування фінансових процесів, акцій різних компаній та метрик оцінки побудованих прогнозів для вибору найкращої моделі.

У третьому розділі подано процес проектування програмного продукту на мові програмування Python для аналізу та прогнозу процесів у обраній сфері, результати виконання обчислювальних експериментів стосовно побудови математичних моделей вибраних процесів та оцінювання короткострокових прогнозів.

У четвертому розділі розроблено стартап-проект.

### **ПЕРЕЛІК ДЖЕРЕЛ ПОСИЛАННЯ**

1. Snyder H. Literature review as a research methodology: An overview and guidelines. *Journal of Business Research.* № 36. P. 333-339

2. Mandelbrot B. The variation of certain speculative prices. *Journal of business*. № 36. P. 394–419.

3. Black F., Scholes M. The valuation of option contracts and a test of market efficiency. *Journal of Finance*. 1974. № 27. P. 399–417.

4. Kenton W. Value at Risk (VaR) Explained. *Investopedia*. URL: https://www.investopedia.com/terms/v/var.asp (дата звернення: 04.10.2022).

5. Kuepper J. Cboe Volatility Index (VIX). *Investopedia*. URL: https://www.investopedia.com/terms/v/vix.asp (дата звернення: 09.10.2022).

6. Smith L. Tracking Volatility. *Investopedia*. URL: https://www.investopedia.com/articles/active-trading/070213/tracking-volatility-howvix-calculated.asp (дата звернення: 09.10.2022).

7. Gaunersdorfer A., Hommes C. H. A Nonlinear Structural Model for Volatility Clustering. *SSRN Electronic Journal*. 2000. URL: https://doi.org/10.2139/ssrn.241349 (дата звернення: 10.10.2022).

8. Cuthbertson K. Introductory econometrics for finance, Chris Brooks, Cambridge University Press, Cambridge, 2002. *International Journal of Finance & Economics*. 2004. Т. 9, № 1. P. 82–83. URL: https://doi.org/10.1002/ijfe.223 (дата звернення: 10.10.2022).

9. Dumas B., Fleming J., Whaley R. E. Implied Volatility Functions: Empirical Tests. *The Journal of Finance*. 1998. Т. 53, № 6. P. 2059–2106. URL: https://doi.org/10.1111/0022-1082.00083 (дата звернення: 12.10.2022).

10. Hunter J. S. The Exponentially Weighted Moving Average. *Journal of Quality Technology*. 1986. Т. 18, № 4. P. 203–210.

URL: https://doi.org/10.1080/00224065.1986.11979014 (дата звернення: 13.10.2022).

11. Rao K. S. The Basics of Financial Econometrics: Tools, Concepts, and Asset Management Applications. *Quantitative Finance*. 2015. Т. 15, № 11. P. 1773– 1775. URL: https://doi.org/10.1080/14697688.2015.1080486 (дата звернення: 13.10.2022).

12. Autoregressive Moving Average. URL: https://www.sciencedirect.com/topics/earth-and-planetary-sciences/autoregressivemoving-average (Дата звернення: 10.10.2022)

13. Морозов, Р. Д. Моделі і прогнози волатильності фінансових процесів : дипломна робота ... бакалавра : 124 Системний аналіз / Морозов Роман Дмитрович. – Київ, 2021. – 94 с.

# **ДОДАТОК А ЛІСТИНГ ПРОГРАМИ**

```
# -*- coding: utf-8 -*-
"""cpi_inflation.ipynb"""
# ARMA(1, 1) - CPI Inflation
# %matplotlib inline
import numpy as np
import pandas as pd
import statsmodels.api as sm
import matplotlib.pyplot as plt
# Get the data from FRED
from pandas_datareader.data import DataReader
cpi = DataReader('CPIAUCNS', 'fred', start='1971-01', end='2016-12')
cpi.index = pd.DatetimeIndex(cpi.index, freq='MS')
inf = np.log(cpi).resample('QS').mean().diff()[1:] * 400
# Plot the series to see what it looks like
fig, ax = plt.subplots(figsize=(13, 3), dpi=300)
ax.plot(inf.index, inf, label=r'$\Delta \log CPI$')
ax.legend(loc='lower left')
ax.yaxis.grid();
"""## State space model"""
from statsmodels.tsa.statespace.tools import (constrain_stationary_univariate,
                                               unconstrain_stationary_univariate)
class ARMA11(sm.tsa.statespace.MLEModel):
    start params = [0, 0, 1] param_names = ['phi', 'theta', 'sigma2']
     def __init__(self, endog):
         super(ARMA11, self).__init__(
            endog, k_states=2, k_posdef=1, initialization='stationary')
        self['design'. 0. 0] = 1.self['transition', 1, 0] = 1.
        self['selection', 0, 0] = 1.
     def transform_params(self, params):
         phi = constrain_stationary_univariate(params[0:1])
         theta = constrain_stationary_univariate(params[1:2])
        sigma2 =params[2]**2 return np.r_[phi, theta, sigma2]
    def untransform_params(self, params):
         phi = unconstrain_stationary_univariate(params[0:1])
         theta = unconstrain_stationary_univariate(params[1:2])
        sigma2 = params[2]**0.5 return np.r_[phi, theta, sigma2]
     def update(self, params, **kwargs):
         # Transform the parameters if they are not yet transformed
         params = super(ARMA11, self).update(params, **kwargs)
         self['design', 0, 1] = params[1]
        self['transition', 0, 0] = params[0]
         self['state_cov', 0, 0] = params[2]
"""## Maximum likelihood estimation"""
inf model = ARMA11(inf)
inf_results = inf_model.fit()
print(inf_results.summary())
```
"....

#### inf results.plot diagnostics(figsize=(13, 5));

# Construct the predictions / forecasts inf\_forecast = inf\_results.get\_prediction(start='2005-01-01', end='2020-01-01')

#### # Plot them fig, ax = plt.subplots(figsize=(13, 3), dpi=300)

 $forceast = inf forceast,predicted mean$ ci = inf\_forecast.conf\_int(alpha=0.5)

```
ax.fill_between(forecast.ix['2017-01-02':].index, -3, 7, color='grey',
                alpha=0.15)
lines, = ax.plot(forecast.index, forecast)
ax.fill_between(forecast.index, ci['lower CPIAUCNS'], ci['upper CPIAUCNS'],
                alpha=0.2)
```

```
p1 = plt<br>
Rectangle(<math>(0, 0), 1, 1, fc="whichp2 = plt.Fectangle((0, 0), 1, 1, fc="grey", alpha=0.3)ax.legend([lines, p1, p2], ["Predicted inflation",
                             "In-sample one-step-ahead predictions",
                             "Out-of-sample forecasts"], loc='upper left')
```
ax.yaxis.grid()

# Construct the impulse responses inf\_irfs = inf\_results.impulse\_responses(steps=10)

print(inf\_irfs)

```
inf_model2 = sm.tsa.SARIMAX(int, order=(1, 0, 1))inf_results2 = inf_model2.fit()
```
print(inf\_results2.summary())

"""## Metropolis-Hastings - ARMA(1, 1)"""

import pymc as mc

# Priors prior\_phi = mc.Uniform('phi', -1, 1) prior\_theta = mc.Uniform('theta', -1, 1) prior\_precision = mc.Gamma('precision', 2, 4)

```
# Create the model for likelihood evaluation
model = sm.tsa.SARIMAX(inf, order=(1, 0, 1))
```

```
# Create the "data" component (stochastic and observed)
@mc.stochastic(dtype=sm.tsa.statespace.MLEModel, observed=True)
def loglikelihood(value=model, phi=prior_phi, theta=prior_theta, precision=prior_precision):
     return value.loglike([phi, theta, 1 / precision])
```

```
# Create the PyMC model
pymc_model = mc.Model((prior_phi, prior_theta, prior_precision, loglikelihood))
```

```
# Create a PyMC sample and perform sampling
sampler = mc.MCMC(pymc_model)
sampler.sample(iter=10000, burn=1000, thin=10)
```

```
# Plot traces
mc.Matplot.plot(sampler)
```
"""## Gibbs Sampling - ARMA(1, 1)"""

from scipy.stats import multivariate\_normal, invgamma

```
def draw_posterior_phi(model, states, sigma2):
    Z = states[0:1, 1:]
   X = states [0:1, -1]
```

```
tmp = np.linalg.inv(sigma2 * np.every01) + np.dot(X, X.T)) post_mean = np.dot(tmp, np.dot(X, Z.T))
post\_var = tmp * sigma2
```
return multivariate\_normal(post\_mean, post\_var).rvs()

```
def draw posterior sigma2(model, states, phi):
   resid = states[0, 1:] - phi * states[0, :-1]
    post\_shape = 3 + model.nobspost\_scale = 3 + np.sum(resid**2)
```
return invgamma(post\_shape, scale=post\_scale).rvs()

np.random.seed(17429)

```
from scipy.stats import norm, uniform
from statsmodels.tsa.statespace.tools import is invertible
```

```
# Create the model for likelihood evaluation and the simulation smoother
model = \Delta RMA11(inf)sim_smoother = model.simulation_smoother()
```

```
# Create the random walk and comparison random variables
rw proposal = norm(scale=0.3)
```

```
# Create storage arrays for the traces
n_iterations = 10000
trace = np.zeros((n_iterations + 1, 3))
trace accepts = np.zeros(n_iterations)
trace[0] = [0, 0, 1] # Initial values
```

```
# Iterations
```

```
for s in range(1, n_iterations + 1):
    # 1. Gibbs step: draw the states using the simulation smoother
    model.update(trace[s-1], transformed=True)
   sim_smoother.simulate()
    states = sim_smoother.simulated_state[:, :-1]
```

```
 # 2. Gibbs step: draw the autoregressive parameters, and apply
 # rejection sampling to ensure an invertible lag polynomial
 phi = draw_posterior_phi(model, states, trace[s-1, 2])
 while not is_invertible([1, -phi]):
    phi = draw_posterior_phi(model, states, trace[s-1, 2])
 trace[s, 0] = phi
```

```
 # 3. Gibbs step: draw the variance parameter
 sigma2 = draw_posterior_sigma2(model, states, phi)
trace[s, 21 = sigma2
```

```
 # 4. Metropolis-step for the moving-average parameter
theta = trace[s-1, 1] proposal = theta + rw_proposal.rvs()
 if proposal > -1 and proposal < 1:
    acceptance_probability = np.exp(
        model.loglike([phi, proposal, sigma2]) -
        model.loglike([phi, theta, sigma2]))
```

```
 if acceptance_probability > uniform.rvs():
        theta = proposal
        trace_accepts[s-1] = 1
 trace[s, 1] = theta
```

```
# For analysis, burn the first 1000 observations, and only
# take every tenth remaining observation
burn = 1000thin = 10final_trace = trace[burn:][::thin]
```

```
from scipy.stats import gaussian_kde
```

```
fig, axes = plt.subplots(2, 2, figsize=(13, 5), dpi=300)
```

```
phi_kde = gaussian_kde(final_trace[:, 0])
theta kde = gaussian kde(final trace[:, 1])
sigma2_kde = gaussian_kde(final_trace[:, 2])
```

```
axes[0, 0].hist(final_trace[:, 0], bins=20, normed=True, alpha=1)
X = npu. linspace(0.75, 1.0, 5000)
line, = axes[0, 0].plot(X, phi_kde(X))
```
 $vlim = axes[0, 0].get$   $vlim()$ vline = axes[0, 0].vlines(final\_trace[:, 0].mean(), ylim[0], ylim[1], linewidth=2) axes[0, 0].set(title=r'\$\phi\$') axes[0, 1].hist(final\_trace[:, 1], bins=20, normed=True, alpha=1) X = np.linspace(-0.9, 0.0, 5000) axes[0, 1].plot(X, theta\_kde(X)) ylim = axes[0, 1].get\_ylim() vline = axes[0, 1].vlines(final\_trace[:, 1].mean(), ylim[0], ylim[1], linewidth=2) axes[0, 1].set(title=r'\$\theta\$') axes[1, 0].hist(final\_trace[:, 2], bins=20, normed=True, alpha=1)  $X = np$ . linspace(4, 8.5, 5000) axes[1, 0].plot(X, sigma2\_kde(X)) ylim = axes[1, 0].get\_ylim() vline = axes[1, 0].vlines(final\_trace[:, 2].mean(), ylim[0], ylim[1], linewidth=2) axes[1, 0].set(title=r'\$\sigma^2\$')  $p1 = plt  
Rectangle( $(0, 0), 1, 1, 1,$  alpha=0.7)$ axes[0, 0].legend([p1, line, vline], ["Histogram", "Gaussian KDE", "Sample mean"], loc='upper left') axes[1, 1].plot(final\_trace[:, 0], label=r'\$\phi\$') axes[1, 1].plot(final\_trace[:, 1], label=r'\$\theta\$') axes[1, 1].plot(final\_trace[:, 2], label=r'\$\sigma^2\$') axes[1, 1].legend(loc='upper left') axes[1, 1].set(title=r'Trace plots') fig.tight\_layout() """## Expanded model: SARIMAX""" outlier\_exog = pd.Series(np.zeros(len(inf)), index=inf.index, name='outlier') outlier\_exog['2008-10-01'] = 1 inf\_model3 = sm.tsa.SARIMAX(inf, order=(3, 0, 0), seasonal\_order=(0, 1, 1, 4), exog=outlier\_exog) inf\_results3 = inf\_model3.fit() print(inf\_results3.summary()) inf\_results3.plot\_diagnostics(figsize=(13, 5)); # Construct the predictions / forecasts # Notice that now to forecast we need to provide an expanded # outlier\_exog series for the new observations outlier\_exog\_fcast = np.zeros((13,1)) inf\_forecast3 = inf\_results3.get\_prediction( start='2005-01-01', end='2020-01-01', exog=outlier\_exog\_fcast) # Plot them fig, ax = plt.subplots(figsize=(13, 3), dpi=300) forecast = inf\_forecast3.predicted\_mean ci = inf\_forecast3.conf\_int(alpha=0.5) ax.fill\_between(forecast.ix['2017-01-02':].index, -10, 7, color='grey', alpha=0.15) lines, = ax.plot(forecast.index, forecast) ax.fill\_between(forecast.index, ci['lower CPIAUCNS'], ci['upper CPIAUCNS'], alpha=0.2)  $p1 = plt  
Rectangle( $(0, 0), 1, 1, fc="white")$$  $p2 = plt.Fectangle((0, 0), 1, 1, fc="grey", alpha=0.3)$ ax.legend([lines, p1, p2], ["Predicted inflation", "In-sample one-step-ahead predictions", "Out-of-sample forecasts"], loc='lower left') ax.yaxis.grid()